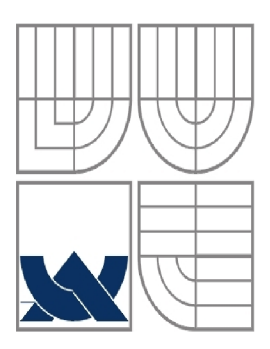

# VYSOKÉ UČENÍ TECHNICKÉ V BRNĚ

BRNO UNIVERSITY OF TECHNOLOGY

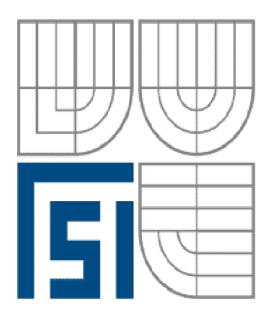

# FAKULTA STROJNÍHO INŽENÝRSTVÍ ÚSTAV **AUTOMATIZACE A INFORMATIKY**

# **FACULTY OF MECHANICAL ENGINEERING INSTITUTE OF AUTOMATION AND COMPUTER SCIENCE**

# ŘÍZENÍ POLOHOVÉHO SERVOMECHANISMU S NESPOJITOU NEPŘESTAVNOU RYCHLOSTÍ POSITION CONTROL OF SERVO WITH DISCONTINUOUNS RECHANGEABLE SPEED

# DIPLOMOVÁPRÁCE

**DIPLOMA THESIS** 

**AUTOR PRÁCE** 

**Bc. Pavel Jindra** 

**AUTHOR** 

**VEDOUCÍ PRÁCE** 

Doc. Ing. ZDENĚK NĚMEC, Csc.

**SUPERVISOR** 

**BRNO 2012** 

# **ZADÁNÍ ZÁVĚREČNÉ PRÁCE**

**Vysoké učeni technické v Bmé, Fakulta strojního inženýrství** 

**Ústav automatizace a informatiky Akademický rok: 2011/2012** 

# **ZADÁNÍ DIPLOMOVÉ PRÁCE**

**sludent(ka): Bc. Pavel Jindra** 

který/která studuje v magisterském navazujícím studijním programu

obor: Aplikovaná informatika a řízení (3902T001)

Ředitel ústavu Vám v souladu se zákonem č.111/1998 o vysokých školách a se Studijním a zkušebním řádem VUT v Brně určuje následující téma diplomové práce:

Řízení polohového servomechanismu s nespojitou přestavnou rychlostí.

**v anglickém jazyce:** 

#### **Position control of servo with discontinuouns rechangeable speed**

Stručná charakteristika problematiky úkolu:

**Úkol** *iéíl* **polohovej regulaci servomotoru, kteří' J <sup>e</sup> ovládán tlakovým olejem. Místo klasického**  řízení spojitě proměnným průtokem je požadováno jednodušší řízení prostřednictvím třístavových **elektromagnetických rozvaděčů.** 

**Cíle diplomové práce:** 

**1. Osvojil si práci s programovatelným automatem Sintalic 57-224XP a s operálorským panelem TP 177 Micro.** 

2. Zpracovat pro výše uvedené prostředky uživatelské programy pro polohovou regulaci, včetně **slyku s obsluhou.** 

**3. Jako regulovanou souslavu uvažujte pistovy servomolor a k ovládáni oleje použijte dva nebo tri paralelné zapojené tííslavové elektromagnetické rozvaděče.** 

4. Činnost regulované soustavy nahraďte simulací v prostředí Matlab-Simulink. Pro účely ověření návrhu realizujte propojení modelu soustavy s řídicím automatem.

*5.* **Analyzujte vlastnosti a kvalitu nespojité pracujícího servomechanismu, napríklad pro řízení**  vodních turbín. Srovnejte vůči klasickému řešením se spojitou činností.

# **PROHLÁŠENÍ**

Prohlašuji, že svoji diplomovou práci na téma ŘÍZENÍ POLOHOVÉHO SERVOMECHANISMU S NESPOJITOU NEPŘESTAVNPU RYCHLAOSTÍ jsem vypracoval samostatně pod vedením vedoucího diplomové práce a s použitím odborné literatury a dalších informačních zdrojů, které jsou citovány v práci a uvedeny v seznamu literatury na konci práce.

jako autor uvedené diplomové práce dále prohlašuji, že v souvislosti s vytvořením této diplomové práce jsem neporušil autorská práva třetí osoby, zejména jsem nezasáhl nedovoleným způsobem do cizích autorských práv a osobních a/nebo majetkových a jsem si plně vědom následků porušení ustanovení §1 1 a následujících s právem autorským a o změně některých zákonů (autorský zákon), ve znění pozdějšch předpisů, včetně možných trestněprávních důsledků vyplývajících z ustanovení části druhé, hlavyVI. díl 4 Trestního zákoníku č.40/2009 Sb.

V Brně dne

(podpis autora)

# **ABSTRAKT**

Diplomová práci obsahuje simulaci náhrady spojitého řízení za nespojité. Cílem práce je řešení polohové regulace pístového servomotoru, který je ovládán přepouštěním tlakového oleje za pomoci několika elektromagneticky ovládaných rozvaděčů s clonami ve výstupních kanálech. Ověření činnosti regulované soustavy je provedeno pomocí simulace v prostředí Matlab/Simulink a prvků Matlab/Simulink, Matlab/Hydrosim. Požadavkem na vytvořený model je ověřit chování soustavy, aby po úpravách mohl být použitelný pro další rozvoj problematiky.

# **ABSTRACT**

Diploma thesis work includes simulation of compensation of control for discrete. The aim of the work is a solution positioning control of servomotor drive piston, which is controlled by pass of the pressure oil with the help of several electromagnetically controlled switchboards with the orifice in the output channels. The verification activities of the regulated system is done using simulation in Matlab/Simulink and Matlab/Simulink, Matlab/Hydrosim. The requirement on the created model is to verify the behavior of the system to be modified to be used for the further development of the issue

# **KLÍČOVÁ SLOVA**

Regulovaná soustava, řídící obvod, hydraulický obvod, silová část regulace, rozvaděč, Matlab, Simatic S7-200, MicroWIN STEP7, servoválec, servomechanismus

# **KEYWORDS**

The regulated system, control circuit, hydraulic circuit, the force of the regulation, the Distributor, Matlab, Simatic S7-200, STEP7 Micro WIN , servoválec, servo

**KEYWORDS** 9

# **PODĚKOVÁNÍ**

Na tomto místě bych chtěl poděkovat Doc. Ing. Zdeňku Němcovi CSc., vedoucímu mé diplomové práce, za odborné vedení, vstřícnost, ochotu a cenné rady. Rád bych také poděkoval své rodině, všem blízkým a přátelům za stálou podporu a toleranci.

PODĚKOVÁNÍ  $11$ 

# **OBSAH**

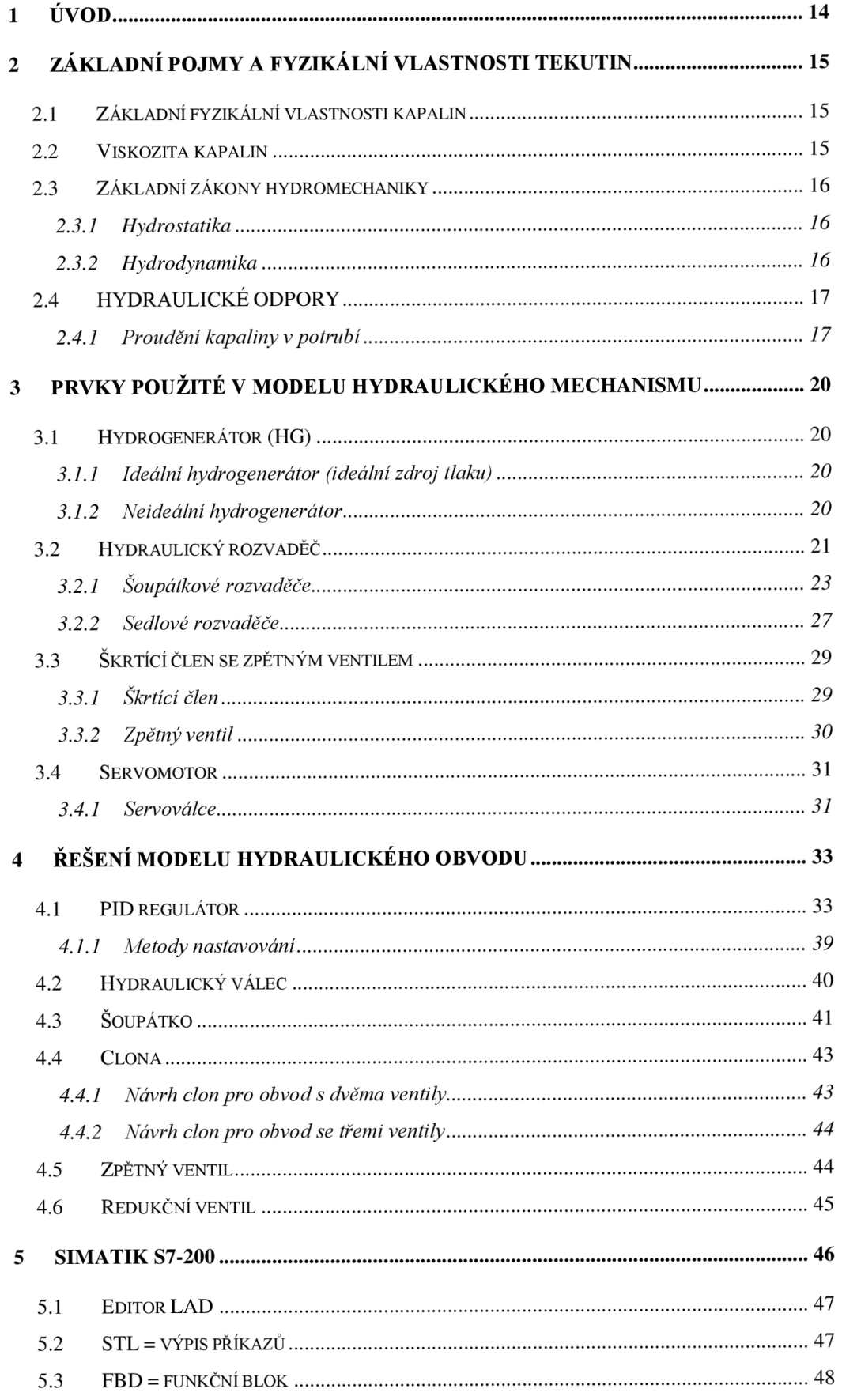

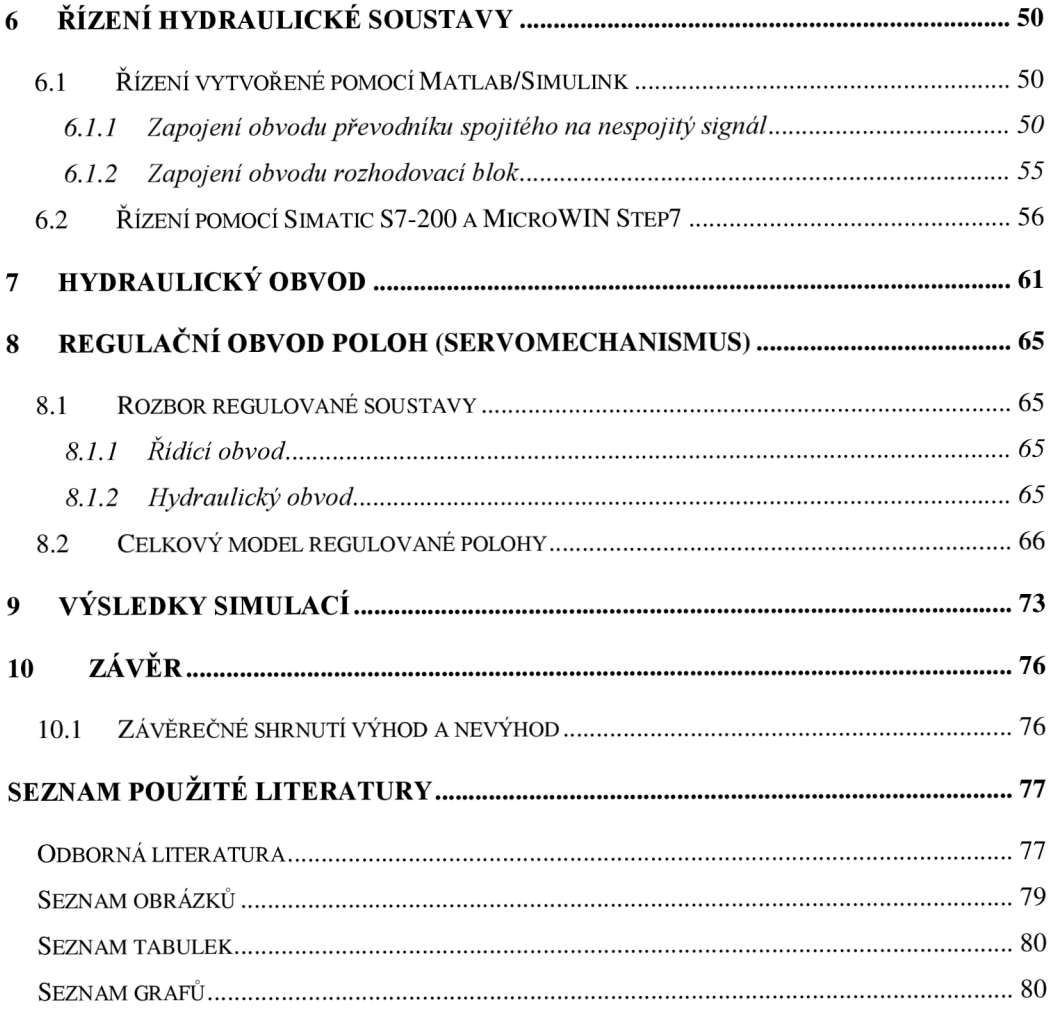

# **1 ÚVOD**

Téma diplomové práci jsem si zvolil, protože v sobě kombinuje mechaniku, regulaci a řízení, které mě velmi zajímá pro praktické použití.

Hlavním cílem diplomové práci je řešení polohové regulace pístového servomotoru, který je ovládán tlakovým olejem. V případech, kdy požadujeme rychlé a přesné řízení je dnes využíváno řízení spojitě proměnným průtokem pomocí proporcionální techniky. Při studiu problematiky vyvstala otázka: "Je možné nahradit spojitou regulaci řízením prostřednictvím třístavových elektromagnetických rozvaděčů, které jsou jednodušší a méně náročné na technologii?" Odpověď na tuto otázku bude zodpovězena v závěru diplomové práce. Vzájemné posouzení kvality polohové regulace v provedení spojitém, nespojitém se dvěma a třemi ventily. Pro zvolenou problematiku jsem využil parametry řízení vodní elektrárnu Vír I, která se nachází v mikroregionu Bystřicka.

# **2 ZÁKLADNÍ POJMY A FYZIKÁLNÍ VLASTNOSTI TEKUTIN**

N a začátku, než se zabývat do hloubky danou problematikou je nutné zopakovat základní pojmy a fyzikálni vlastnosti tekutin, zákony hydromechaniky. S těmito pojmy se dále setkáváme při nastavování vlastností hydraulických prvků simulace.

# **2.1 Základn í fyzikální vlastnosti kapalin**

Při výpočtech hydraulických mechanismů, např. zjišťování tlakových ztrát je důležitá znalost fyzikálních veličin pracovních kapalin. Při volbě pracovní kapaliny je lepší znát její vlastnost, protože má vliv na životnost mechanismů a na jejich funkci. Při nevhodně zvolené kapaliny může dojít ke snížení životnosti mechanismů. [3] Pro případ simulaci si ovšem vystačíme se znalostí

#### **2.2 Viskozita kapalin**

" Viskozita kapalin je silně závislá na teplotě! Změna viskozity může mít podstatný vliv na správnou funkci hydraulického mechanismu. Při práci hydraulického mechanismu dochází k zahřívání pracovní kapaliny a viskozita klesá."

Zmenšení viskozity má tyto důsledky:

s klesající viskozitou klesají tlakové ztráty (kapalina klade menší odpor proti proudění)

s klesající viskozitou rostou průtokové ztráty (kapalina se snadněji protlačí netěsnostmi)

s klesající viskozitou se zhoršuje mazání (klesá únosnost kapalinného mazacího filmu a hrozí např. zadření hydrogenerátoru) [6]

Viskózní křivky dělí do tzv. viskózních tříd, které můžete vidět v tab. 1.

#### **Tabulka 1 Viskózní třídy [3]**

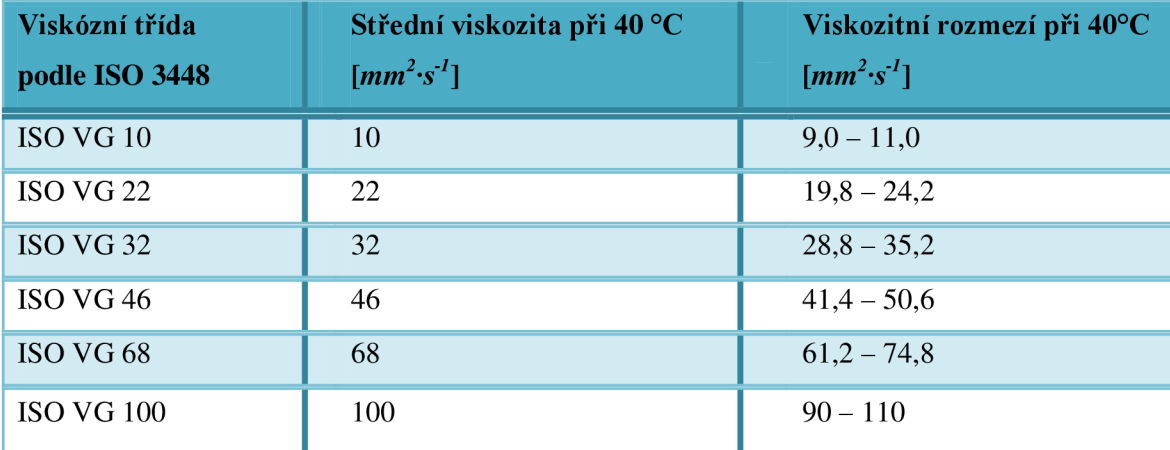

#### **2.3 Základn í zákon y hydromechaniky**

Na zákonech hydromechaniky je postavena "Hydraulika" jako část fluidní techniky.

### **2.3.1 Hydrostatika**

Základním pojmem hydrostatiky (mechanika kapalin v klidu) je tlak, který je způsobený gravitační silou (váhou) kapaliny a to nejen na dno, ale v každém místě. Tento tlak je závislý na hloubce (na sloupci).

# *2.3.1.1 Tlak*

Tlak je fyzikálni veličina, která je označována symbolem *p* a vyjadřuje pomě r velikosti síly *F* a obsahu této plochy 5 [4]

$$
p = \frac{dF}{dS} \quad \text{[Pa]} \tag{2.1}
$$

Pascalův zákon vyjadřuje chování tlaku v kapalině.

" V uzavřeném hydraulickém systému se šíří tlak v kapalině všemi směry a má konstantní hodnotu."

Tento zákon se používá při řešení hydraulických systémů, např. brzdové systémy, ovládání spojek, hydraulické zvedáky, lisy, hydraulické jeřáby, plošiny, výtahy, atd.[l]

#### **2.3.2 Hydrodynamika**

Správný termín by měl být "hydrokinematika", protože hydrodynamika se týká pouze silových poměrů a v anglo-amerických podkladech se v rámci hydrokinematiky řešily i silové poměry kapalin v pohybu. Obdobně s normou DIN 13 317, která se vztahuje na tuhá paliva a kde je dynamika "nadstavbou" jak hydrostatiky, tak i kinematiky Převažuje-li vyšší složka energie kinetické energie je aplikována např. u hydrodynamických převodovek – jedná se o relativně nízký tlak. V těchto mechanismech (kapalinové spojky, měniče momentu) jsou vysoké rychlosti proudění. [4]

#### *2.3.2.1 Rovnice kontinuity průtoku*

Jistý objem kapaliny protéká s různými průřezy potrubím.

$$
Q = \frac{V}{t} = S \cdot v
$$
 [dm<sup>3</sup>/min] (2.2)

- V objem
- t čas

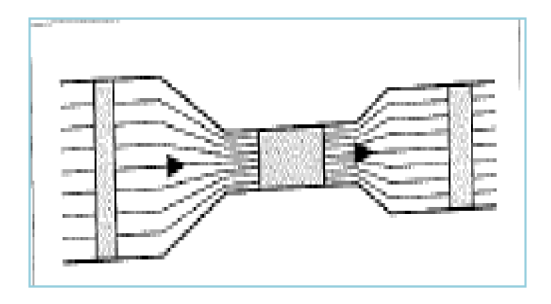

**Obrázek 1 Znázornění průtoku [4]** 

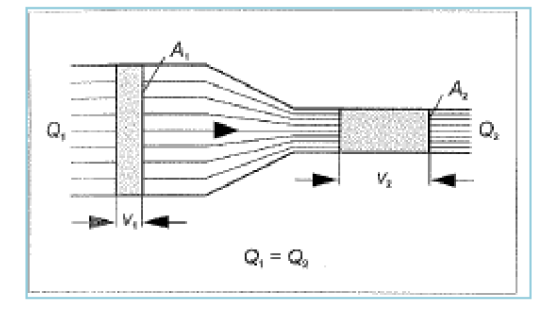

**Obrázek 2 Rychlost při průtoku Q v různých řezech [4]** 

# **2.4 HYDRAULICK É ODPOR Y**

#### **2.4.1 Proudění kapaliny v potrubí**

Proudění kapaliny jsem zařadil do práce z důvodu nutnosti znalosti Reynoldsova kritického čísla Re, které ovlivňuje chování jednotlivých prvku simulace a pro všechny simulované prvky se musí nastavit. Tato kapitola je citována z [4].

# Proudění v potrubí může být:

*a) ustálené* 

- při plynulé dodávce kapaliny je rychlost i tlak stálý
- příklad ustáleného proudění je proudění ve výtlačném potrubí hydrodynamického čerpadla (odstředivé čerpadlo)

#### *b) neustálené*

- při dodávce kapaliny se rychlost a tlak mění  $\overline{a}$
- příklad neustáleného proudění je ve výtlačném potrubí pístového čerpadla

Ve všech případech na tlakové ztráty hydraulického zařízení má druh proudění. Pomocí Reynoldsova čísla R<sub>e</sub>se určuje druh proudění

$$
\text{Re} = \frac{v.d_h}{v} \tag{2.3}
$$

kde

- v rychlost proudění [m/s]
- *dh* hydraulický průměr [m]
- $\nu$  kinematická viskozita
- *Re<sup>k</sup>* 2300

### Typy proudění se rozdělují na:

- a) laminární proudění
- b) turbulentní proudění

# *2.4.1.1 Laminární proudění*

- jistá vrstva kapaliny se pohybuje rovnoběžně s osou proudění jistou rychlostí  $\overline{a}$
- $\overline{a}$ pokud  $Re \times Re_k$  jedná se o raminární proudění
- maximální rychlost je  $v_{\text{max}}=2$ ·v  $\overline{a}$

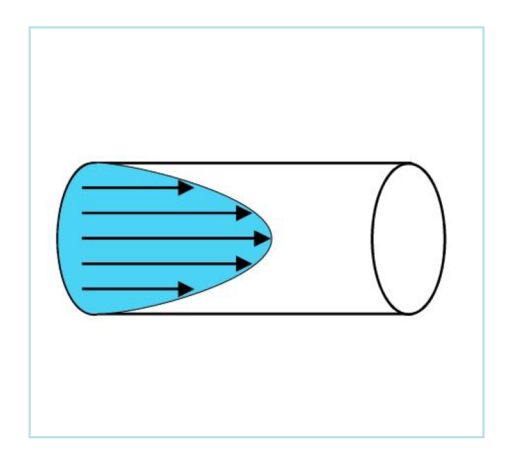

**Obrázek 3 Laminární proudění [8]** 

## *2.4.1.2 Turbulentní proudění*

- stoupá-li rychlost proudění, mění se profil a dochází k přídavnému víření  $\overline{a}$
- vyznačuje se vyšší tlakovou ztrátou  $\overline{a}$
- $\overline{a}$ zda je  $\kappa e > \kappa e_k$  jedná se o turbulentní proudění
- maximální rychlost je  $v_{\text{max}}=1,2 \cdot v$  $\overline{a}$

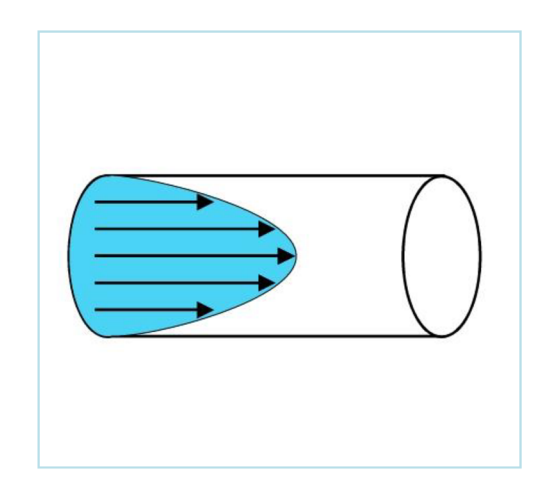

Obrázek 4 Turbulentní proudění [9]

# **3 PRVKY POUŽITÉ V MODELU HYDRAULICKÉHO MECHANISMU**

Jednotlivé prvky najdete v katalogových listech od firmy BOSCH REXROTH, kde jsou veškeré údaje pro správné sestavení modelu. Kapitola 3.2 Hydraulické rozvaděče j sem čerpal z [1]

# **3.1 Hydrogenerátor (HG)**

U hydrogenerátoru rozlišuje, zda se jedná o ideálni nebo neideální.

#### **3.1.1 Ideálni hydrogenerátor (ideálni zdroj tlaku)**

Jedná se o hydrogenerátor nezatížený fyzikálními vlastnostmi (ztráty, účinnost), které působí na skutečné (neideální) hydrogenerátor. Základním parametrem ideálního hydrogenerátoru je pouze požadovaný tlak, kterého chceme dosáhnout.

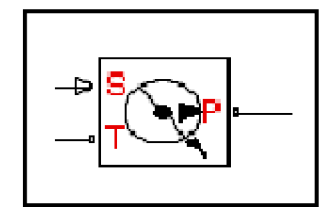

Obrázek 5 Schematická značka ideálního HG v programu Matlab

#### **3.1.2 Neideální hydrogenerátor**

Hydrogenerátor charakterizuje tzv. teoretický objem hydrogenerátoru, který je udáván v katalogových listech výrobce. Výrobce HG udává tzv. geometrický objem čerpadla Vg, který je představován konstrukčním objemem pracovního prostoru HG [5]

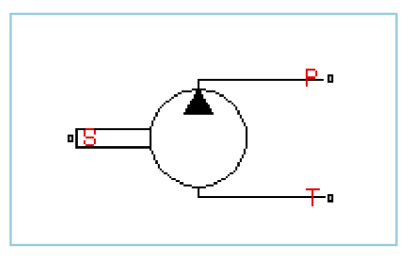

#### **Obrázek 6 Schematická značka hydrogenerátoru s pevně nastaveným geometrickým objemem**

Blok představuje hydrogenerátor s pevně nastaveným geometrickým objemem. Přípoj *P*  a  $T$ jsou hydraulické. Přípoj  $S$  je pro přípoj hnací hřídele.

*P* výtlak čerpadla

*T* v našem případě jde o sání čerpadla

Skutečná dodávka hydrogenerátoru se vypočítá:

$$
Q = \frac{Vg \cdot n \cdot \eta_V}{1000} \tag{3.1}
$$

# **3.2 Hydraulick ý rozvadě č**

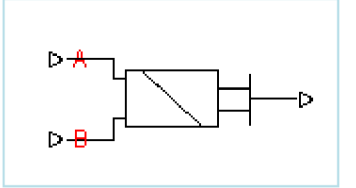

**Obrázek 7 Schematická značka ovládacího magnetu v Matlabu** 

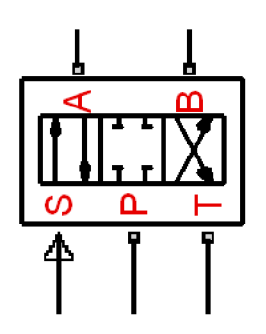

**Obrázek 8 Schematická značka šoupátkového rozvaděče** 

Rozvaděče jsou veškeré komponenty, kterými můžeme řídit rozběh mechanismu, hrazení průtoku a změn směru průtoku tlakového média. Velikost, funkce, parametry a vlastnosti jednotlivých hydraulických rozvaděčů udává výrobce v katalogových listech prvku. Kapitola 3.2 je citována z [4]

Označení rozvaděčů se skládá ze dvou znaků podle počtu:

pracovních větví tzv. cest

jsou 2, 3, 4 a více cestné rozvaděče

přestavovaných poloh

 $\overline{a}$ 

zde máme 2, 3, 4 a více polohové rozvaděče

Jako 2/2 rozvaděč se označuje rozvaděč se dvěma pracovními polohami a se dvěma polohami přestavení, obr.9

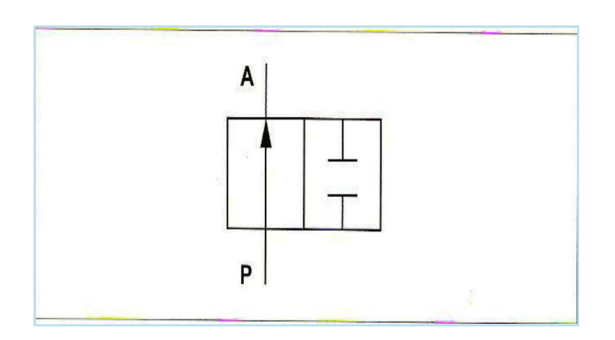

**Obrázek 9 2/2 hydraulický rozvaděč (2-cestný, 2-polohový)** 

N a obr. 10 je zobrazen rozvaděč se čtyřmi pracovními větvemi a s třemi polohami přestavení označujeme jako rozvaděč 4/3.

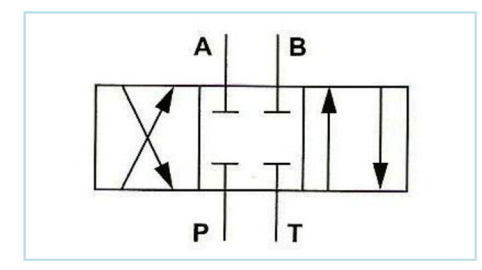

**Obrázek 10 4/3 rozvaděč (4-cestný, 3-polohový)** 

Označení pro polohy přestavení rozvaděčů a jejich prvky jsou označeny písmeny "a", "b". Jedna-li se o rozvaděč se třemi polohami přestavení, pak je střední poloha rozvaděče označena jako "klidová poloha" (střední či 0 poloha). V této poloze se nachází pohyblivé části rozvaděče ve stavu, kde nedochází k působení externích sil v určité poloze šoupátka rozvaděče.

Hydraulické rozvaděče rozdělujeme v těchto provedení:

- a) šoupátkové rozvaděče
- b) sedlové rozvaděče
- c) rozvaděč s otočným šoupátkem

#### Rozvaděče dělíme do dvou skupin:

- *a) přímo řízené* 
	- přímo řízené rozvaděče jsou ovládané ručně, mechanicky, hydraulicky,  $\overline{a}$ pneumaticky a elektricky
- *b) nepřímo řízené* 
	- nepřímo řízené rozvaděče ovládáme elektrohydraulicky
	- mohou být s interním nebo externím přívodem řídícího tlaku a odvodem kapaliny

### rozvaděče můžeme ještě rozdělit podle konstrukce (umístění):

- na blok
- do potrubí
- vestavné (cartridge)

### Stanovení výkonu rozvaděče se posuzuje podle následujících parametrů:

- dynamická hranice výkonu  $\overline{a}$
- statické hranice výkonu  $\mathbf{r}$
- průtočné odpory
- prosaky (hlavně u šoupátkových rozvaděčů)
- délka přestavných časů hydraulických rozvaděčů

# **3.2.1 Soupátkové rozvaděče**

Ve vedení tělesa rozvaděče se pohybuje šoupátko.

# Rozvaděče se vykazují řadu přednosti:

- jednoduché konstrukční provedení
- dokonalý tlakový rovnovážný stav (malá hodnota ovládacích sil pro řízení rozvaděčů)
- nízké ztráty
- bohatá komunikace funkcí pro řízení včetně propojení cest

Se šoupátkovým rozvaděčem se potkáte v praxi nejčastěji. Díky pohybu šoupátka vzniká propojení nebo přerušení cest možných průtoků.

### Tento typ rozvaděče má své negativní vlastnosti a to jsou:

- *a) "zaseknutí" šoupátka* 
	- k zaseknutí šoupátka může dojít z důvodu nárůstu hodnoty pracovního  $\mathbf{r}$ tlaku v rozvaděči
	- šoupátko se deformuje, protože dochází k námaze na ohyb
	- důležité je pamatovat na uvedené skutečnosti při dimenzování hodnoty vůle mezi šoupátkem a vedením v tělese hydraulického rozvaděče, aby se zamezilo "zaseknutí" šoupátka
- *b) deformace tělesa* 
	- k nárůstu hodnoty sil pro předepnutí hydraulického rozvaděče při uchycení na základové desce dochází prostřednictvím nárůstu tlaku
- při dimenzování velikosti vůle mezi šoupátkem a vedením rozvaděče je nutné brát s většími tolerancemi
- *c) výroba šoupátka s menším průměrem* 
	- výroba rozvaděčů s menším průměrem šoupátek tudíž i užší toleranční pásma je náročnější
	- je potřeba stanovit optimální technologický postup, ve kterém budou rozvaděče splňovat všechny obecně kladené požadavky

Důležitý parametr materiálu je jeho roztažnost, která je závislá na teplotě a musíme brát v úvahu i teplotu pracovního media. Pokud roste teplota, dochází k poklesu viskozity i hustoty.

Celkové chování systému ovlivňují u hydraulických zařízení ztráty kapaliny z prosaků. U hydraulických válců, na které působí zátěž od břemene, může docházet k pohybu pístu válce proti směru zatížení břemenem. Jestli jsou hydraulické válce s rozdílným poměrem ploch pístu a pístnice může dojít ve střední poloze k pohybu pístnice. Pokud v hydraulickém obvodu je nasazen hydraulický akumulátor, je potřeba brát na vědomí ztrát z prosaků pracovní kapaliny.

# Soupátkové rozvaděče rozdělujeme do dvou skupin:

- *a) přímo řízené* 
	- přímo řízené rozvaděče se označují jako jednostupňové, u kterých je šoupátko přestavováno z jedné polohy do druhé prostřednictvím elektrického magnetu
	- rozvaděče jsou ovládané buď elektricky, fluidní technikou pomocí hydraulických nebo pneumatických válců
- *b) nepřímo řízené* 
	- nepřímo řízené rozvaděče nazýváme jako dvoustupňové rozvaděče
	- dvojstupňové rozvaděče se používají v případě požadavku na řízení větších průtoků
	- nutnost vyšších hodnot ovládacích sil pro přestavení šoupátka rozvaděče nám nedovoluje použít elektromagnet pro větší světlosti než NG 10
	- skládá se z hlavního stupně řízeného elektromagnetem a řídícího ventilu

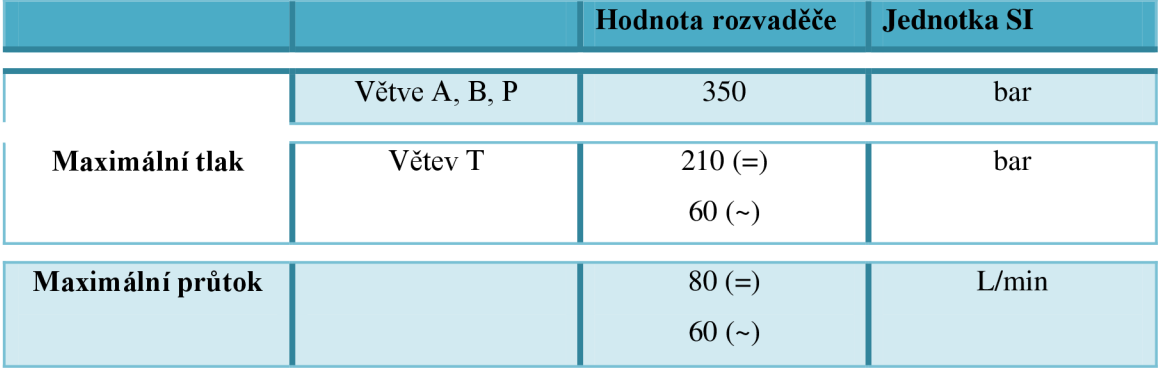

**Tabulka 2 Hydraulické údaje šoupátka [17]** 

V tab. 2 jsou vidět základní parametry pro typ WE 6 ../.E podle katalogového listu RE 23 178, firmy Bosch Rexroth. Pracovní kapalina pro tento typ jsou minerální oleje (HL, HLP) podle normy DIN 51 524. Hlavní parametry popisující rozvaděče jsou pracovní tlak, pracovní a teplota kapaliny. Konkrétní elektrické údaje použitého rozvaděče nalezneme v tab.5

#### *3.2.1.1 Ovládání šoupátkového rozvaděče*

#### *A) Elektrické ovládán í*

Elektrické ovládání patří mezi nejrozšířenější typ s možností začlenění (kompatibility) hydraulického systému do řídícího elektronického systému. Realizace je provedena pomocí elektromagnetu.

Podle konstrukce elektrických magnetů dělíme na:

- a) suchý magnet jedná se o stejnosměrný magnet, který se spíná ve vzduchu
- b) stejnosměrný elektrický magnet je funkční v mokrém prostředí prostor, kde je uchycena kotva magnetu a propojen s odpadním kanálem T hydraulického rozvaděče
- c) el. magnet napájený střídavým proudem (funkce v suchém nebo v mokrém prostředí)

Magnet se vykazuje větší životností, spolehlivostí a zárukou přestavení. Provoz magnetu v mokrém prostředí při spínání s krátkými časovými úseky dochází k tomu, že se kotva magnetu nevrací do krajní polohy a způsobuje shoření magnetu.

V praxi se nejčastěji používají mokré magnety, které se uplatňují v zařízeních ve vlhkém zařízení nebo ve volném prostředí. U těchto magnetu nedochází ke zkorodování vnitřních součástek rozvaděčů.

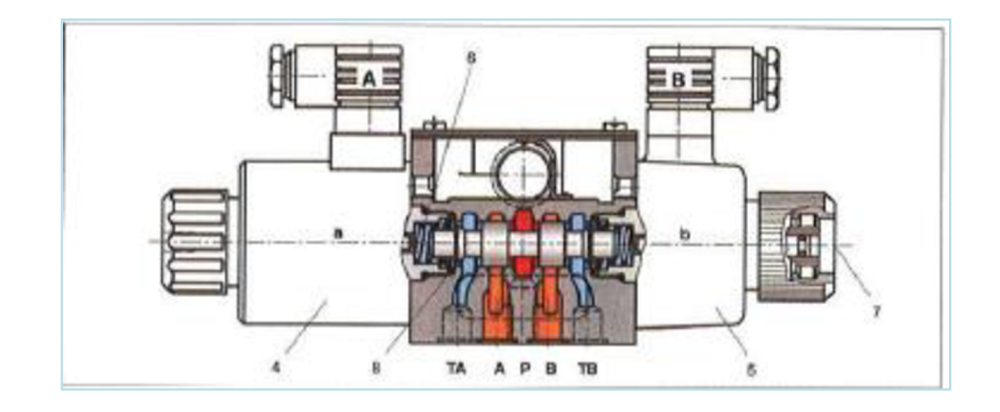

**Obrázek 11 Šoupátkový rozvaděč - 3 komorový [4]** 

Na obr. 11 je 3 komorový šoupátkový rozvaděč, který je složen z kanálu (P, A a B), kanálku (TA a TB), nouzového ovládání (7), magnetu (4), pružinou (6).

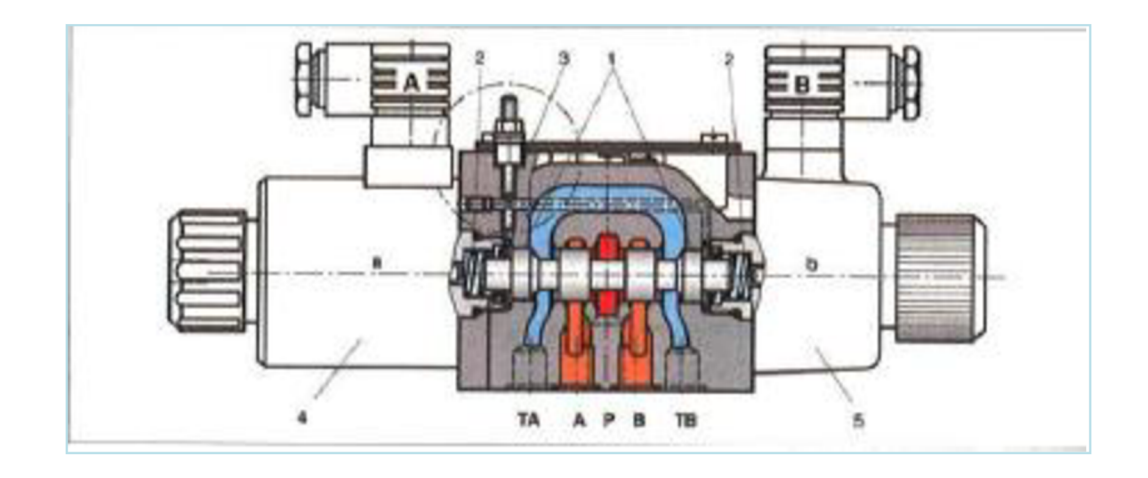

**Obrázek 12 šoupátkový rozvaděč - 5 komorový [4]** 

U rozvaděče s 5 komorami, obr. 12, kde je kanál (1) oddělen od prostorů (2) v tělese rozvaděče na obou stranách. Kanály (P, A, B) jsou odděleny překážkami v rozvaděči a kanálky (TA, TB) jsou propojeny přes odtokové kanálky s odpadní větví. V levé části můžete vidět magnet (4)

#### *B) Mechanické ruční ovládání*

Hydraulický rozvaděč, který je ovládán pomocí ruční páky. Hydraulické šoupátko je mechanicky propojeno s ovládacím mechanismem a ve funkci kopíruje jeho pohyb. Pomocí pružiny, která zajišťuje zpětnou polohu šoupátka. Šoupátko je mechanicky zabudováno do mechanismu, kde má fixaci krajních poloh. Můžeme jeho polohu měnit prostřednictvím ovládacího impulsu. V našem případě jsme tento rozvaděč nevyužili.

#### *C) Hydraulické ovládání*

Hydraulické a pneumatické ovládaní se může nazývat jako fluidní ovládání. Rozvaděče ovládané pneumaticky jsou středěny pružinami. Elektromagnetické ovládání šoupátka je nahrazeno ovládacím šoupátkem, na které působí stlačený vzduch a přestaví šoupátko do krajní polohy. Ovládání stlačeným vzduchem se využívá v prostředí s nebezpečí výbuchu a tam, kde nelze použít elektromagnet. Nevýhodou tohoto ovládání je stlačítelnost ovládacího média a s tím spojené složitější ovládání. Rozvaděč lze využít pro spojité řízení. Výhodou je, že není potřebné odpadní potrubí, ale se medium uvolňovat do okolí.

# **3.2.2 Sedlové rozvaděče**

Jedná se o sedlové ventily, kde je těsnící dvojicí kulička s kuželovým sedlem, příp. talíř dosedající do sedla. Spolehlivost těsnosti uzlů roste, roste-li pracovní tlak.

### Charakteristickými znaky rozvaděčů jsou:

- pracují bez existence prosaků kapaliny
- mají vysokou životnost, spolehlivost a nepůsobí zde zanášení
- není potřeba žádného dalšího mechanismu
- existují velké tlakové ztráty v důsledku krátkých zdvihů

### Sedlové ventily se vyrábějí jako:

#### *a) přímo řízené*

- řídící prvky jsou ovládány mechanicky příslušnou pružinou a elektromagnetem
- v praxi se používají rozvaděče do světlosti NG 10
- může se použít větší světlostí větší než NG 10, ale nese to s sebou řadu problému včetně zdražení komponentu

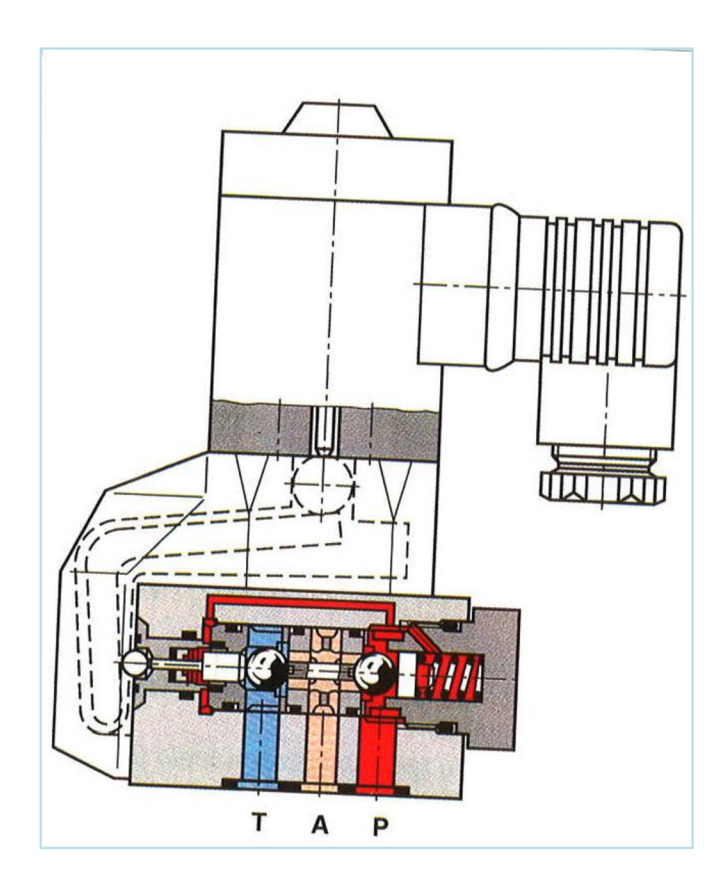

**Obrázek 13 3/2 rozvaděč ovládaný elektricky v provedení s kuličkou [4]** 

U tohoto typu rozvaděče, který je na obr. 13, jsou výchozí klidové polohy propojeny kanály (A,T) a kanál (P) je uzavřen. V pravé části rozvaděče je kulička nadzvednuta ze sedla a v levé části je do sedla přitlačována.

- *b) nepřímo řízené* 
	- rozvaděče s větší světlostí se používají pro řízení přímo řízené, elektromagneticky ovládané

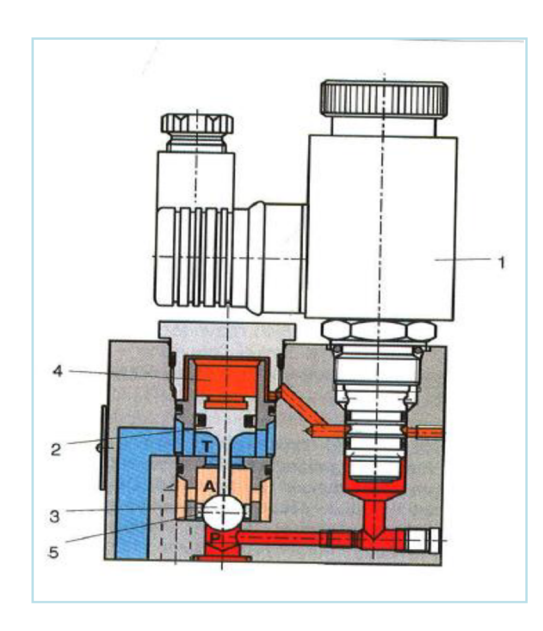

**Obrázek 14 3/2 Sedlový rozvaděč - elektrickohydraulicky ovládaný [4]** 

Na obr. 14 je znázorněn 3/2 sedlový rozvaděč. V klidové poloze je šoupátko (2) rozvaděče přes ventil (1) zatížen tlakem od čerpadla. Plocha uzavíracího elementu (3) je větší než plocha šoupátka, která je zatěžována tlakem. A to způsobuje, že uzavírací element je přitlačován do sedla a kanál (P) je uzavřen, je realizováno propojení kanálů (A, T). Pokud dojde k aktivaci řídící ventilu, tak se nadzvedne uzavírací element ze sedla a kanál (T) se uzavře a zaktivuje se propojení kanálů (A,P).

# **3.3 Škrtíc í člen se zpětný m ventilem**

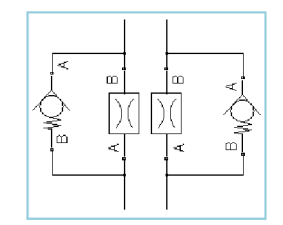

**Obrázek 15 Schematická značka škrtícího ventilu s obtokem** 

Průtok v jednom směru prochází přes škrtící prvek (clonu, kuželku) a zpětný ventil je v tomto směru uzavřen. V opačném směru prochází tlaková kapalina přes zpětný ventil. Nedochází ke škrcení a kapalina může volně obtékat škrtící prvek.

# **3.3.1 Škrtící člen**

Škrcení slouží k nastavení průtoku v dané hydraulické větvi. Z fyzikálního hlediska se jedná o uměle vytvořený odpor v proudu kapaliny, který zajišťuje stálý požadovaný průtok. Využívá se všude, kde potřebujeme zajistit určitý tlak v odpadních větvích, zmenšit nebo nastavit objemový průtok větve, atd.

#### Rozeznáváme dva škrtící členy:

- *1) pevně nastavené škrcení (clona)* 
	- clona je velmi levná, jednoduchá a minimálně poruchová
	- vyžaduje větší nároky na zkušenost pro navrhování a odladění stroje
	- změna průtoku je složitější musí dojít k odstavení hydraulického obvodu, demontáž clony, kterou vyměníme za clonu s požadovaným průtokem

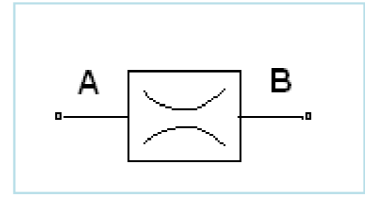

**Obrázek 16 Schematická značka clony** 

# **3.3.2 Zpětný ventil**

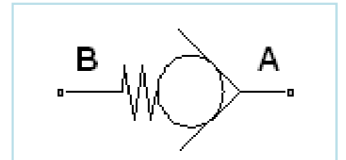

**Obrázek 17 Schematická značka zpětného ventilu** 

Zpětný ventil slouží k uzavření průtoku v jednom směru. V opačném směru je průchozí. Pružina zajišťuje bezpečnější a rychlejší uzavření v nepropustném směru. Zároveň síla pružiny udává otvírací tlak ventilu v propustném směru. Velikost zbytkového (předepínacího) tlaku v hydraulickém obvodu. Velikost otvíracího tlaku, průběh průtoku a ztrátového tlaku udává výrobce v katalogových listech.

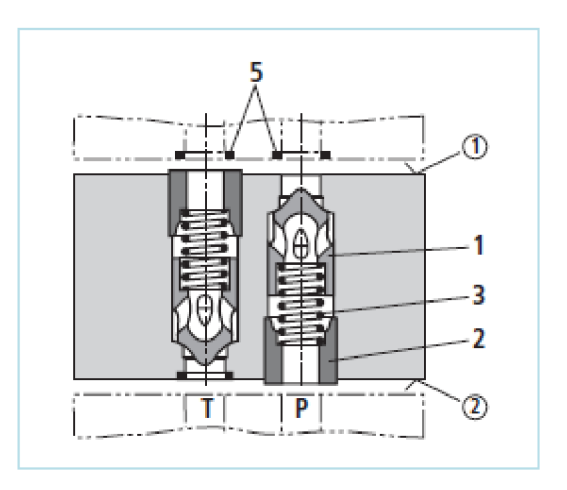

**Obrázek 18 Zpětný ventil [12]** 

Zpětný ventil obr. 18 je složený z kuželky (1), plastovým pouzdrem (2), integrovanou pružinou (3), strany součástek (T) a strany desky **(2),** odpadu (T) a přívodního tlaku (P).

#### **3.4 Servomotor**

Servomotor zajišťuje propojení mezi hydraulickým obvodem a pracovním mechanismem. Tlaková síla je přeměněna na přímočarý pohyb. Velikost zvedaného břemene určuje součinitel tlaku p [Pa] a plochy S [m<sup>2</sup>]. Rychlost pohybu servomotoru vychází z rovnice průtoku

$$
Q = \frac{V}{t} = S \cdot v
$$
 [dm<sup>3</sup>/min] (3.2)

#### **3.4.1 Servoválce**

Hydraulický servoválec je po konstrukční stránce shodný s hydraulickým válcem (přímočarý hydromotor). Odlišuje se nekontaktním vedením pístu v pístnici za pomoci hydrostatického uložení. Takovéto uložení má velmi malé pasivní odpory a umožní rychlé pohyby. Vlastností servoválců nejčastěji využíváme u zkušebních zařízení a tam kde potřebujeme vysokou dynamiku a přesnost.

#### Druh servoválce určuje:

- přípustné pasivní odpory při funkci servoválce  $\overline{a}$
- zatížení válce
- požadovaná rychlost přestavení válce
- regulační pohyb (amplituda)

### Po vyhodnocení těchto vlastností získáme jeden ze dvou druhů servoválců:

- a) servoválec s klínovým hydrostatickým ložiskem (kuželový prostor) pro vedení pístnice
	- využívá se pro menší rychlosti pod 2 m/s,tlak do 210 Bar a max. zatížení 4000 kN včetně menších setrvačných hmot.

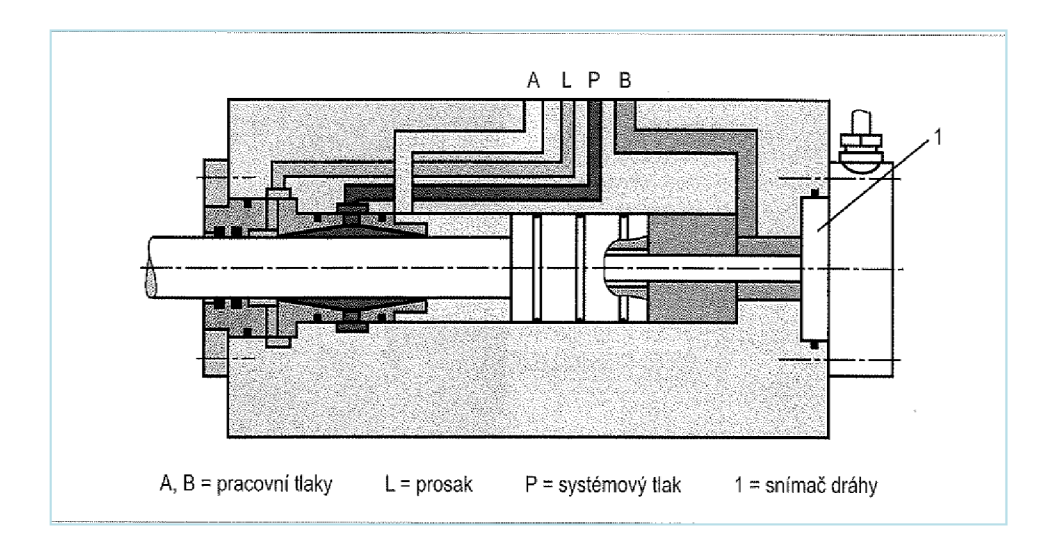

**Obrázek 19 Servoválec s hydrostatickým vedením pístnice - kuželový prostor [4]** 

- b) servoválec s kapsovým hydrostatickým ložiskem (válcový prostor) pro vedení pístnice
	- vhodný pro větší rychlosti nad 2 m/s, vyšší tlak do 280 Bar a zatížení od  $\overline{a}$ 10 do 10 000 kN.

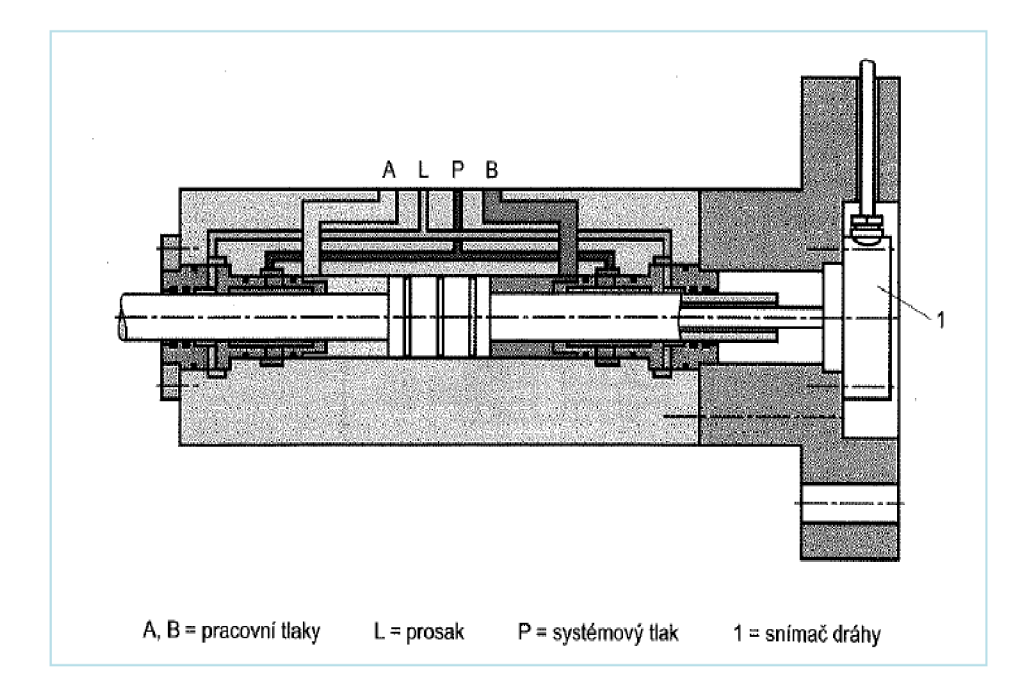

Obrázek 20 Servoválec s hydrostatickým vedením pístnice - válcový prostor [4]

# **4 RESENI MODELU HYDRAULICKÉHO OBVODU**

#### **4.1 PID regulátor**

Kapitola 4.1 je čerpána z [12]

Regulátory můžeme rozdělit podle způsobu napájení:

*a) Přímé (direktivní) regulátory* 

Přímé regulátory odebírají energii pro svoji činnost z regulované soustavy. Regulátory jsou mechanicky propojeny se soustavou a ovládají ji . Nejčastěji jde o mechanické regulátory, u kterých nejsou nároky na kvalitu regulace.

*b) Nepřímé (indirektivní) regulátory* 

Nepřímé regulátory odebírající energii pro svou činnost ze zvláštního napájecího zdroje, např. elektrický zdroj stejnoměrného napětí, rozvod tlakového vzduchu, atd. Jsou složitější a tomu odpovídá vyšší kvalita regulace. Dnes se u analogové regulace realizuje pomocí operačních zesilovačů.

Dalším rozdělení regulátorů je podle průběhu přenášeného signálu

*a) Spojité regulátory* 

Spojité regulátory neboli analogová regulace pracují se spojitými signály. Hlavními stavebními prvky jsou operační zesilovače a kvalita regulace je vysoká, jejich návrh je poměrně snadný. Jejich menší energetická účinnost nevýhodná pro velké výkony.

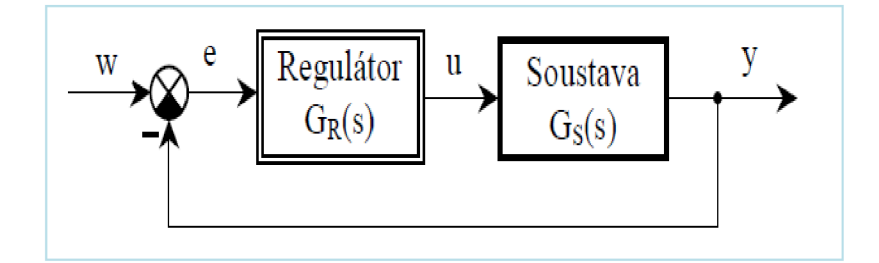

**Obrázek 21 Regulátor v regulačním obvodu [13]** 

$$
G_{R(S)} = \frac{u(s)}{e(s)}
$$
 operátorový přenos regulátoru (4.1)

$$
G_{R(j\omega)} = \frac{u(j\omega)}{e(j\omega)}
$$
 frekvenční přenos regulátoru (4.2)

#### *b) Nespojité regulátory*

Nespojité regulátory neboli číslicová regulace pracují s nespojitými signály.

V diplomové práci pracuji se spojitou regulací a její hodnotu převádím na nespojitou, proto dále budu rozebírat pouze spojitou regulaci.

Výstupní hodnotou spojitě pracujícího regulátoru je stejnosměrné napětí nebo proud.

## c) Proporcionální regulátor "P"

Pouze zesiluje regulační odchylku *e,* přičemž zesílení je v širokém frekvenčním rozsahu konstantní. Při vysokých frekvencích, jeho přenos vlivem setrvačnosti klesá. Jde o proporcionální člen s konstantním reálným přenosem mnohem větším než jedna.

Tento typ regulátoru je velmi levný, jednoduchý a stabilní. Nevýhoda proporcionálního regulátoru je vtom, že pracuje s trvalou regulační odchylkou, kterou nelze odstranit, ale pouze ovlivnit její velikost změnou zesílení. P regulátory jsou nevhodné pro regulované soustavy bez setrvačnosti, pro soustavu vyšších řádů s dobou průtahu  $T_u$  převyšující desetinu doby náběhu  $T_n$  a pro soustavy s dopravním zpožděním.

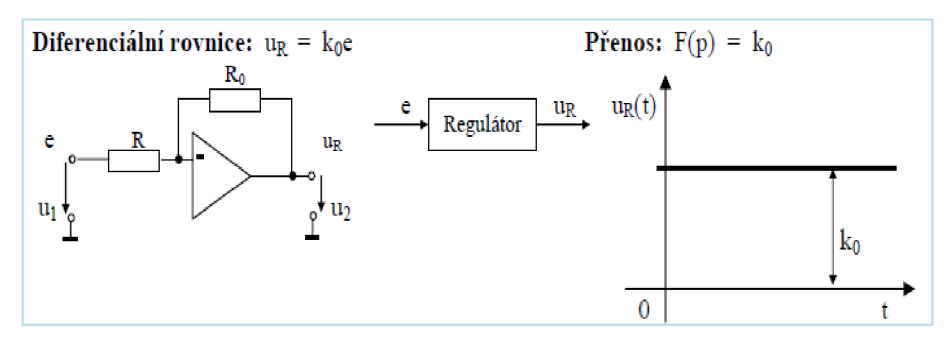

**Obrázek 22 Základní zapojení P regulátoru [12]** 

#### d) Integrační regulátor "I"

Jako jediný umožňuje úplné odstranění odchylky e, která je regulátorem integrována. I ty nejmenší odchylky díky integraci narostou s časem a jsou po určité době "vynulovány". Tento regulátor lze realizovat pomocí stejnosměrného invertujícího zesilovače. I regulátor i v kombinacích s jinými typy regulátorem, který umožňuje zcela odstranit regulační odchylku.

Nevýhoda je taková, že pokles zesílení se zvyšující se frekvencí, takže regulátor pomalu odstraňuje poruchy. Jako ze všech typů pro regulaci statických soustav s dopravním zpožděním je nejvhodnější integrační regulátor. Nelze ho použít u astatických soustav, protože takovýto regulační obvod byl nestabilní. Méně vhodný pro regulaci soustav vyšších řádů - lepší použít regulátor PI.

**Diferencialní rovnice** 
$$
u = k_{-1} \int e dt
$$
 (4.3)

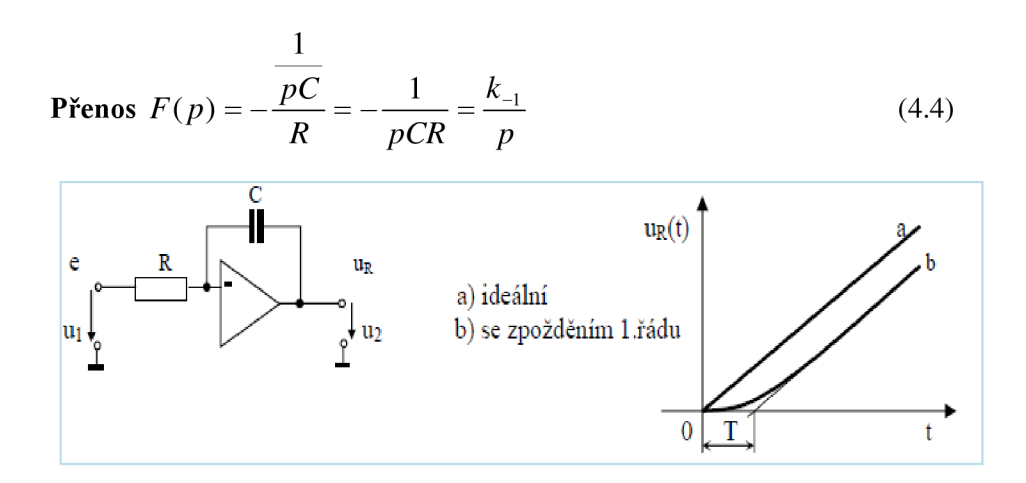

**Obrázek 23 Základní zapojení a charakteristiky I regulátoru [12]** 

# **e)** Derivační regulátor "D"

Ideální derivační regulátor nelze realizovat. Způsobují to parazitní setrvačnosti, které potlačují přenos při vysokých frekvencích. Ideální přenos určuje opět poměr odporu ve zpětné vazbě a impedance ve vstupu

$$
F(p) = -\frac{R}{\frac{1}{pC}} = -cCR = -pT_D = k_{1p}
$$
\n(4.5)

kde *TD-k]RCje* derivační časová konstanta.

Chceme-li vyjádřit přenos skutečného derivačního členu, tak se musí výraz vynásobit přenosem parazitního setrvačného členu s časovou konstantou *T.* Derivační regulátor má při konstantním vstupu nulový přenos a samotný regulátor nezesiluje regulační odchylku a musí vždy kombinován s proporcionálním regulátorem.

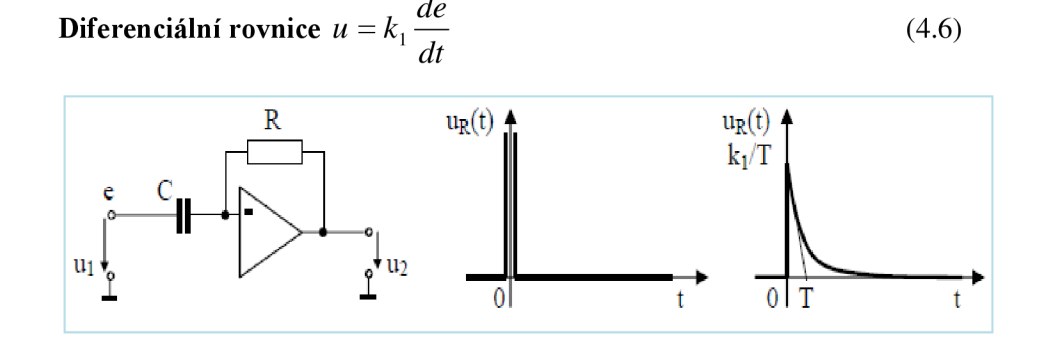

**Obrázek 24 Základní zapojení a charakteristiky D regulátoru [12]** 

Kromě základního rozdělení přenosových vlastností se používají jejich kombinace PI, PD a PID.

#### f) Proporcionálně integrační regulátor "PI"

## **ŘEŠEN Í MODEL U HYDRAULICKÉH O OBVOD U**

PI regulátor mají oproti I regulátoru větší přenos na vyšších frekvencích, takže rychleji odstraňují nárazové poruchy. Patří mezi nej rozšířenějšími kombinovanými regulátory, protože mají téměř univerzální použití a nejsou příliš složité. PI regulátory úplně odstraňují regulační odchylku. Nejvíce se využívají při regulaci kmitavých soustav druhého i vyšších řádů a jsou lepší než regulátor I, protože se dají využít pro statické soustavy s dopravním zpožděním.

**Diferencialní rovnice** 
$$
u = k_0 e + k_{-1} \int e dt
$$
 (4.7)

**P**řenos 
$$
F(p) = k_0 + \frac{k_{-1}}{p} = k_0 + \frac{1}{T_i p}
$$
 (4.8)

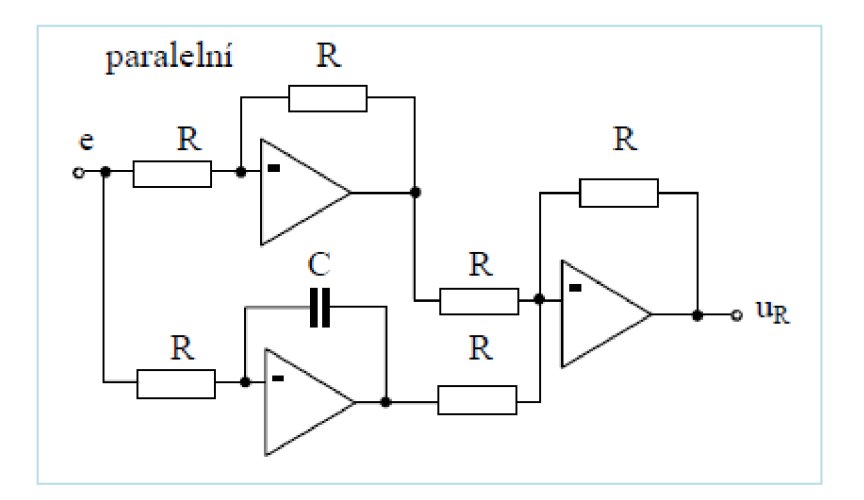

**Obrázek 25 Způsob realizace PI regulátoru - paralelní [12]** 

## g) Proporcionálně derivační regulátor "PD"

Tento typ lze použít všude tam, kde vyhovuje P regulátor. PD regulátory mají větší přenos na vyšších frekvencích než proporcionální. Pokud se vyskytují četné poruchy, lze PD regulátor použít, protože velmi rychle potlačují tlumené kmity vznikající v regulovaných soustavách vyšších řádů. PD regulátor pouze zmenšuje regulační odchylku.

**Diferencialní rovnice** 
$$
u = k_0 e + k_1 \frac{de}{dt}
$$
 (4.9)

$$
\text{Přenos } F(p) = k_0 + k_1 p = k_0 + T_d p \tag{5.0}
$$
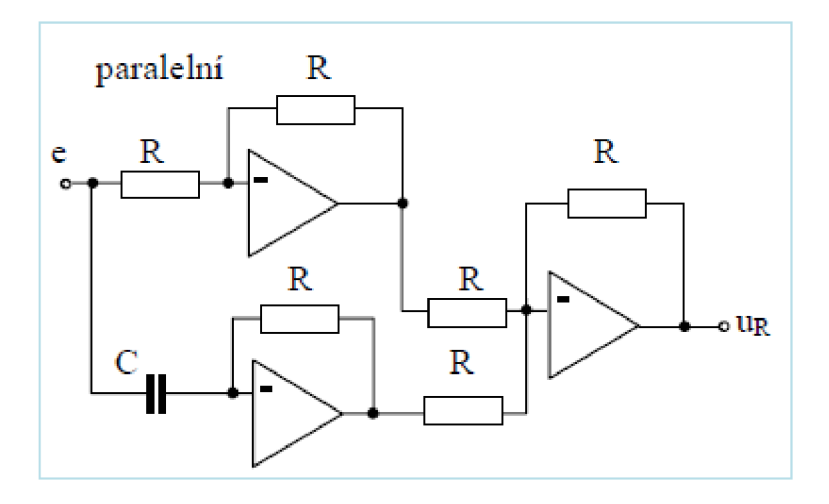

**Obrázek 26 Způsob realizace PD regulátoru - paralelní [12]** 

# h) Proporcionálně integračně derivační regulátor "PID"

Chceme-li úplně odstranit trvalou regulační odchylku a zároveň rychle kompenzovat poruchy nebo vlastní kmity soustavy, použijeme PID regulátor. PID regulátory jsou rychlejší a tlumí rychlé překmity regulované veličiny.

**Diferencialní rovnice** 
$$
u = k_0 e + k_{-1} \int e dt + k_1 \frac{de}{dt}
$$
 (5.1)

**P**řenos 
$$
F(p) = k_0 + \frac{k_{-1}}{p} + k_1 p = k_0 + \frac{1}{T_i p} + T_d p
$$
 (5.2)

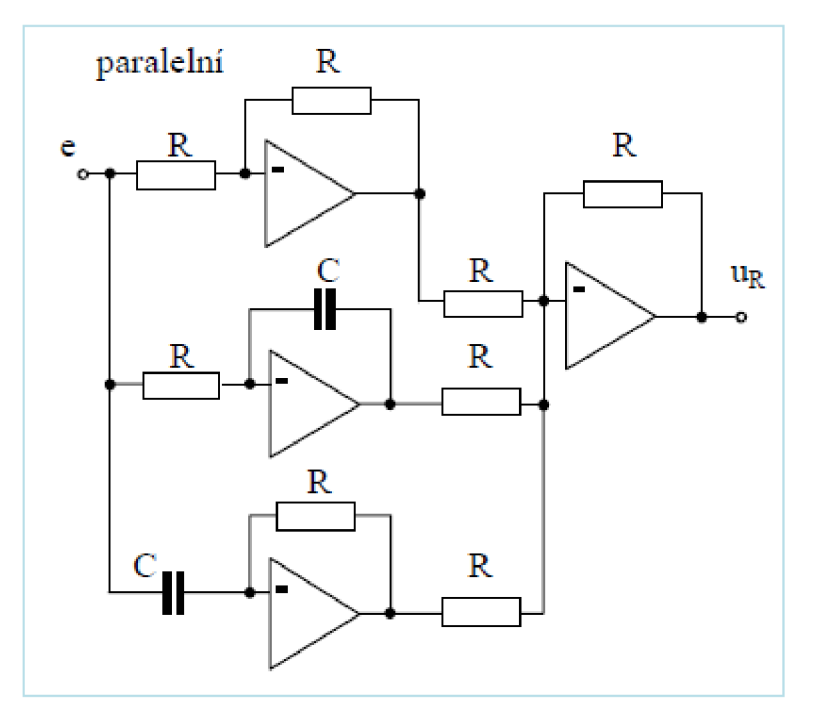

**Obrázek 27 Způsob provedení PID regulátoru - paralelní [12]** 

Tyto kombinace se realizujeme dvěma způsoby:

*1) Sérioparalelní PID regulátor (nejobvyklejší zapojení)* 

Přenos regulátoru uvažujeme ve tvaru

$$
G_R(s) = K_P \cdot \left[ 1 + \frac{1}{T_1 \cdot s} + T_D \cdot s \right]
$$
\n
$$
(5.3)
$$

V časové oblasti tomu odpovídá vztah

$$
u(t) = Kp \cdot \left[ e(t) + \frac{1}{T_I} \int e(t) \cdot dt + T_D \frac{de(t)}{dt} \right]
$$
 (5.4)

- *Kp* proporcionální konstanta neboli zesílení
- *Tj* integrační časová konstanta
- $T_D$ derivační konstanta

Přenos realizujeme součtem 3 složek. [13]

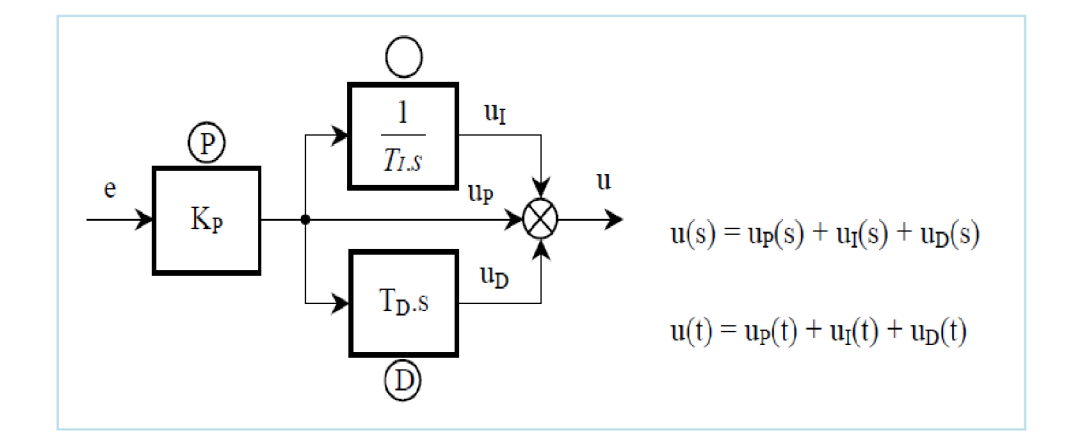

#### **Obrázek 28 Blokové schéma sérioparalelního PID regulátoru [13]**

#### 2*) Paralelní PID regulátor*

Přenos regulátoru uvažujeme ve tvaru

$$
G_{R(S)} = r_0 + \frac{r_{-1}}{s} + r_1 \cdot s \tag{5.5}
$$

- *r0* proporcionální složka neboli zesílení
- *r.i* integrační součinitel
- *rj* derivační součinitel

Struktura je dána paralelním zapojením složek. [13]

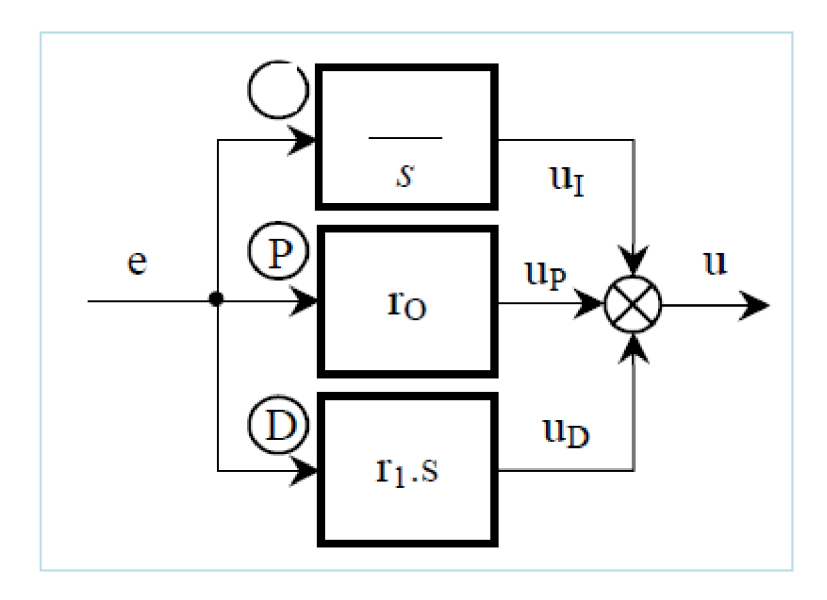

**Obrázek 29 Blokové schéma paralelního PID regulátoru [13]** 

### **4.1.1 Metody nastavování**

K nastavení PID regulátory lze využít různé metody. Nejčastěji používanou metodou jsou, tzv. skokové odezvy Mezi tuto metodu řadíme, např. Ziegler - Nicholsonova metoda. Při takovém nastavení dochází až v polovině nastavení k přeregulování a hmitání regulační odezvy. Nastavení daného regulátoru se stává určitým kompromisem. Často mezi požadavkem na rychlou regulaci, potřebou dobré stability odezev a minimálního přeregulování.

Existují 2 metody, které se používají:

*1) Výpočet* 

Při nastavení se obvykle rozpojí obvod a přivede se na vstup skok akční veličiny. Odezvu aproximujeme modelem skoková odezva s přenosem v Laplaceově transformaci

$$
G(s) = \frac{K_p}{T_s + 1} \cdot e^{-sL} \tag{5.6}
$$

*Kp* zesílení

- *L* dopravní zpoždění
- *T* časová konstanta
- 2) *Metoda "pokus omyl"*

V zásadě začínáme nastavením v pořadí *P, I, D.* Nejdříve začneme zvyšovat proporcionální zesílení *Kaž* rozkmitáme obvod. Následně složku *P* snížíme na velikost o něco větší než *<sup>l</sup>A* původní hodnoty. Podobným způsobem postupujeme i u složek *I* a *D.* 

Při řešení úkolu jsem PID regulátor nastavoval metodou "pokus omyl". Nejdříve jsem nastavil P složku a přivedl obvod na hranici stability. Tím jsem získal proporcionální složku *P-80* pro obvod s dvěma rozvaděči a *P- 65* pro tři rozvaděče. Obdobně jsem nastavil regulační složku *I*= 0,3 pro dva ventily a *I*= 0,1 pro obvod s třemi ventily. Nakonec jsem určil poslední složku D= 0 pro dva rozvaděče a D= 0 pro tři rozvaděče.

# **4.2 Hydraulick ý vále c**

Úlohou hydromotoru je přeměna tlakové energie na přímočarý pohyb. Hydraulický válec využíváme k pohybu s břemenem, ovládání mechanismu, apod. Parametry válce jsou závislé na aplikaci a od požadavku, které jsou kladeny na celkovou technologii. Rychlost vysouvání/zasouvání pístu je přímo závislé na průtoku

$$
Q = S \cdot v \tag{5.7}
$$

, který vychází ze součinu plochy *S* a rychlosti v.

Velikost plochy 5 závisí na velikosti síly působící proti pístu a velikosti tlaku *p,* který působí na plochu *S.* 

$$
p = \frac{F}{S} \tag{5.8}
$$

Ve své práci jsem vycházel pro volbu hydraulického válce podle parametrů vodní elektrárny Vír z Passportu vodních elektráren.

Pro hydraulický válec jsem zvolil poměr ploch mezikruží a píst 1:2.

Výpočet plochy mezikruží hydraulického válce

$$
p = \frac{F}{S_{Mezikruzi}} \Rightarrow S_{Mezikruzi} = \frac{F}{p} = \frac{350000}{11000000} = 0,032m^2
$$
\n(5.9)

Výpočet plochy pístu hydraulického válce

$$
S_{Pistu} = 2 \cdot S_{Mezikruži} = 2 \cdot 0,032 = 0,064m^2
$$
\n(6.0)

Potřebný průtok pro mezikruží hydraulického válce

$$
Q_{Mezikruži} = \frac{V}{t} = S_{Mezikruzi} \cdot v = \frac{S_{Mezikruzi} \cdot l}{t} = \frac{0.032 \cdot 0.2 \cdot 60}{4} = 0.096m^3 / \text{min} = 96dm^3 / \text{min}
$$
(6.1)

Potřebný průtok pro píst hydraulického válce

$$
Q_{Pist} = \frac{V}{t} = S_{Pist} \cdot v = \frac{S_{Pist} \cdot l}{t} = \frac{0.064 \cdot 0.2 \cdot 60}{4} = 0.128 m^3 / \text{min} = 128 dm^3 / \text{min}
$$
(6.2)

Popsané veličiny v modelu najdete v tab. 3

| Značka<br>veličiny     | Popis veličiny                     | Použitá hodnota v<br>modelu | Si jednotka    |
|------------------------|------------------------------------|-----------------------------|----------------|
| T                      | čas zavření                        | $\overline{4}$              | S              |
| W                      | práce konající hydraulického válce | 33 000                      | J              |
| $l_1$                  | dráha pístu                        | 0,18                        | m              |
| $\mathbf{l}_2$         | zvolená dráha hydraulického válce  | 0,2                         | m              |
| ${\bf P}$              | tlak v soustavě                    | 11                          | MPa            |
| $S_{\text{mezikruží}}$ | plocha mezikruží                   | 0.032                       | m <sup>2</sup> |
|                        | mrtvý objem kanálu A               | $1 \cdot 10 - 4$            | m <sup>3</sup> |
|                        | mrtvý objem kanálu B               | $1.10 - 4$                  | m <sup>3</sup> |
|                        | teplotní koeficient                | 1,4                         |                |
|                        | koeficient tuhosti                 | $1 \cdot 10^{-12}$          | N/m            |
|                        | kontakt tlumení                    | 56 000                      | N/(m/s)        |
| $S_{\text{píst}}$      | plocha pístu                       | 0.062                       | m <sup>2</sup> |

**Tabulka 3 Hydraulické válce - použité veličiny při výpočtu** 

# **4.3 Šoupátko**

Podle průtoku, které jsou určeny počtem kombinací rozvaděčů a po seznámení s prvky firmy BOSCH REXROTH, jsem zvolil rozvaděč 4WE6D733X/ o parametrech získaných z katalogů prvků R-CZ 23 183/02.03 od firmy REXROTH, které jsou vypsané v tab. 5.

Soupátka můžeme rozdělit do několika parametrů podle:

- 1) počtu tzv. cest
	- $\frac{1}{2}$ dvou, tří, čtyř a více cestné soupátka
- 2) typu ovládání
	- ruční  $\mathbb{Z}$
	- elektrické  $\overline{a}$
	- elektrohydraulické
	- pneumatické  $\overline{a}$
- 3) počtu tzv. poloh
	- $\overline{a}$ dvou, tří a více polohové
- 4) tvaru
- 5) konstrukce
	- -šoupátkové  $\overline{a}$
	- sedlová  $\mathbf{r}$
- 6) Uspořádání hran

pozitivní překrytí ÷,

V předchozí kapitole 3.3.1 jsme se více dozvěděli o šoupátkových rozvaděčích.

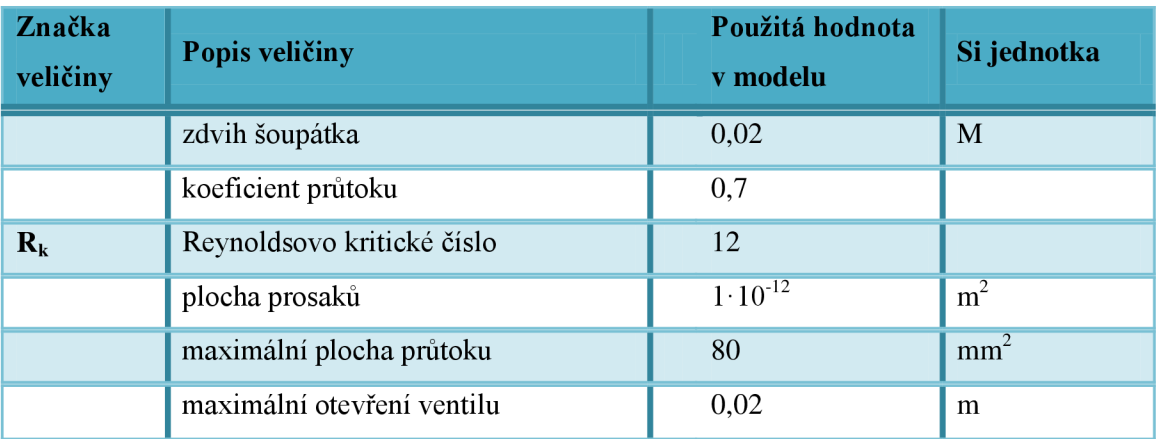

# **Tabulka 4 Šoupátko - použité veličiny při výpočtu**

### **Tabulka 5 Elektrické údaje pro šoupátkový rozvaděč [17]**

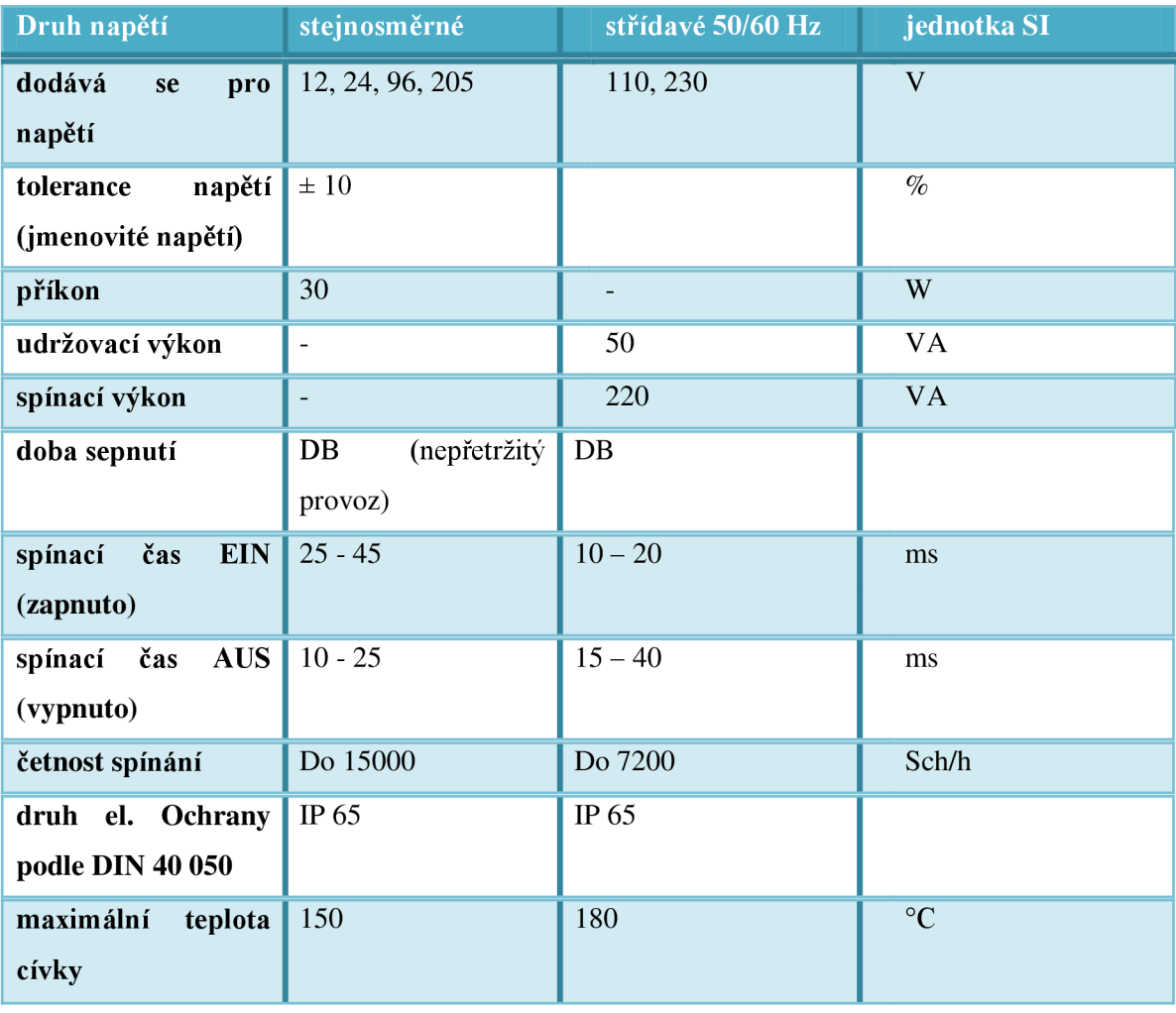

#### **4.4 Clona**

V hydraulickém obvodě jsem zvolil průměr otvorů clon podle rozdělení průtoku přes jednotlivé clony při daném tlaku. Průměr otvorů v clonách určuje grafické zobrazení závislosti hydraulického tlaku a průtoku, graf 1.

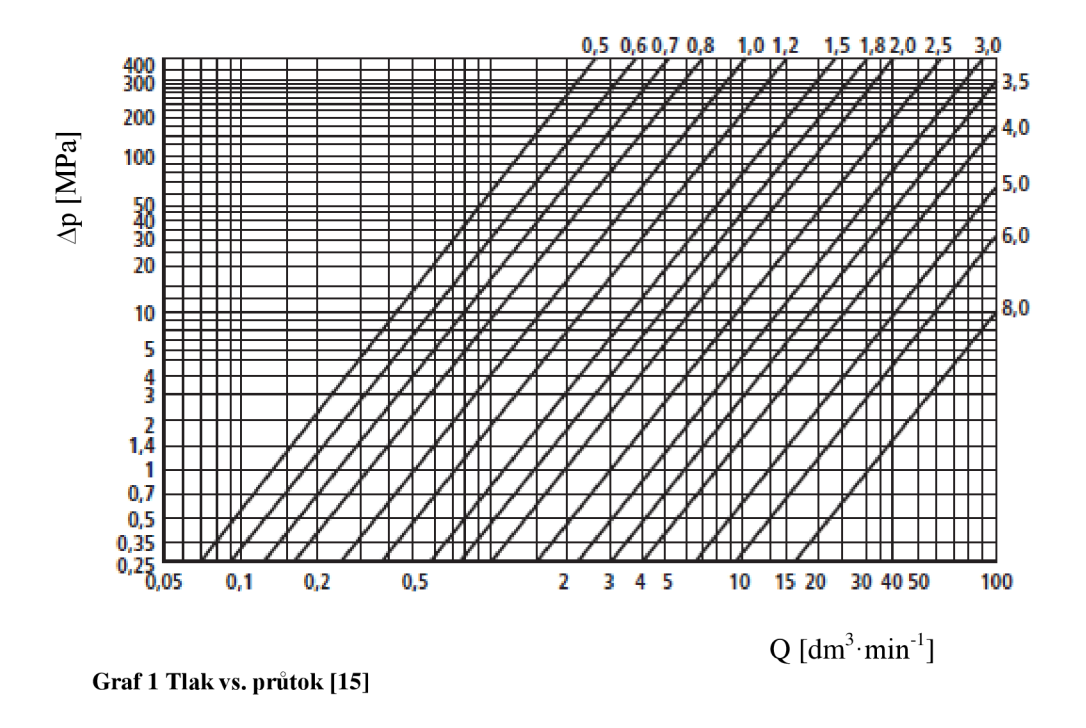

V praxi se využívají dva způsoby určení velikosti průměru clony:

*a) grafem* 

Je využíván k rychlému orientačnímu určení velikosti otvoru clony

*b) výpočtem* 

$$
Q_{\nu} = \alpha \cdot \varepsilon \cdot \frac{\pi \cdot d^2}{4} \cdot \sqrt{2 \cdot \frac{p_1 - p_2}{\rho}}
$$
(6.3)

Velikost clon pro jednotlivé průtoky v hydraulickém obvodě je popsaný v tab. 6 a 7 spolu s vypočítanými plochami otvorů clon. Získané plochy otvorů jsou potřebné k nastavení bloku clony v Matlabu spolu s  $R_k = 2400$ .

## **4.4.1 Návrh clon pro obvod s dvěma ventily**

Výpočet jednotlivých průtoku podle počtu kombinací rozvaděčů

$$
Q_{1/3} = \frac{Q_{Cellkov\acute{e}}}{3} = \frac{96}{3} = 32dm^3 / \text{min}
$$
 (6.4)

výpočet průtočné plochy clonou

$$
S = \frac{\pi \cdot d_{\text{Ovoru}}^2}{4} = \frac{\pi \cdot 2.6^2}{4} = 5.3 \, \text{mm}^2 \tag{6.5}
$$

Tabulka 6 Clona pro obvod s dvěma ventily

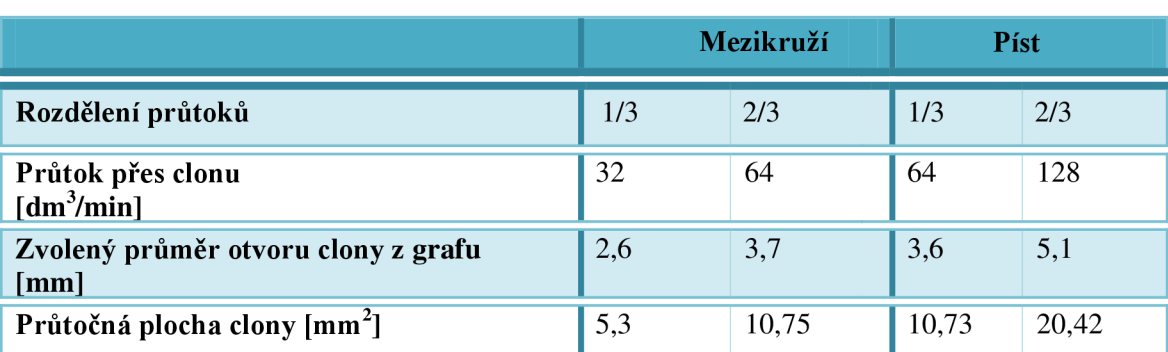

### **4.4.2 Návrh clon pro obvod se třemi ventily**

Výpočet jednotlivých průtoku dle počtu kombinací rozvaděčů

$$
Q_{1/7} = \frac{Q_{\text{Cellkové}}}{7} = \frac{96}{7} = 14dm^3 / \text{min}
$$
\n(6.6)

výpočet průtočné plochy clonou

$$
S = \frac{\pi \cdot d_{\text{Onormal}}^2}{4} = \frac{\pi \cdot 1.7^2}{4} = 2.27 \text{mm}^2 \tag{6.7}
$$

**Tabulka 7 Clona pro obvod se třemi ventily** 

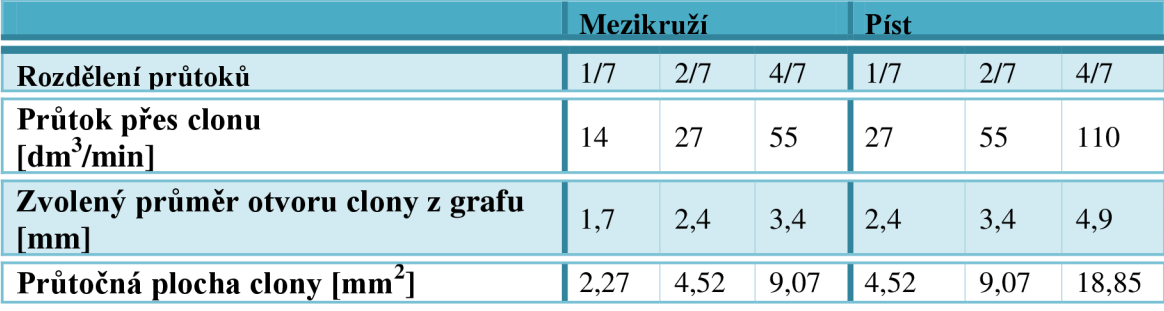

# 4.5 Zpětný ventil

Součásti škrtícího ventilu s obtokem je zpětný ventil, který zajišťuje uzavření průtoku v jednom směru kuželkou nebo kuličkou. Uzavírací element je dotlačován do sedla ventilu pružinou, na které závisí potřebný tlak po otevření ventilu. Otvírací tlak jsem vybral *p otviraci - 1 bar.* 

Zvolené parametry ventilu můžete vidět v tab. 8.

#### **Tabulka 8 Zpětný ventil - použité veličiny pro model**

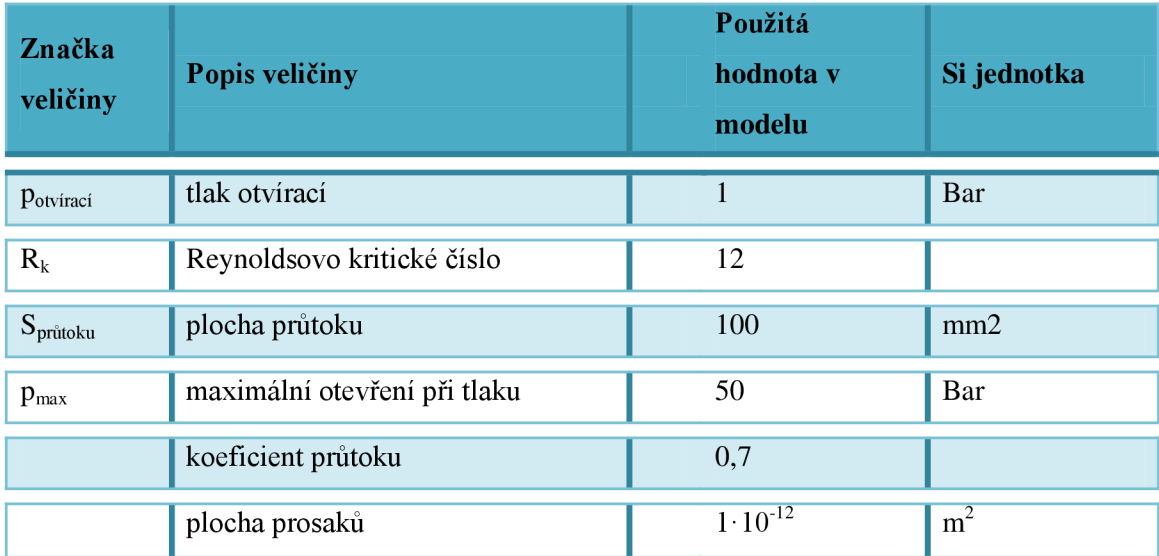

# 4.6 Redukční ventil

Redukční ventil je nedílnou součástí každého hydraulického obvodu. Zaručuje udržení tlaku v obvodu za předpokladu nutnosti snížit tlak hydraulického oleje od čerpadla na požadovanou hodnotu. Redukční ventil jsem zvolil ZDR10D z katalogového listu firmy BOSCH REXROTH RE 26585 Parametry získané z katalogu jsou zapsány v tab. 9.

#### **Tabulka 9 Redukční ventil - použité veličiny pro model**

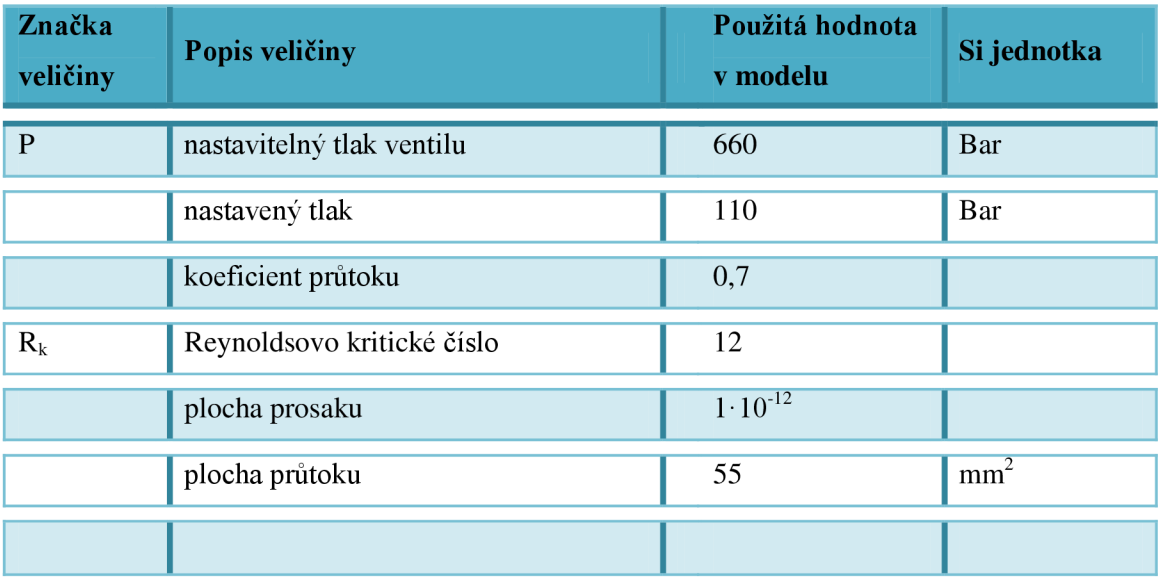

# **5 Simatik S7-200**

Systém Simatic je malý programovatelný automat (mic-PLC) snadno naprogramovatelný pomocí Micro/WIN. Obrázek 28 znázorňuje PLC a popisuje jeho jednotlivé části.

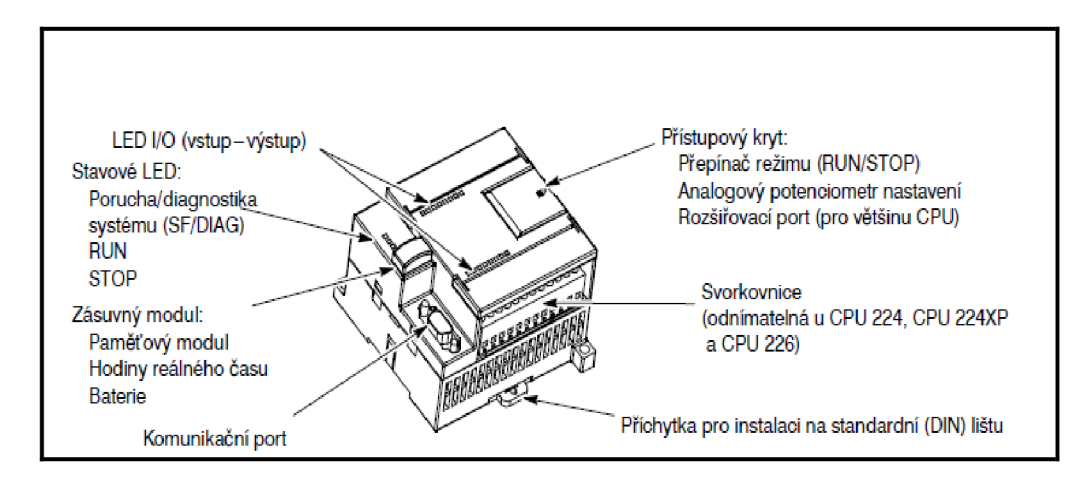

**Obrázek 30 PLC a jeho jednotlivé části** 

Systém SIMATIC umožňuje programovací připojení PŘÍMÉ => PC se softwarem STEP 7 pomocí komunikačního kabelu RS232 / PPI Multi-master, RS485 / PPI Multi-master, dnes často využívaný USB / PPI Multi-master nebo kartou komunikačního procesoru (CP) a MPI kabelem.

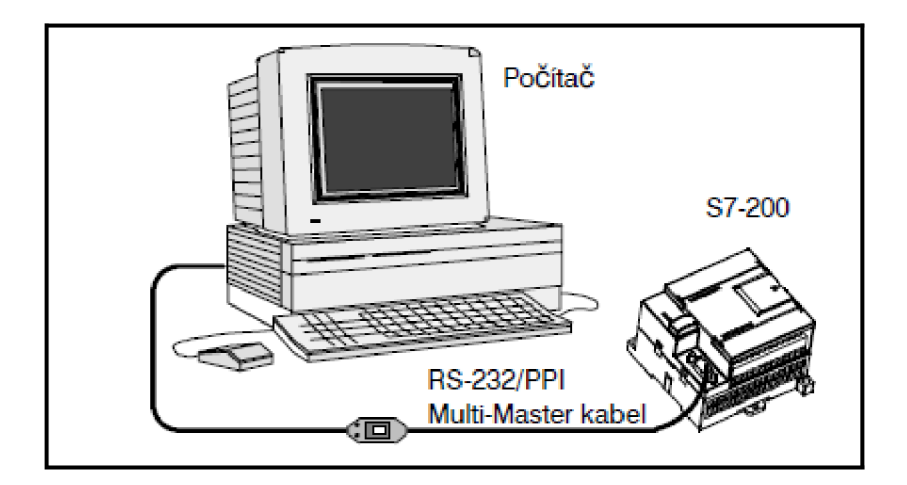

**Obrázek 31 Propojení PC / Simatic** 

Program lze vytvořit následujícími způsoby:

- a) editor LAD
- b)  $STL = v$ ýpis příkazů
- c)  $FBD = funkční$

#### 5.1 Editor LAD

Celý název je Editor Ladder. Jedná se o tzv. kontaktní schéma. Program se zobrazuje v grafické podobě podobné schématu. V kontaktních místech program umožňuje simulovat tok elektrického proudu od zdroje přes logické vstupní podmínky, které poté aktivují výstupní logické podmínky. Obsahem LAD je levá napájecí lišta, která je pod stálým napětím. Sepnuté kontakty umožňují tok energie na další prvky a kontakty, které nejsou sepnuty a energii blokují. Logika se dělí do spojitých sítí tzv. NETWORK a CPU, které provádí vždy jeden NETWORK zleva doprava a shora dolů

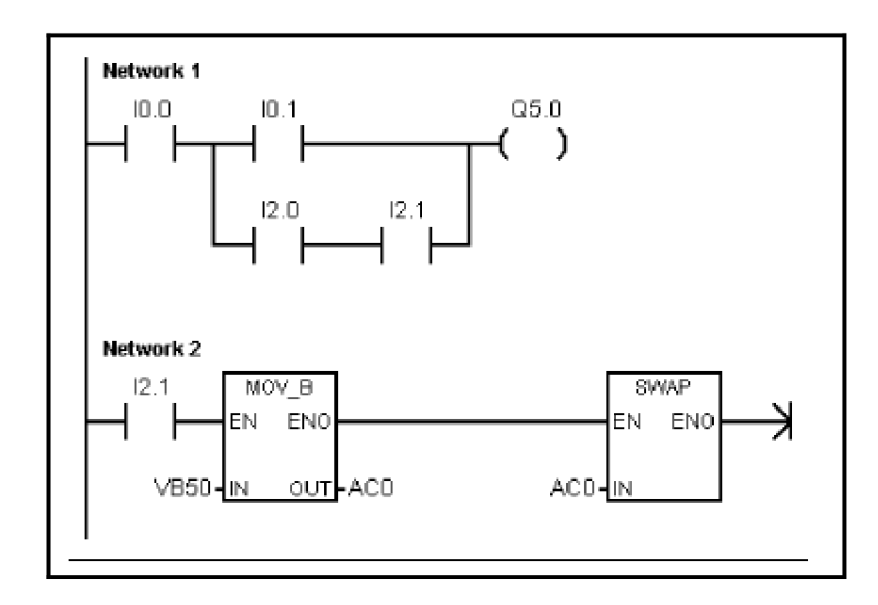

**Obrázek 32 LAD editoru.** 

Výhody editoru LAD:

- vhodný pro začínající programátory
- grafické zapojení je jednoduše pochopitelné, a proto je velmi rozšířené
- použitelný s instrukčním souborem SIMATIC nebo IEC 1131-3
- pro zobrazení LAD lze využít editoru STL

# **5.2 ST L = výpis příkaz ů**

Pomocí Editor STL se zobrazuje program jako znakově orientovaný programovací jazyk. Vkládáním textových příkazů se vytváří řídící program, který by pomocí LAD nebo FBD editorů a jejich určitých omezení nemohl být realizován. To je způsobeno STL editor programovaným v S7-200 jazyce, pro který neplatí omezení, tak aby se zajistilo správné nakreslení diagramu v grafickém jazyce. Jak na obr. 33 vidíme vzniklý kód je velmi podobný strojovému kódu. Každá instrukce se provádí podle daného pořadí, která je určena v programu, vždy shora dolů. Pro řešení řídící logiky se využívá v STL logický zásobník, do kterého vkládáme instrukce pro manipulaci se zásobníkem.

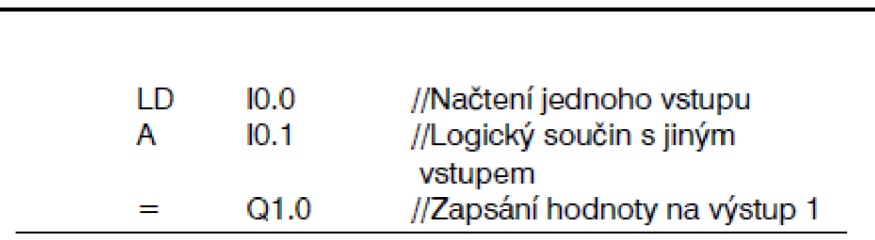

#### **Obrázek 33 Zápisu editoru STL**

#### Výhody STL:

- v některých případech jediná možnost vyřešení logického problému

- využitelný pro prohlížení nebo editaci programů vytvořených pomocí LAD nebo FBD

Nevýhody STL:

- náročnější na zkušenost programátora

- lze použít pouze s instrukčním souborem SIMATIC

- v některých případech nelze editor LAD, FBD pro zobrazení programu v editoru STL

#### **5.3 FB D = funkčn í blok**

Program je zobrazován v grafické podobě připomínající běžná logická schémata. Oproti editoru LAD neobsahuje kontakty, cívky, ale instrukce, které je nahrazují a objevují se jako blokové instrukce. U FBD editoru se nesetkáme s pojmem levých a pravých lišt.

Používá se termín SIGNÁLOVÝ TOK pro vyjádření analogického pojmu toku přes logické bloky. Cesta logické "1" prvky FBD označujeme jako "Signálový tok". Vstupní a výstupní hodnotě signálového toku můžeme přímo přiřadit operand. Základní logika spočívá v propojení těchto bloků, což znamená výstup jedné instrukce, která se může použít pro aktivaci jiné instrukce. Takto lze vyřešit množství různých logických problémů.

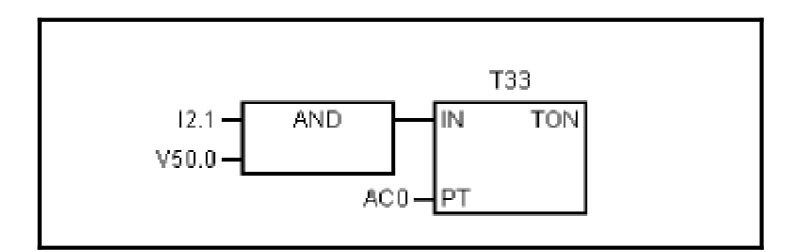

**Obrázek 34 Zápis FBD editoru.** 

Výhody FBD:

- styl zobrazení umožňuje lepší sledování toku programu

- možno využit s instrukčním souborem SIMATIC nebo IEC 1131-3

- pro zobrazení lze využít vždy editor STL

# **6 RIZENI HYDRAULICKÉ SOUSTAVY**

# **6.1 Řízen í vytvořen é pomoc í Matlab/Simulink**

## **6.1.1 Zapojení obvodu převodníku spojitého na nespojitý signál**

Schéma znázorněné na obrázku 35 slouží k odladění "Převodníku spojitého na nespojitý signál" (převodník). V obvodě je použit blok signál, subsystém "převodník", zesílení a bloky s grafickým výstupem.

Převodník je složen z bloků relé a sčítacích bloků jak vidíme na obr. 35. Spojitý signál (žádanou hodnotu) generuje blok Signál, u kterého jsem si zvolil průběh signálu tak, abych vyzkoušel celý rozsah žádané hodnoty, pro kterou je převodník navrhován. Žádaná hodnota vstupuje do bloku

Subsystém Převodník, kde je spojitý signál převeden na signál nespojitý (schodovitý). Celkový průtok je rozdělen po 1/3 v obvodu se dvěma ventily a po 1/7 v se třemi ventily. Výstupní hodnota nespojitého signálu jsou násobky čísla 2 a velikost spojitého signálu je <-  $1,1>$ . Aby byl možno v grafu porovnávat oba signály zavedl jsem zesílení pro výstupní signál Převodníku velikosti 1/6.

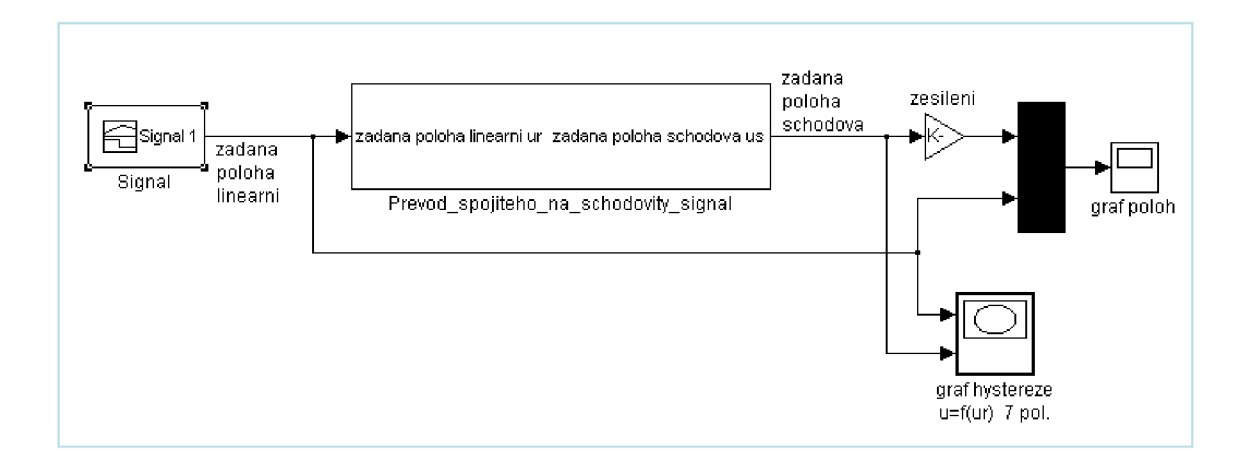

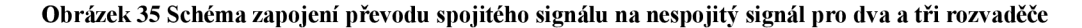

#### *6.1.1.1 Převod spojitého signálu na nespojitý signál*

Převod signálu se realizuje pomocí BLOKŮ RELÉ v závislosti na velikosti žádané a požadované hystereze. Bloky obsahuje subsystém Převodník převádějící žádanou hodnotu (spojitý signál) na schodovitý signál (nespojitý signál). Okamžik sepnutí/rozepnutí prvku je dáno hodnotou v poli Switch on point/Switch off point, ke které se přičítá/odečítá velikost hystereze.

Blok čeká až do okamžiku, kdy hodnota dosáhne nastavené hodnoty upravené o hysterezi. Při sepnutí relé se na výstupu bloku vygeneruje výstupní signál přednastavené hodnoty. Sčítání výstupních signálů jednotlivých bloků Relé dochází v subsystému.

Vzniklý signál vstupuje do ROZHODOVACÍHO bloku. Počet prvků RELÉ odpovídá počtu možných kombinací rozvaděčů. Průběh tohoto převodu zaznamenává graf. 2 a 3, ve kterém se projevuje i hystereze. Velikost a tvar hystereze znázorňuje Graf 4 a 5, kde je vidět hystereze výstupního schodovitého signálu. Velikost hystereze udává oblast tzv. necitlivosti, kdy řídící obvod nereaguje na požadavek a vyčkává na překročení oblasti necitlivosti směrem nahoru nebo dolů. Velikost hystereze volíme v nastavení Bloku Relé a její žádaná hodnota odpovídá skutečné hodnotě.

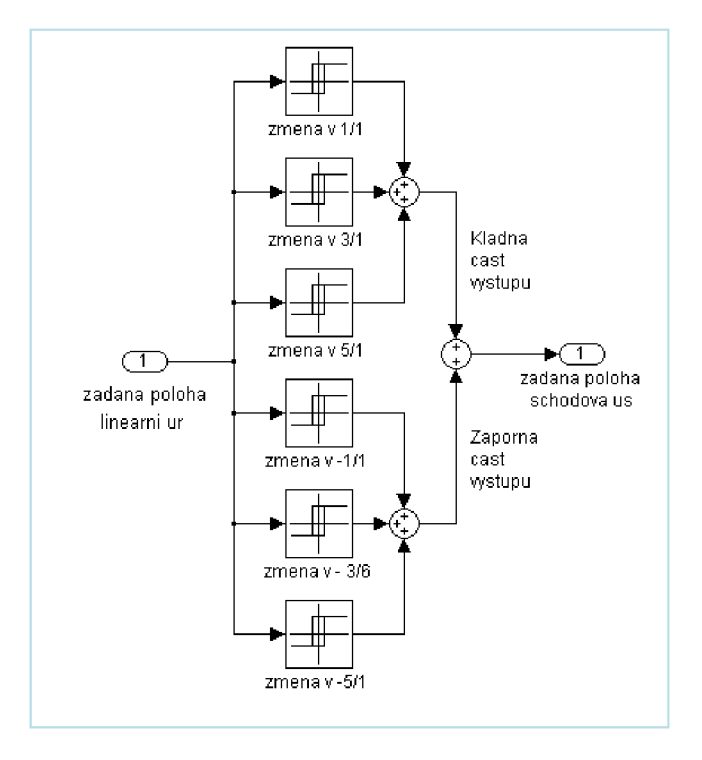

**Obrázek 36 Schéma zapojení převodu spojitého signálu na nespojitý signál pro 2 rozvaděče** 

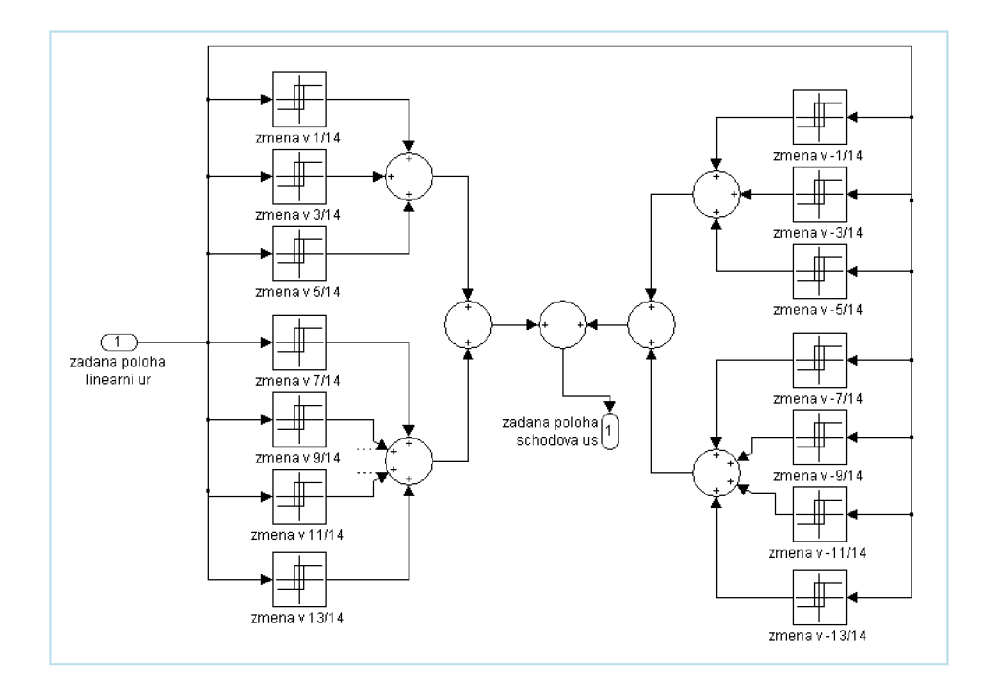

**Obrázek 37 Schéma zapojení převodu spojitého signálu na nespojitý signál pro 3 rozvaděče** 

U grafu 3 a 4 převodu spojitého na nespojitý signál je patrný menší rozpor od předpokládaného průběhu. Předpokladem a snahou nastavení byl průchod spojitého signálu střední hodnotou schodovitého signálu. Křivka nespojitého signálu je posunuta cca o 0,02s doprava oproti nespojitému signálu. Velikost nepřesnosti pro oba grafy je velmi malá, proto ji mohu zanedbat.

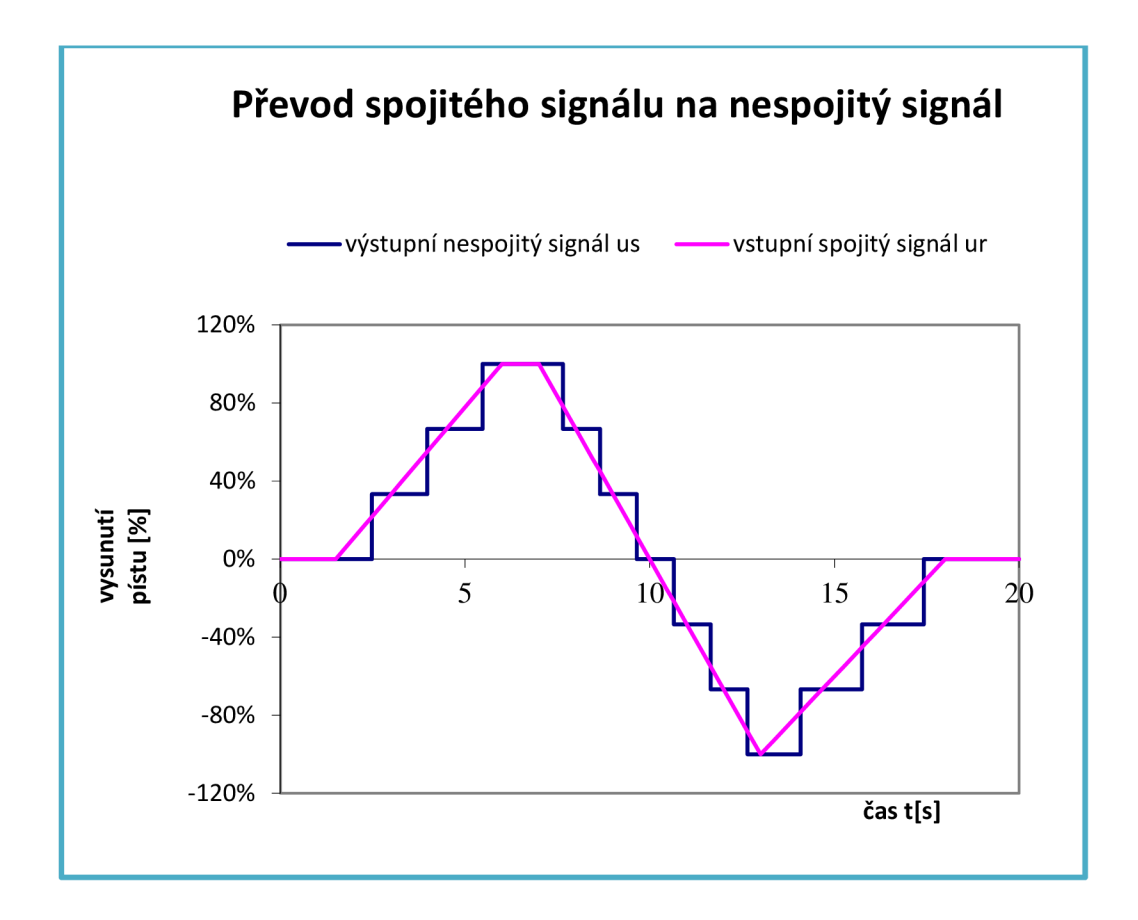

**Graf 2 Převod spojitého signálu na nespojitý signál pro dva rozvaděče** 

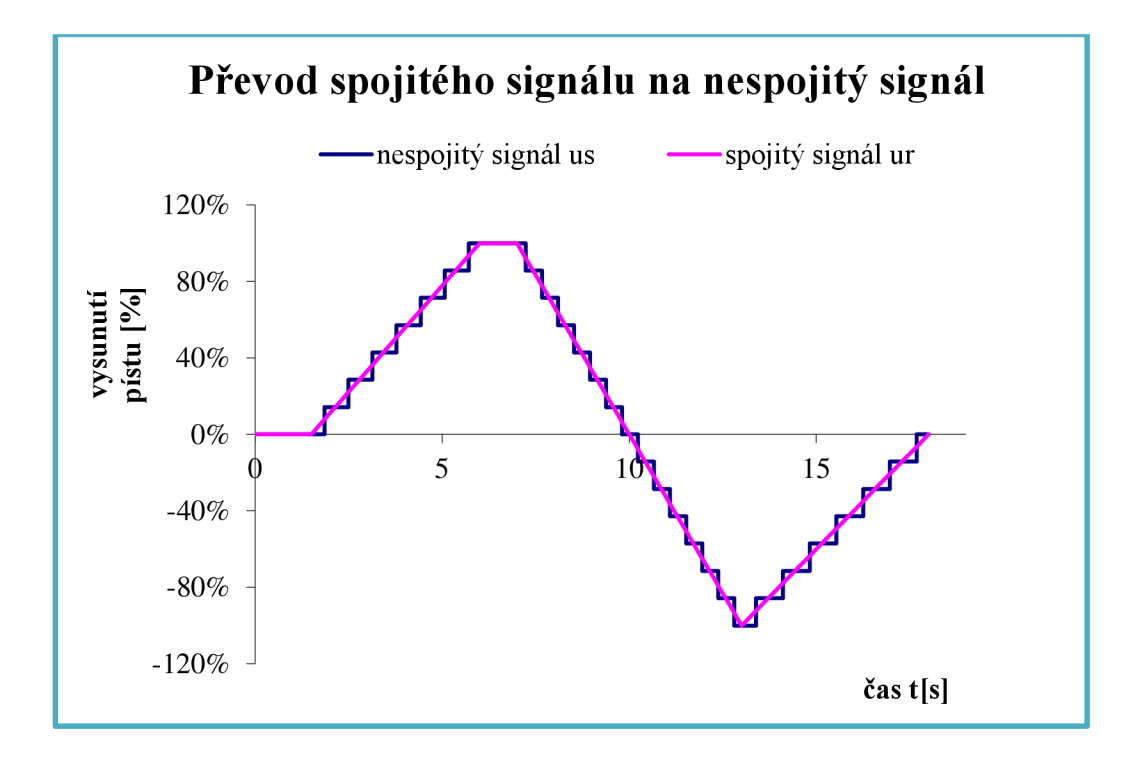

**Graf 3 Převod spojitého signálu na nespojitý signál pro tři rozvaděče** 

Grafy 2 a 3 mají průběhy dle předpokladů. Není nikde patrná odchylka hodnoty a to ani při přechodu grafu nulou, kdy může dojít k posunutí kladné poloroviny grafu doprava oproti záporné polorovině grafu a tím prodloužení doby výdrže na hodnotě "0" . Posunutí grafu by bylo způsobeno špatně zvolenou hodnotou hystereze a křivka, kterou si můžeme představit procházet střední hodnotou (černá křivka) je vzdálena o stejnou vzdálenost od hran grafu.

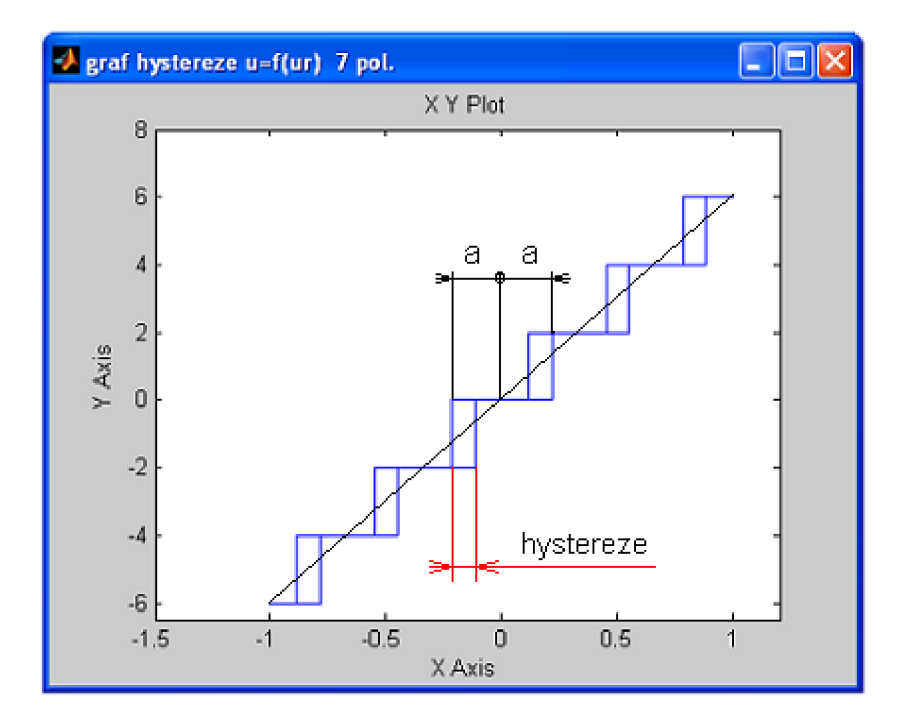

**Graf 4 Hystereze s dvěma ventily** 

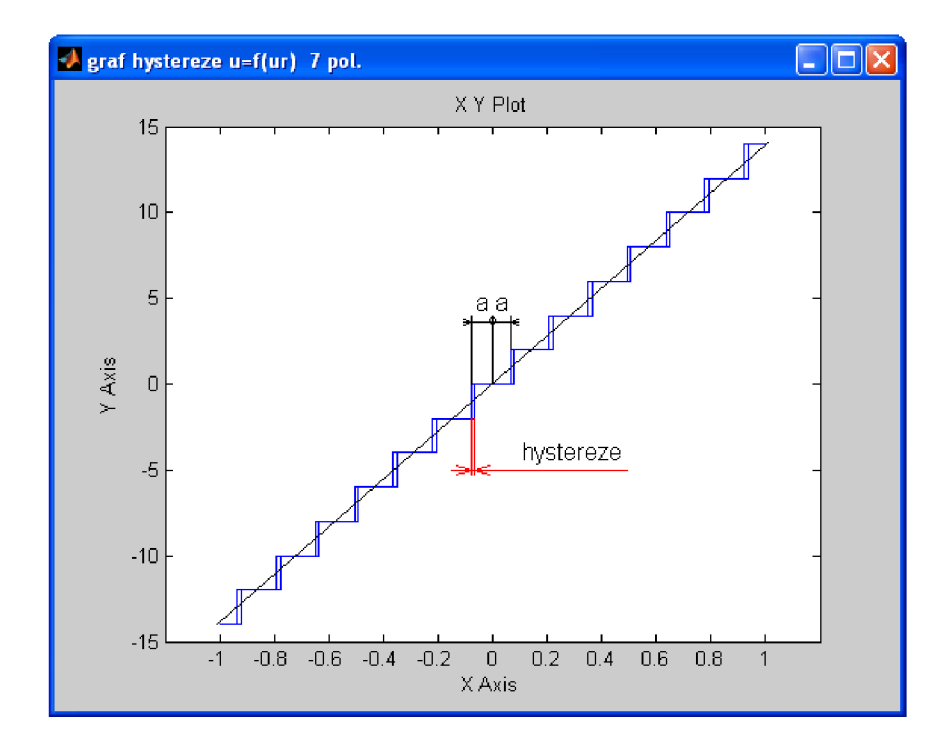

**Graf 5 Hystereze se třemi ventily** 

#### **6.1.2 Zapojení obvodu rozhodovací blok**

Zapojení obvodu vychází z předešlého zapojení obvodu Převodníku na obr. 38, je rozšířen o rozhodovací blok. Rozhodovací blok zpracovává nespojitý signál přiváděný z Převodníku a podle nastavení Function bloků uvnitř Rozhodovacího bloku generuje signál na jednotlivých výstupech.

Počet výstupů je závislí na počtu elektromagnetu rozvaděčů k bloku připojených. Obvod se skládá z generátoru signálu "Signál", Převodníku, Rozhodovacího bloku (spínání ventilů) a grafického výstupu do kterého jsou svedeny veškeré výstupy z rozhodovacího bloku.

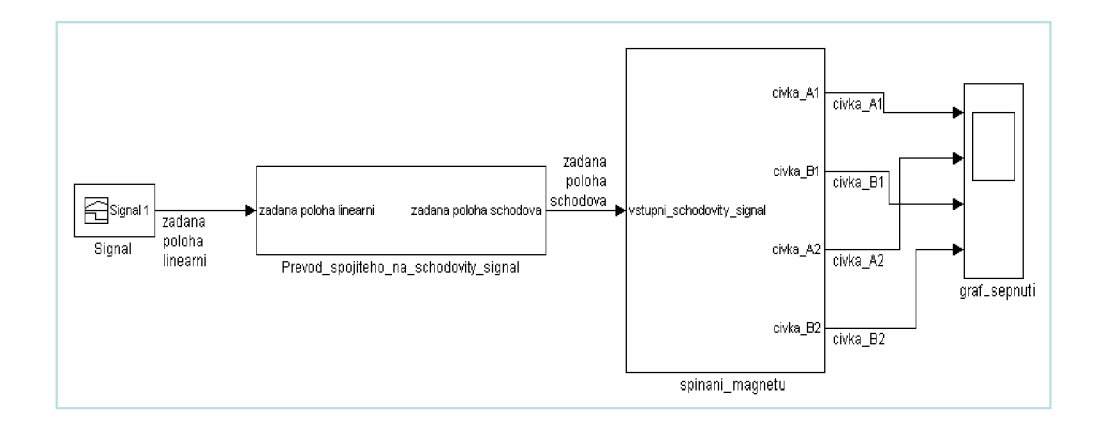

**Obrázek 38 Rozhodovací blok** 

# **6.1.2.1 Rozhodovací blok**

Subsystém rozhodovacího bloku je tvořen 4 nebo 6 Function bloků obr.39 a 40 obsahující podmínky, při kterých má být rozvaděč nebo skupina rozvaděčů sepnuta. Hodnota výstupního signálu z bloku je 1 při splnění podmínky nebo 0 není-li podmínka splněna.

Zápis podmínky může vypadat takto " $(u = 2) + (u = 6)$ ".

Hodnoty 2 a 6 znamenají "když na vstupu bloku má signál hodnot 2 nebo 6 pak na výstupu z blokuje generována hodnota 1 jinak je 0 ". Protože předem známe elektromagneticky ovládané rozvaděče, které budou simulaci použity, můžeme akceptovat i skutečnost, že výstupní signál z bloku má hodnotu 1 a ovládací signál elektromagnetu je nastaven na hodnotu 0,02. Tato hodnota odpovídá pohybu šoupátka v rozvaděči (20mm).

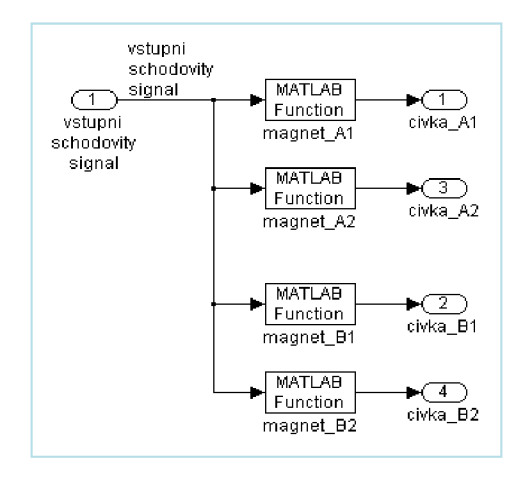

**Obrázek 39 Schéma zapojení Rozhodovacího bloku pro dva ventily** 

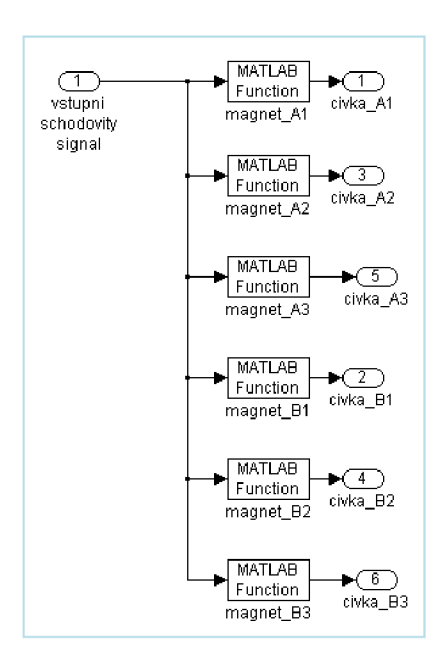

**Obrázek 40 Schéma zapojení Rozhodovacího bloku pro tři ventily** 

## **.2 Řízen í pomoc í Simatic S7-200 a Micro WI N Step7**

Jako alternativní způsob řízení simulovaného hydraulického obvodu jsem vytvořil program v MicroWIN/Step7 pro Simatic S7 (PLC).

Ze tří způsobů programování Simaticu jsem využil editor FBD .

Při vytváření programu jsem postupoval po dílčích celcích, které rozdělili celý program do několika částí v hlavním programu tzv. "MAINU" :

a) V hlavním programu viz. obr.41 jsem nejprve vytvořil pomocí bloku OR logickou "l"a"0" za pomoci přivedeného signal. Tato podmínka mi zaručuje vždy na výstupu lodickou "1". Tuto logickou "1"použiji pro ovládání ostatních bloků programů. Logická "0" se využívá pro testování obvodu, kdy potřebuji zavřít některé části obvodu a nechci danou část mazat.

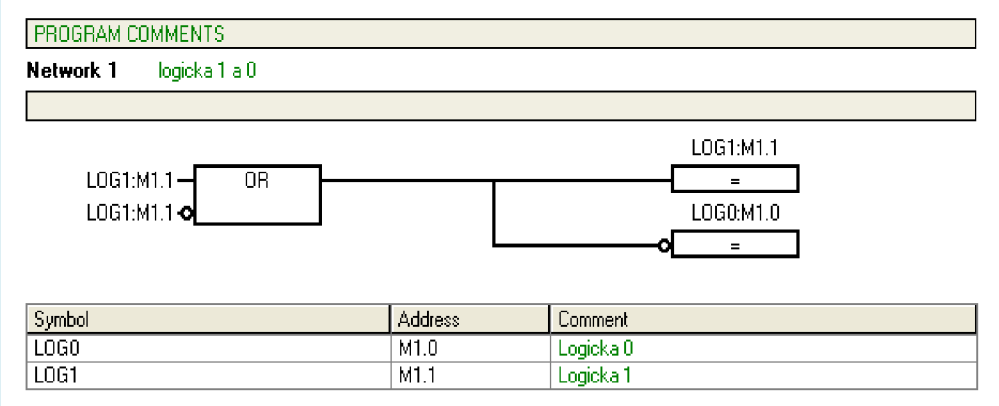

#### **Obrázek 41 Logická 1 a 0**

b) Pro částečné vyzkoušení programu v PLC jsem využil dvou potenciometrů zabudovaných v PLC a použil je k simulování žádané hodnoty a skutečné hodnoty. Abych mohl tento krok vytvořit, musím signál potenciometrů převést z bytu na real pomocí real/int, potom z int/double int a nakonec double int/real. Dále pokračuji převedením 0-255 na 0-100. Jako poslední operaci se signálem, signál zaokrouhlím a převedu real/int. V dalším kroku jsem udělal podobný obvod i pro druhý potenciometr. Pouze jsem vynechal zaokrouhlení.

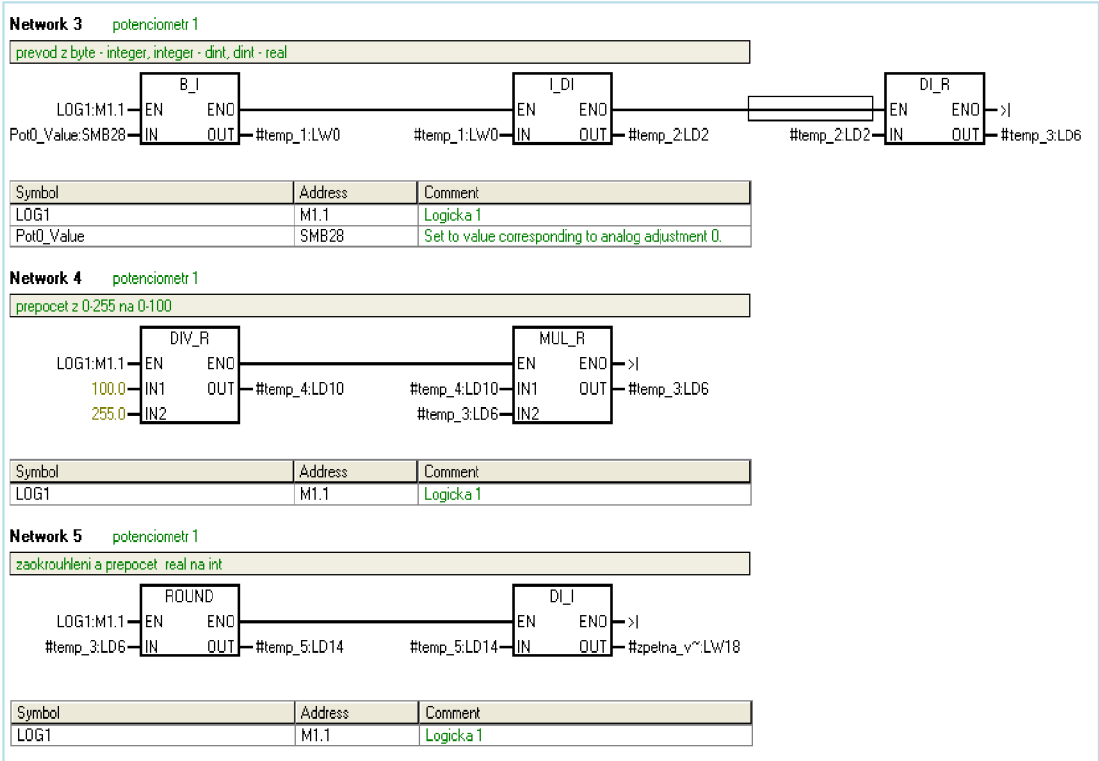

**Obrázek 42 Potenciometr 1** 

c) Jednou z nepostradatelných součástí řídícího obvodu je PID regulátor. PID vstupuje hodnota žádaná, skutečná poloha a výstupem je PID hodnota, s kterou dále pracuji v ostatních blocích.

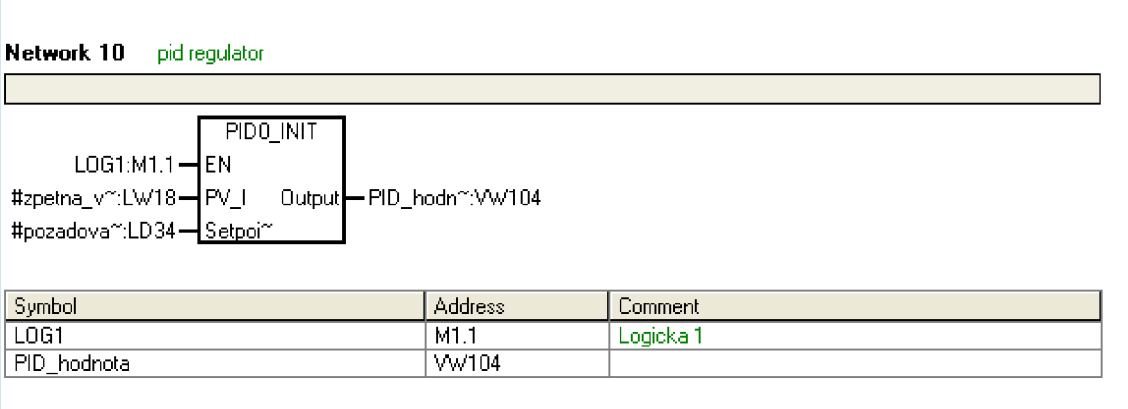

#### **Obrázek 43 PID regulátor**

d) Převodník je zde nahrazen rozhodovacími bloky, které porovnají přicházející signál s pevně nastavenou hodnotou rozšířenou o hysterezi. Porovnávací hodnota pro dvou rozvaděčovou variantu pracující s kladným i záporným signálem začínající na hodnotě 20 a zvyšuje se o 40 s hysterezí  $\pm 4$ . Pro tří rozvaděčovou variantu pracující s kladným i záporným signálem začínající na hodnotě 20 a zvyšuje se o 20 s hysterezi ±4. Jsou-li splněny podmínky na porovnávacích blokách, vstupuje signál do AND, OR. Po splnění podmínek logických operátorů prochází RS klopným obvodem. Signál Sje signál žádané hodnot a R1 vstup aktivující se při splnění porovnávacích podmínek. Potom dojde k odpojení výstupní logické "1" a vygeneruje se logická "0".

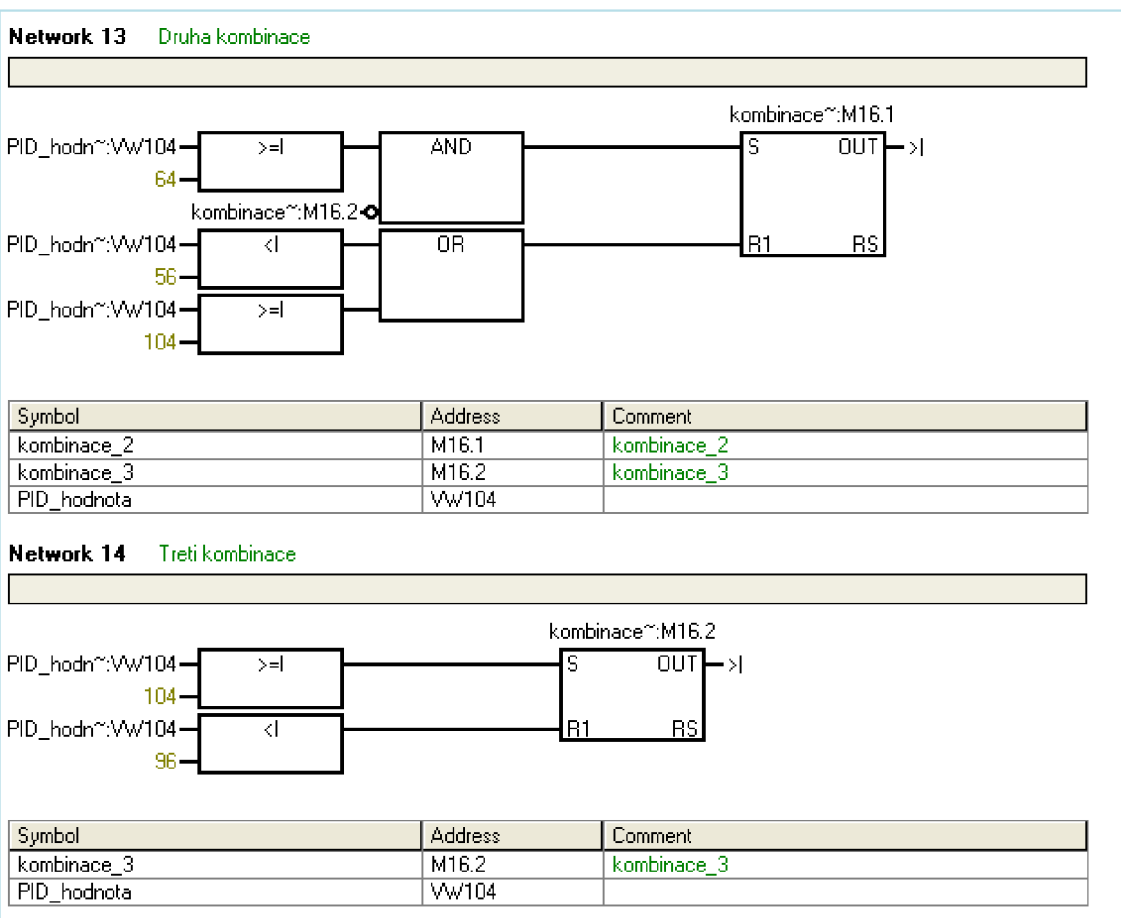

#### **Obrázek 44 Druhá a třetí kombinace**

e) Předposlední částí je ovládání magnetu. Jsou-li splněny všechny předešlé potřebné podmínky, logický blok OR vygeneruje logickou "1", která sepne zvolený elektromagnet hydraulického rozvaděče.

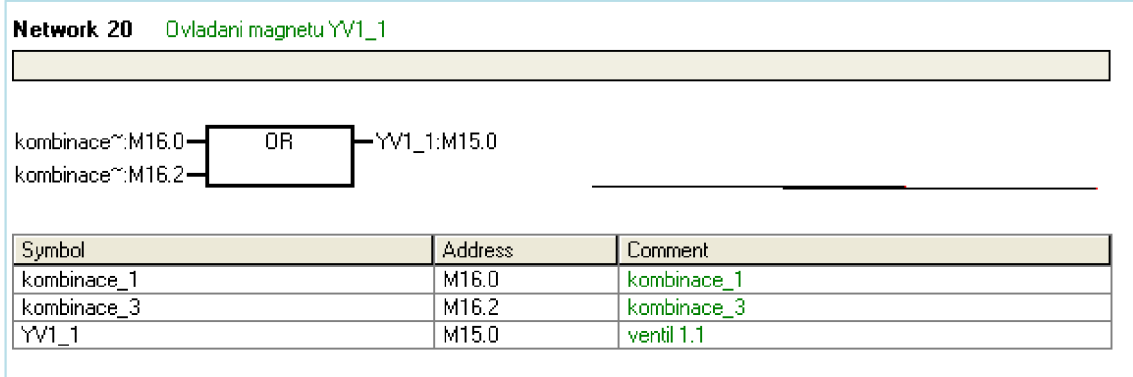

**Obrázek 45 Ovládání magnetu** 

f) Tlačítko START / STOP získá signál z mechanického tlačítka popřípadě získá impulz pro sepnutí z TOUCH PANELU, který odpovídá hodnotě logické "1". Signál START je přiveden na konektor SET u RS klopného obvodu a tím klopný obvod vygeneruje logickou "1" pro spustětí běhu program. Ukončení program se provede pomocí STOP tlačítka opět pomocí mechanického tlačítka nebo signal z TOUCH PANELU přivedený na RESET (R1) konektor, který vyruší (resetuje) obvod a tím se na výstupu vygeneruje logická "1"

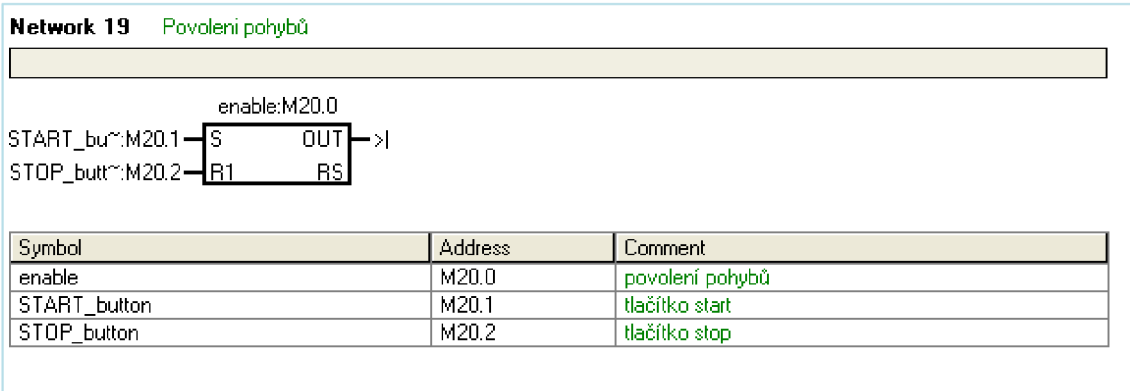

**Obrázek 46 Povolení pohybů** 

# **7 HYDRAULICKÝ OBVOD**

Hydraulický obvod zajišťuje přestavení servoválce v závislosti na sepnutí cívek rozvaděče řídícím obvodem. Na obr. 47 a 48 jsou znázorněny dva shodné hydraulické obvody lišící se pouze v počtu použitých rozvaděčů, nastavení řídícího obvodu a clon. Třetí hydraulický obvod na obr. 49, který znázorňuje spojitý řízení za pomoci proporcionálního ventilu.Tento obvod slouží k simulování spojité polohové regulace.

Obvody jsou složeny z ideálního zdroje tlaku, elektromagnetické cívky, proporcionální cívky, šoupátkového rozvaděče, clon, zpětných ventilů, servoválce, zdroje hydraulického oleje a olejové nádrže. Sepnutím cívky 1, 2, 3 nebo jejich kombinací dojde k přestavení šoupátka hydraulického rozvaděče do požadované polohy odpovídající obrazci reprezentující směry průtoků tlakového a odpadního oleje. Hydraulický olej vystupující z rozvaděče prochází přes clonu, která zajistí snížení průtoků na požadovanou hodnotu. U obvodu s šoupátkem proporcionálně ovládaném clony ani zpětné ventily nejsou nutné. Soupátko je řízeno spojité a změnou průtočné plochy, kterou proporcionální civkou dosahujeme dosahujeme změnu průtoku jedním elementem.(šoupátkem).

Velikost průtoku je přímo úměrné rychlosti vysouvání / zasouvání pístnice. Hydraulický olej vytlačovaný ze servoválce prochází přes zpětný ventil zajišťující snížení hydraulického odporu. Po protečení oleje rozvaděčem odtéká zpět do olejové nádrže. Odtud je olej nasát ideálním zdrojem tlaku a vrácen do hydraulického obvodu s požadovanou velikostí tlaku.

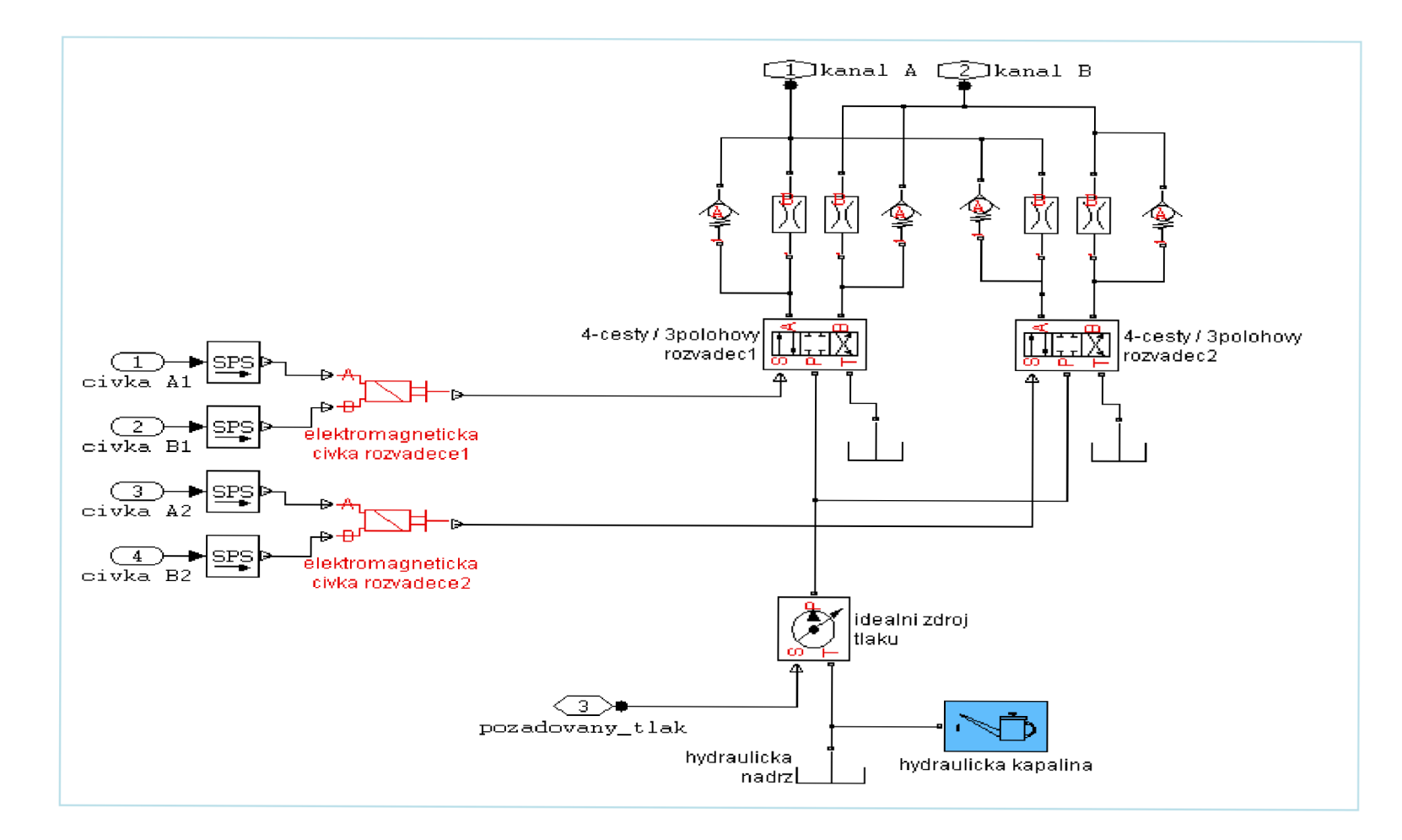

**Obrázek 47 Hydraulický obvod se dvěma elektromagneticky ovládanými rozvaděči** 

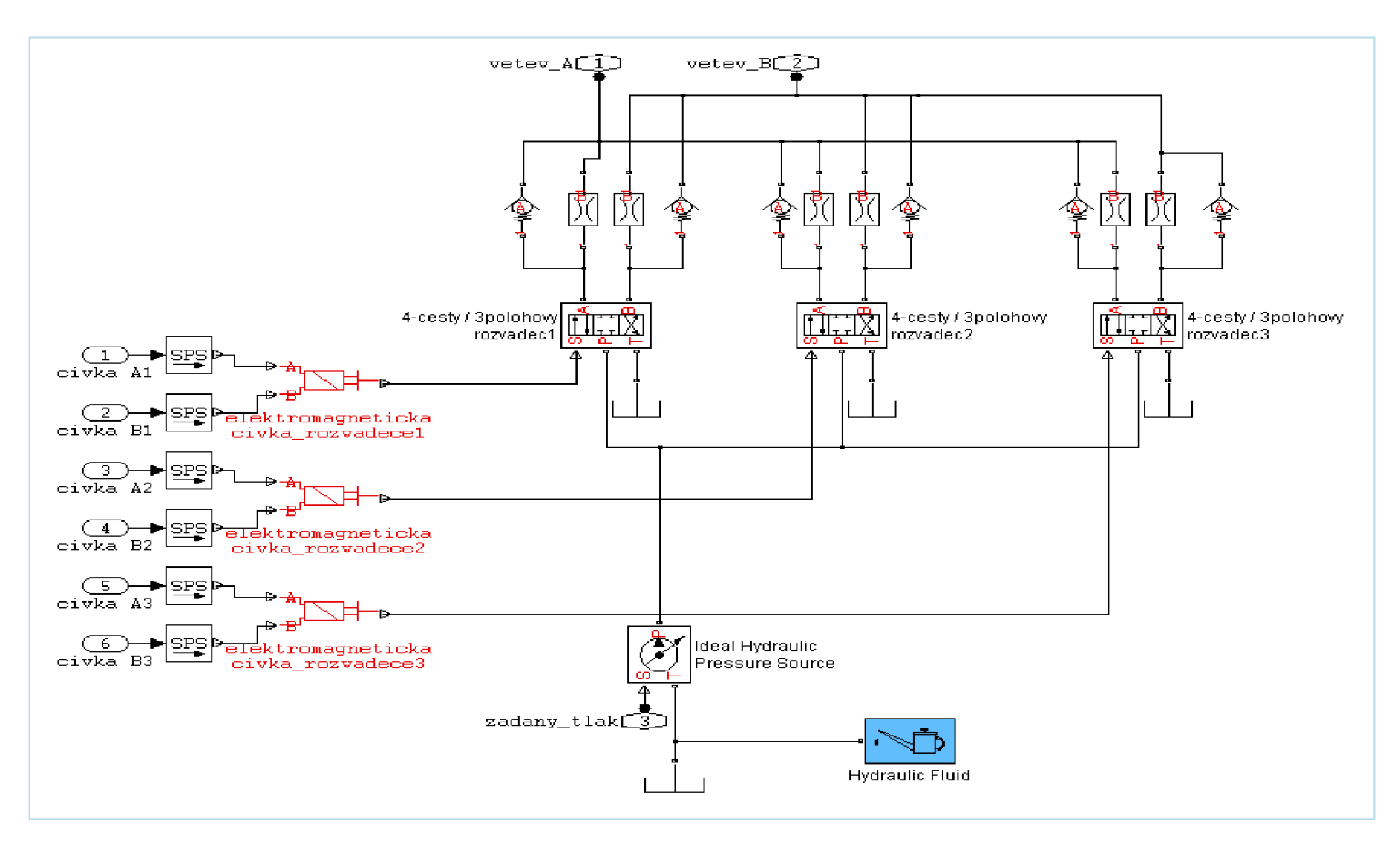

**Obrázek 48 Hydraulický obvod se třemi elektromagneticky ovládanými rozvaděči** 

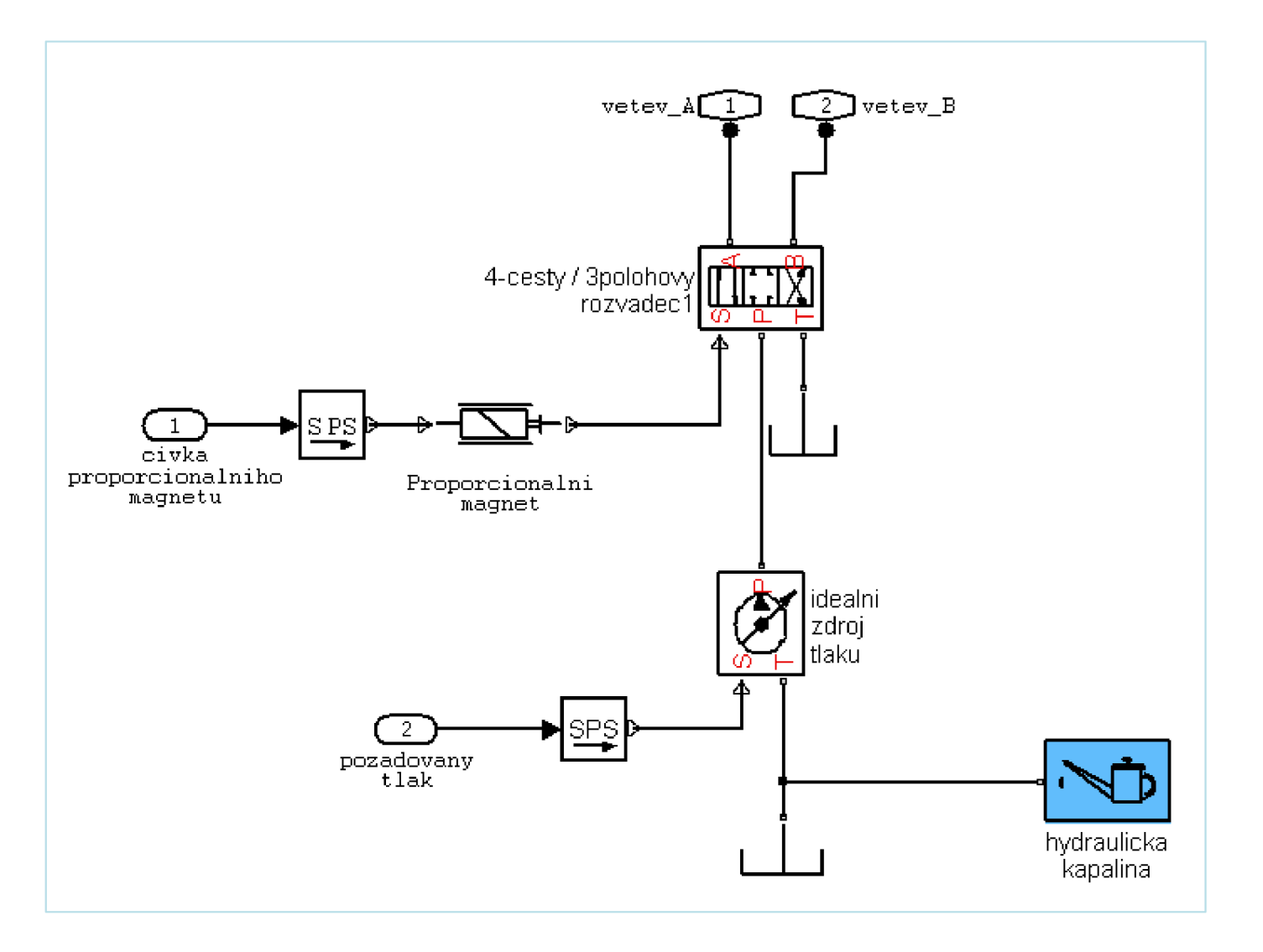

**Obrázek 49 Hydraulicky obvod s jedním proporcionálně ovládaným rozvaděčem** 

# **8 REGULAČNÍ OBVOD POLOH (SERVOMECHANISMUS)**

## **8.1 Rozbor regulované soustavy**

V tomto řešení se snažím nahradit spojitý signál regulace průtoku (nejčastěji proporcionálně řízený ventil) nespojitým signálem (dvěma nebo třemi elektromagneticky ovládanými rozvaděči) s clonami ve výstupních kanálech *(A, B).* Řídcí obvod vytvořím v Matlab/Simulink, ale také se zaměřím na možnost řízení obvodu pomocí Simatic S7-200.

Regulovanou soustavu můžeme rozdělit na dvě hlavní části

## **8.1.1 Řídící obvod**

Úkolem řídícího obvodu (akční člen) je reagovat na příchozí změnu (žádaná hodnota) od systému nebo technologie a po zpracování požadavku zajistit přestavení regulované soustavy (hydraulický obvod). Součástí řídícího obvodu je PID regulátor, převodník spojitého signálu na nespojitý signál a rozhodovacího bloku. Zpětnou vazbu realizuji od polohy servoválce, kterou odečítám od žádané polohy. Výsledná hodnota představuje rozdíl mezi současnou polohou a požadovanou polohou.

#### **8.1.2 Hydraulický obvod**

Hydraulický obvod je ovládán akčním členem ovládající spínání elektromagnetické cívky rozvaděče, pomocí které se přestavuje šoupátko rozvaděče. Podle typu šoupátka je rozváděn tlakový olej do požadovaných větví.

Hydraulický olej je nositelem tlakové energie působící na plochu pístu servoválce. Hydraulické servoválce využíváme tam, kde je potřeba velké síly pro pohyb s břemenem a požadavku na co nejmenších ztrát třením na pístu. Tyto požadavky jsou především kladeny u zkušebních strojů a u obvodů s velkou dynamikou pohyb, kde nelze využít elektrický nebo pneumatický mechanismus.

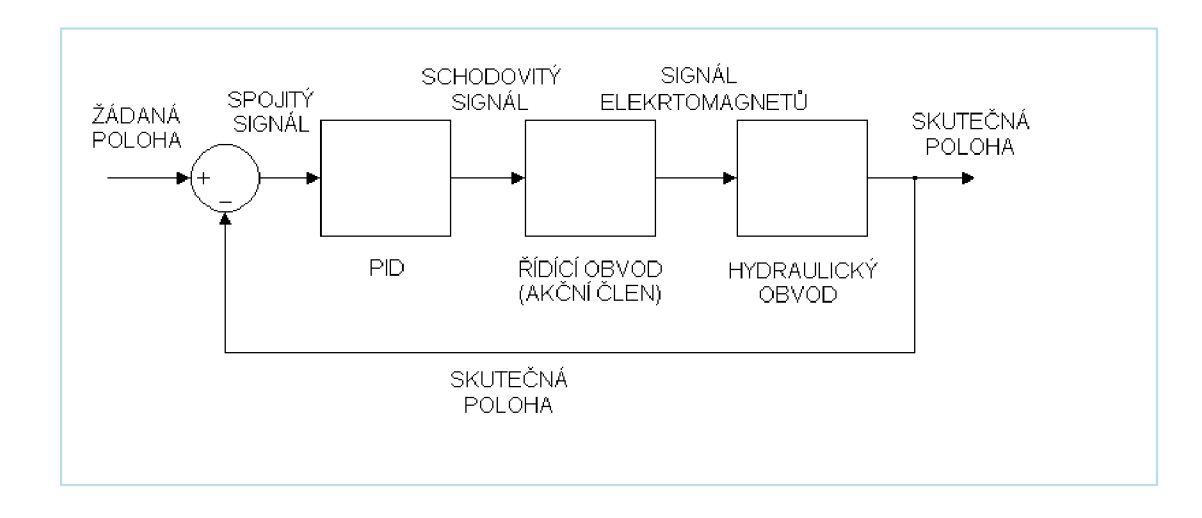

#### **Obrázek 50 Blokové schéma obvodu**

# **8.2** Celkový model regulované polohy

Regulovaný obvod má jednu regulační smyčku tvořenou PID regulátorem. Vstupní hodnotou je rozdíl žádané hodnoty a skutečné hodnoty ze snímače polohy servoválce. Výsledná hodnota po průchodu PID regulátorem vstupuje do převodníku, kde je převedena ze spojitého signálu (žádaná hodnota) na nespojitý (schodovitý) signál.

Převedený signál zpracuje rozhodovací blok a zvolí vhodné kombinace rozvaděčů reprezentující požadovaný průtok tlakového oleje, potřebný pro přestavení servoválce. Necitlivost regulace na požadavek přestavení byla pokusy nastavena, tak aby nedocházelo k rozkmitání obvodu častým požadavkem od regulace na přestavení servoválce. Na obr. 51 a 52 jsou znázorněny celková schémata zapojeni regulované soustavy ve variantě se dvěma nebo třemi hydraulickými rozvaděči. Obr. 53 znázorňuje obvod spojitě řízený proporcionálním rozvaděčem.

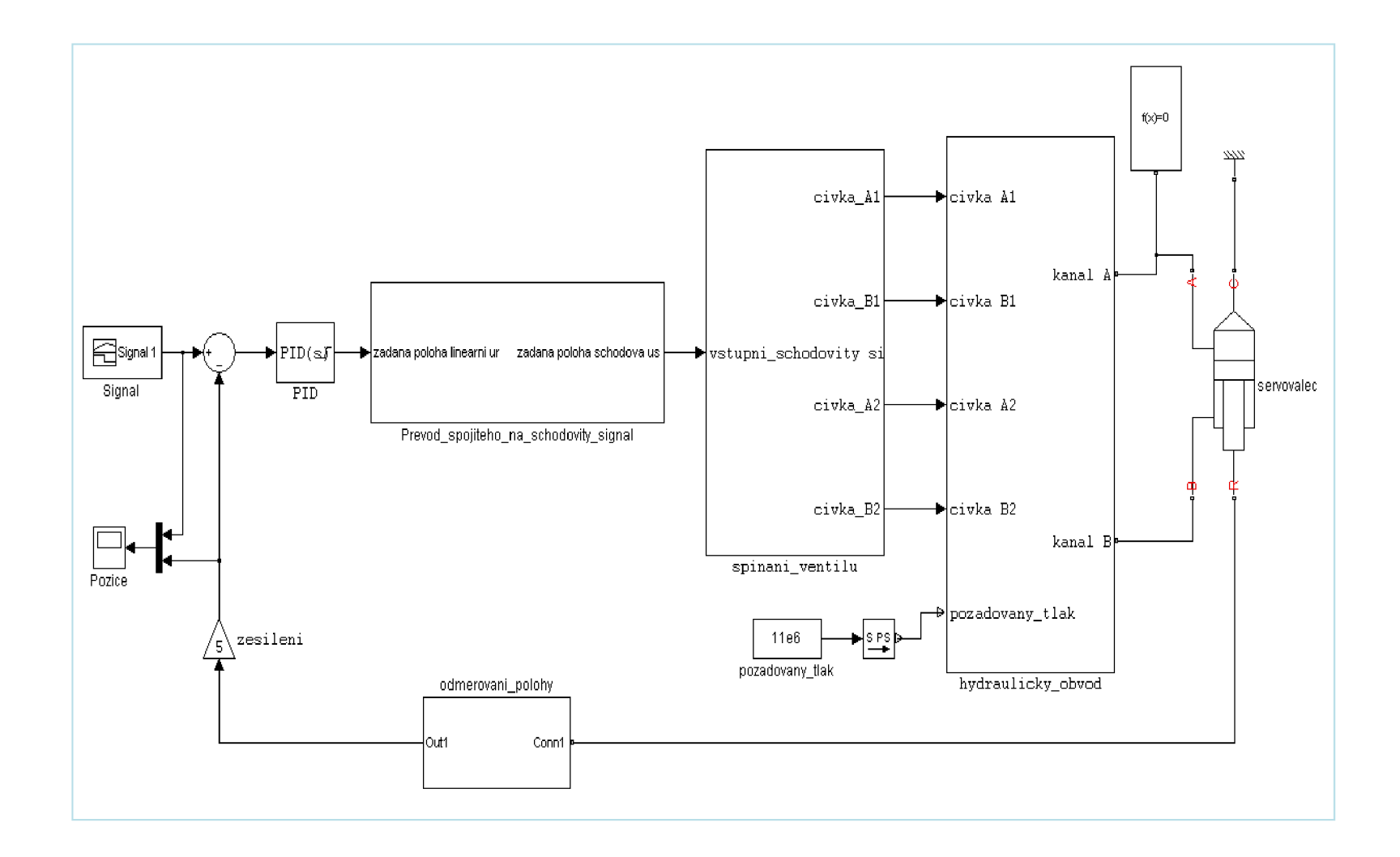

**Obrázek 51 Regulovaná poloha se dvěma rozvaděči** 

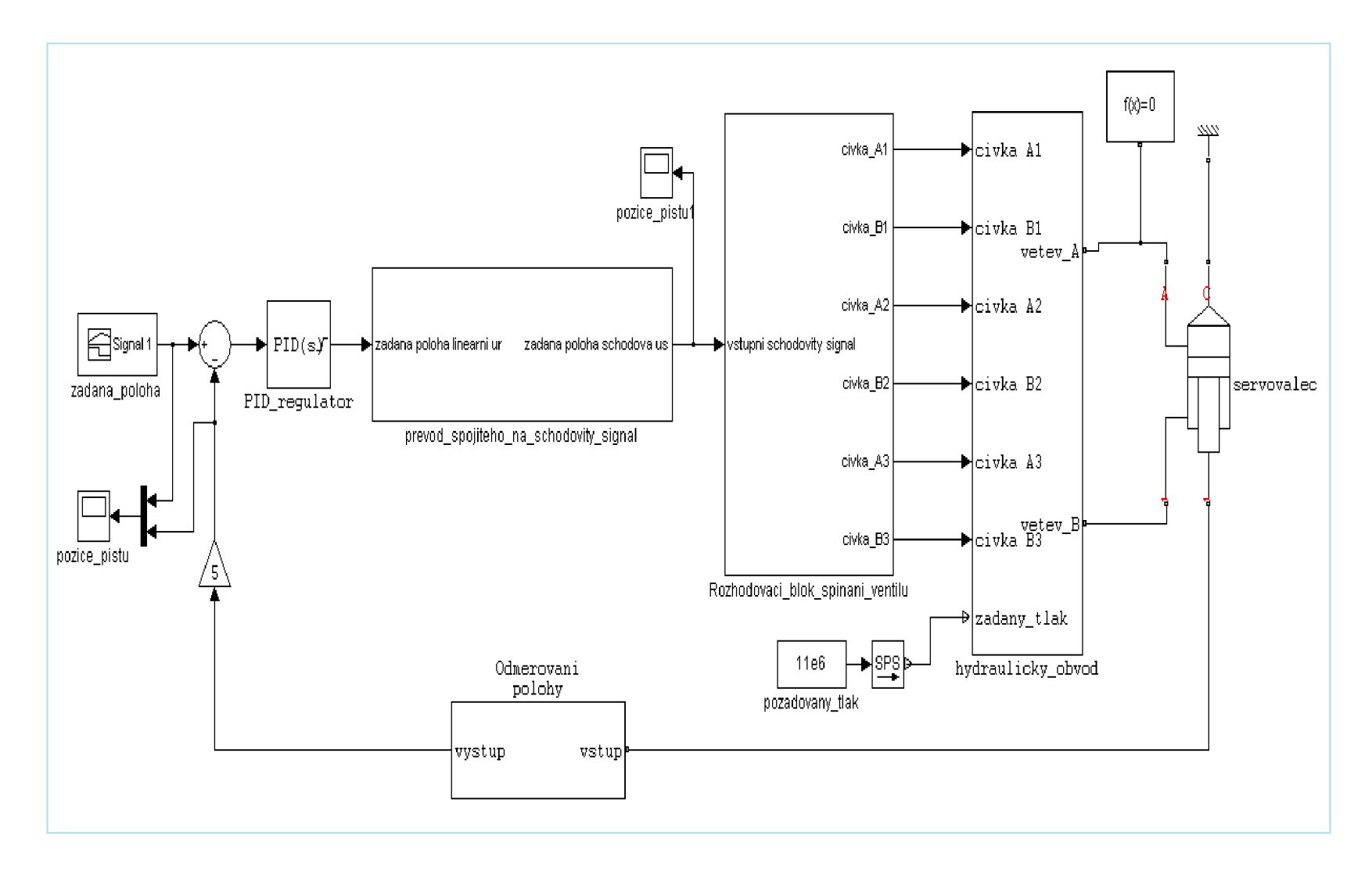

**Obrázek 52 Regulovaná poloha s třemi rozvaděči** 

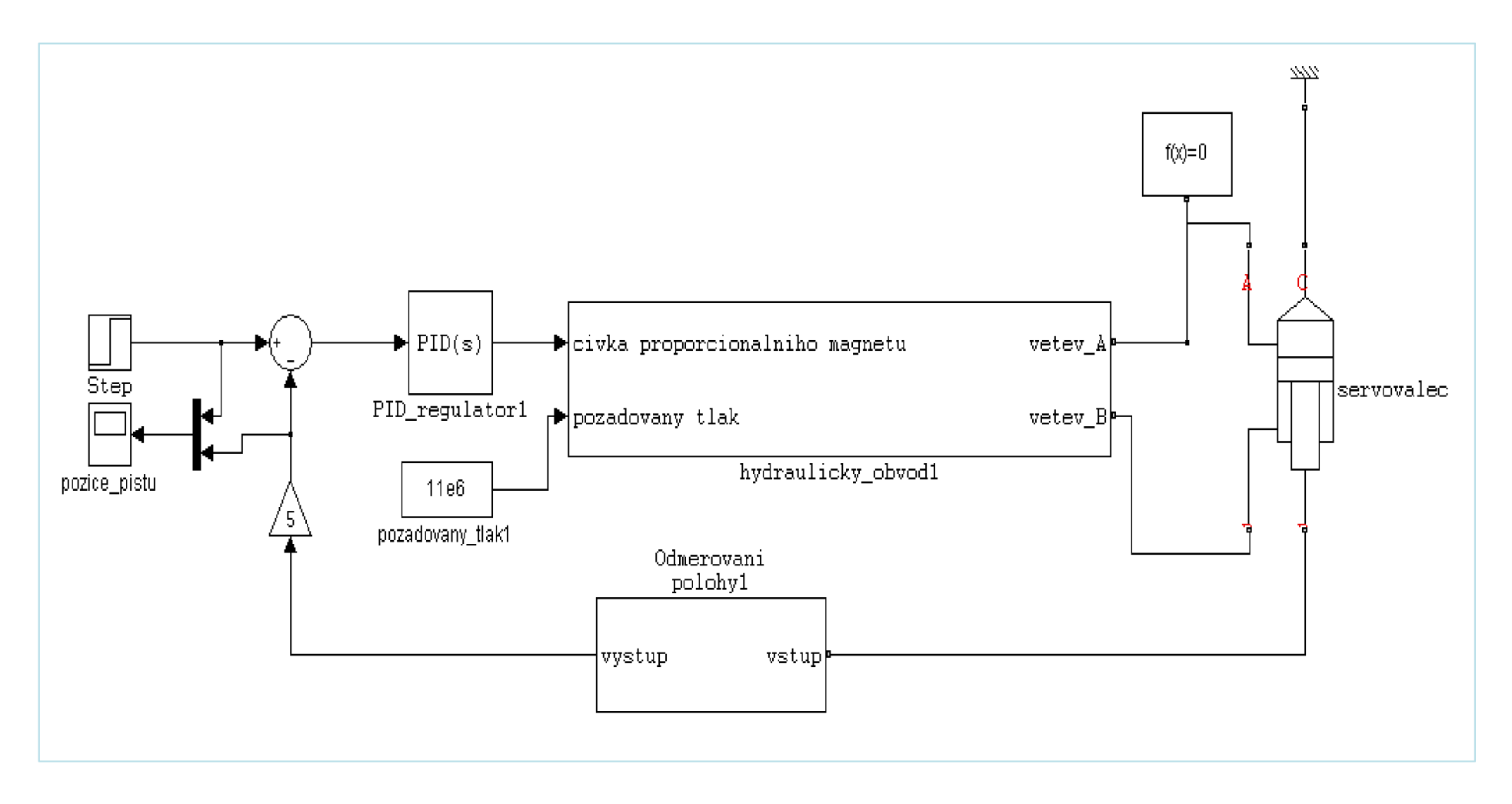

**Obrázek 53 Regulovaná poloha s proporcionálním rozvaděčem** 

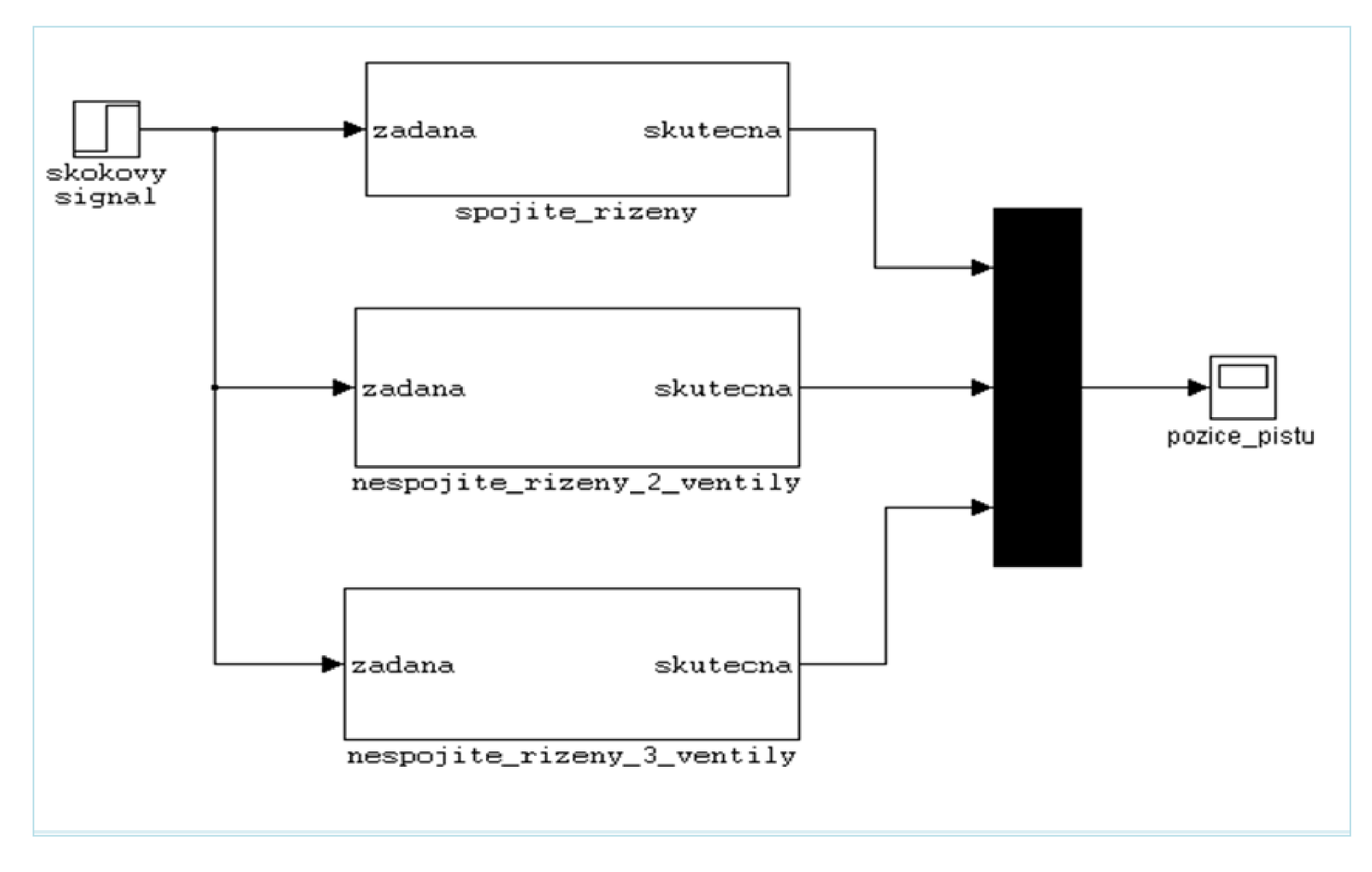

**Obrázek 54 Obvod pro porovnaní regulací** 

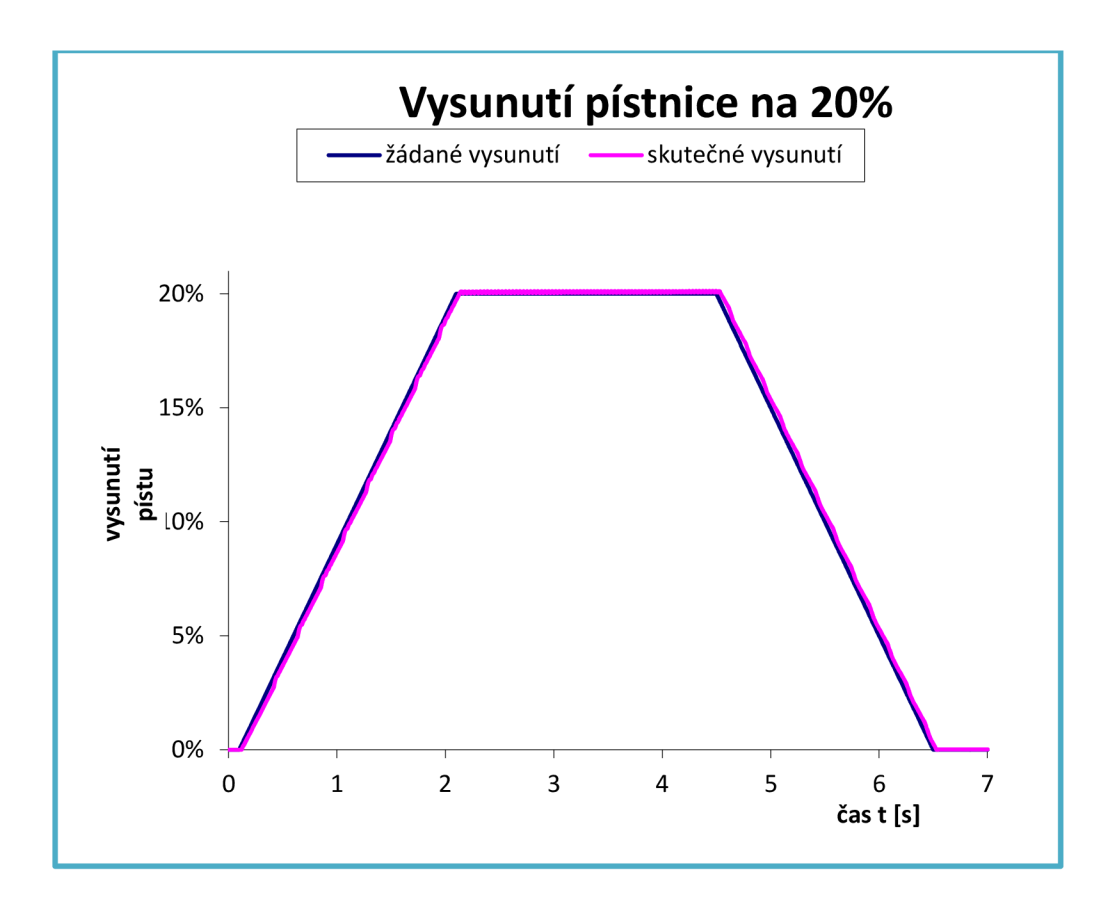

**Graf 6 Průběh vysouvání/zasouvání pístnice po rampě na polohu 20% vysunutí** 

Na průběhu křivek v grafu 6 vidíme lineární průběh vysouvání pístnice a snahu regulace co nejlépe kopírovat žádanou polohu. Zanedbáme-li nepřesnosti vzniklé složitými výpočty, provádějící simulace a příliš malým nastaveným krokem simulace. Můžeme pak hodnotit průběh simulace grafu. 6 jako uspokojivý výsledek. Drobné nelinearity v grafu jsou způsobeny příliš velkým množstvím vygenerovaných dat.

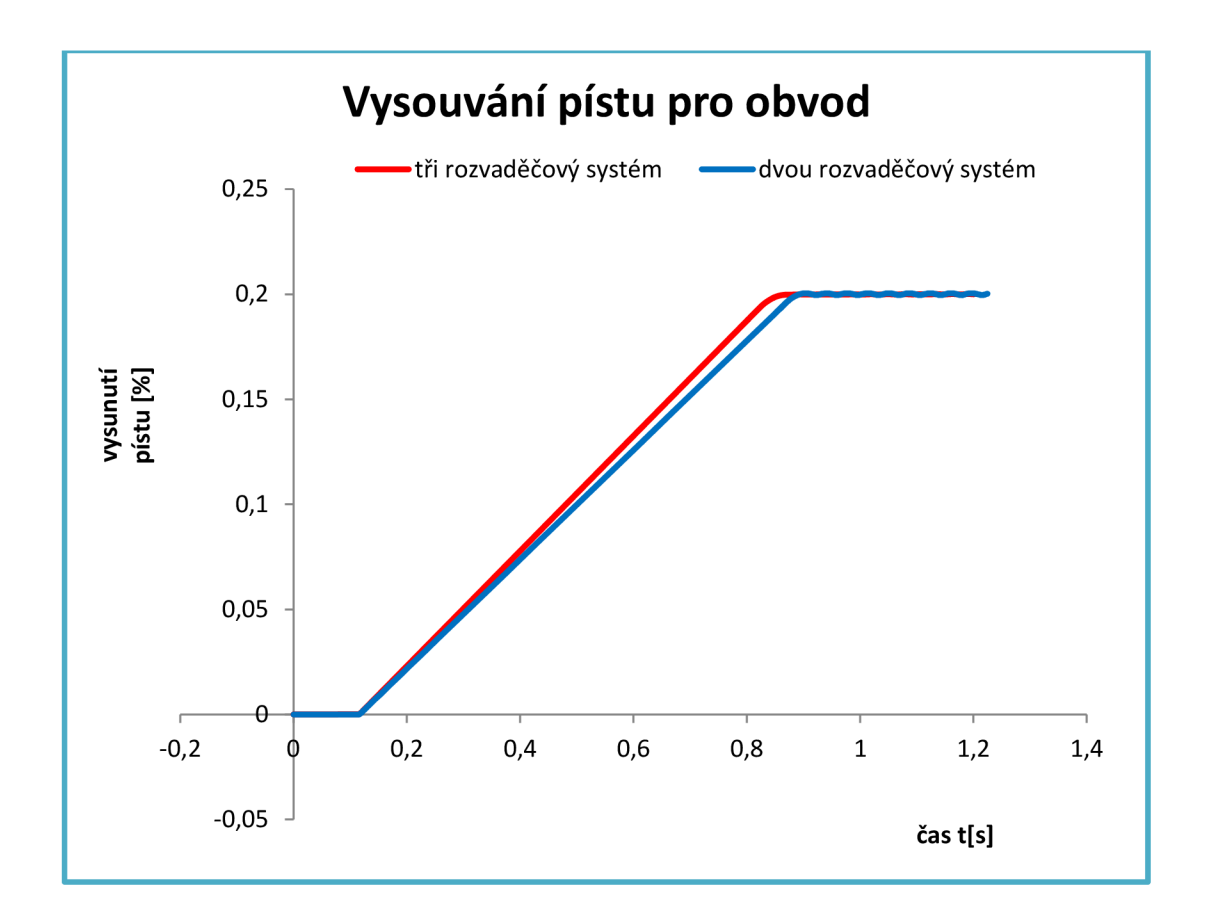

**Graf 7 Průběh vysouvání pístu pro obvod se dvěma a třemi rozvaděči** 

Výše vykreslený graf 7 demonstruje průběhy vysouvání a odladění PID regulátoru jednotlivých obvodů. Je zde zřejmé, že obvod se třemi rozvaděči je přesnější a rychlejší než obvod se dvěma rozvaděči. Obvod se dvěma rozvaděči při dosažení žádané polohy začne kmitat vlivem numerické nestability Matlabu.
# **9 VÝSLEDKY SIMULACI**

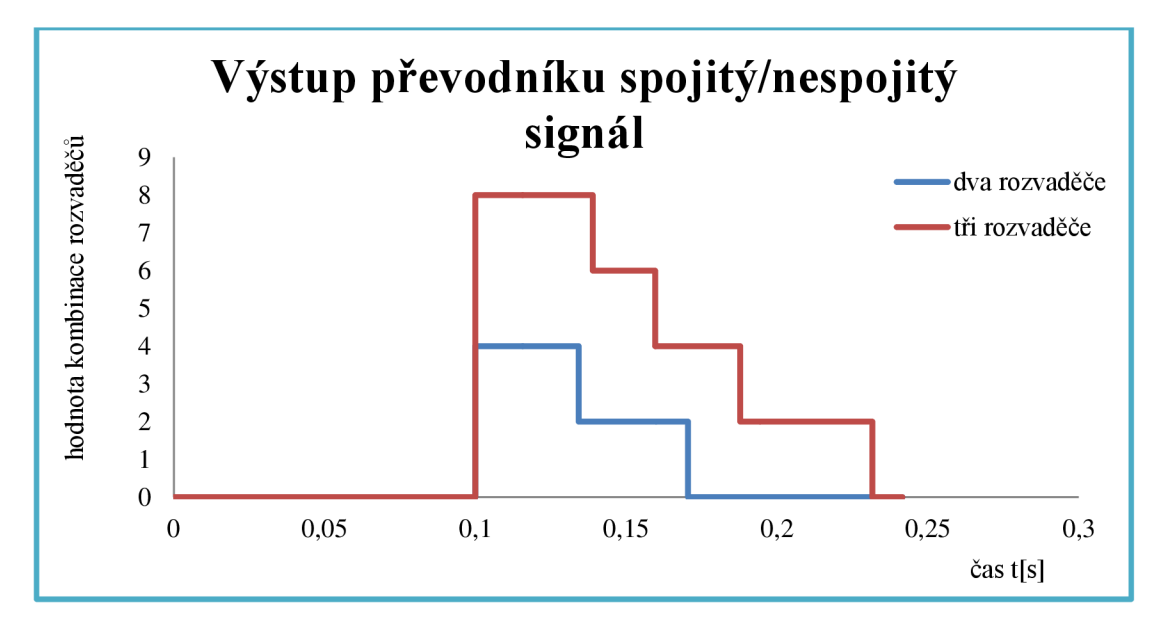

**Graf 8 Výstup převodníku spojitý na nespojitý signál** 

Graf 8 znázorňuje výstup z Převodníku. Na jeho základě je spínána potřebná kombinace ventilů. Průběh grafu je pro graf 9.

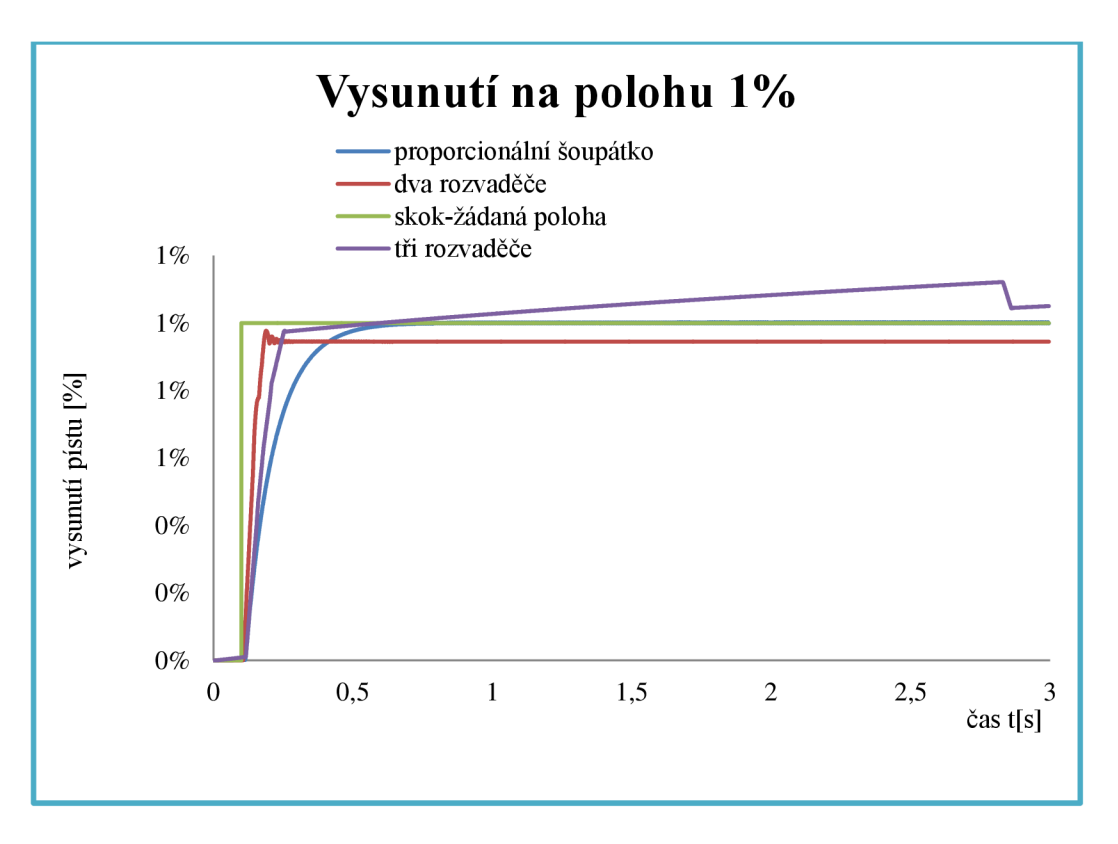

### **Graf 9 Vysunutí pístu na polohu 1 %**

Na grafu 9 vidíme průběh křivek, které udávají kvalitu nastavené regulace PID regulátoru. U dvou rozvaděčového obvodu regulace nedokáže doregulovat píst do požadované polohy a při přechodu do klidové polohy dojde k rozkmitání. Naopak u tří rozvaděčového obvodu regulace dosáhne požadované polohy.

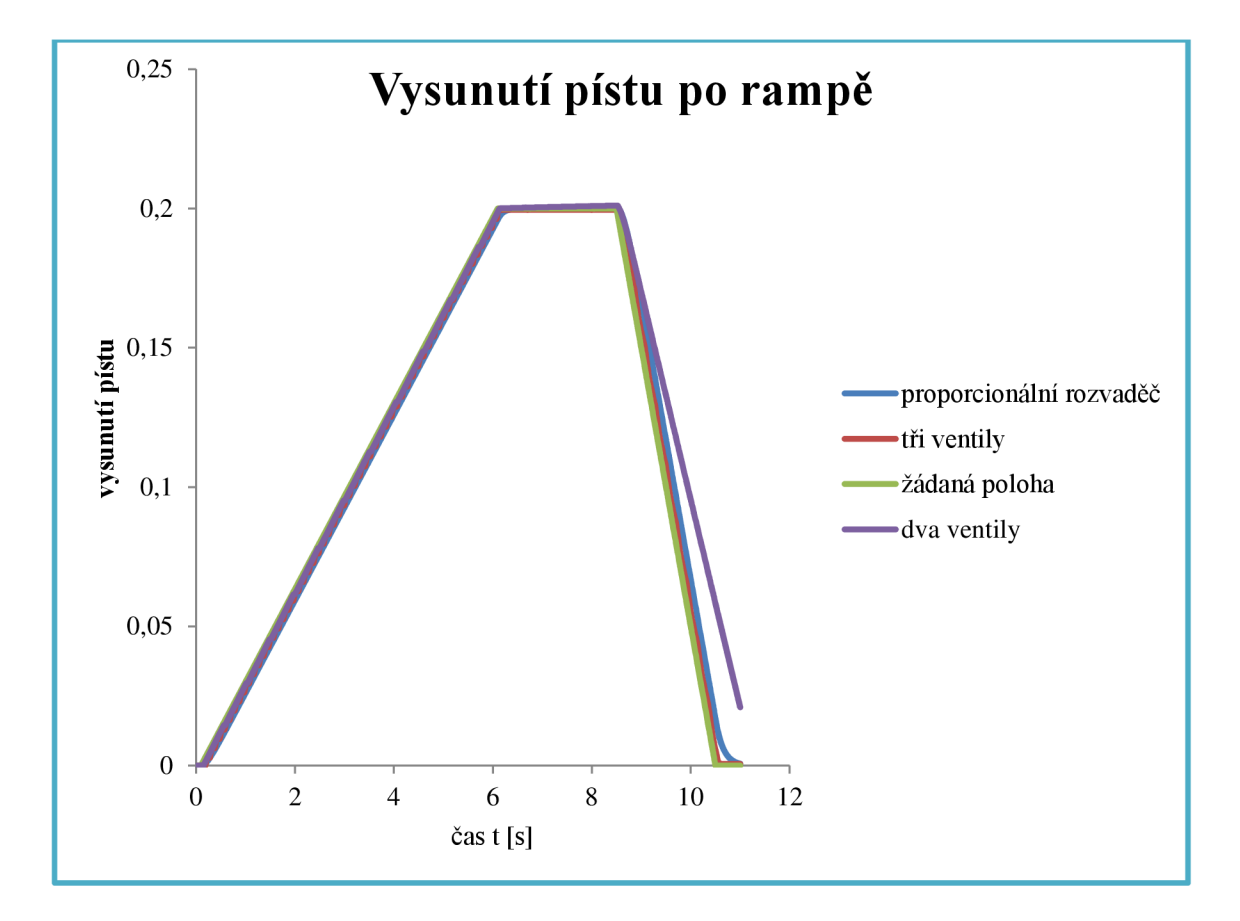

**Graf 10 Vysunutí pístu po rampě** 

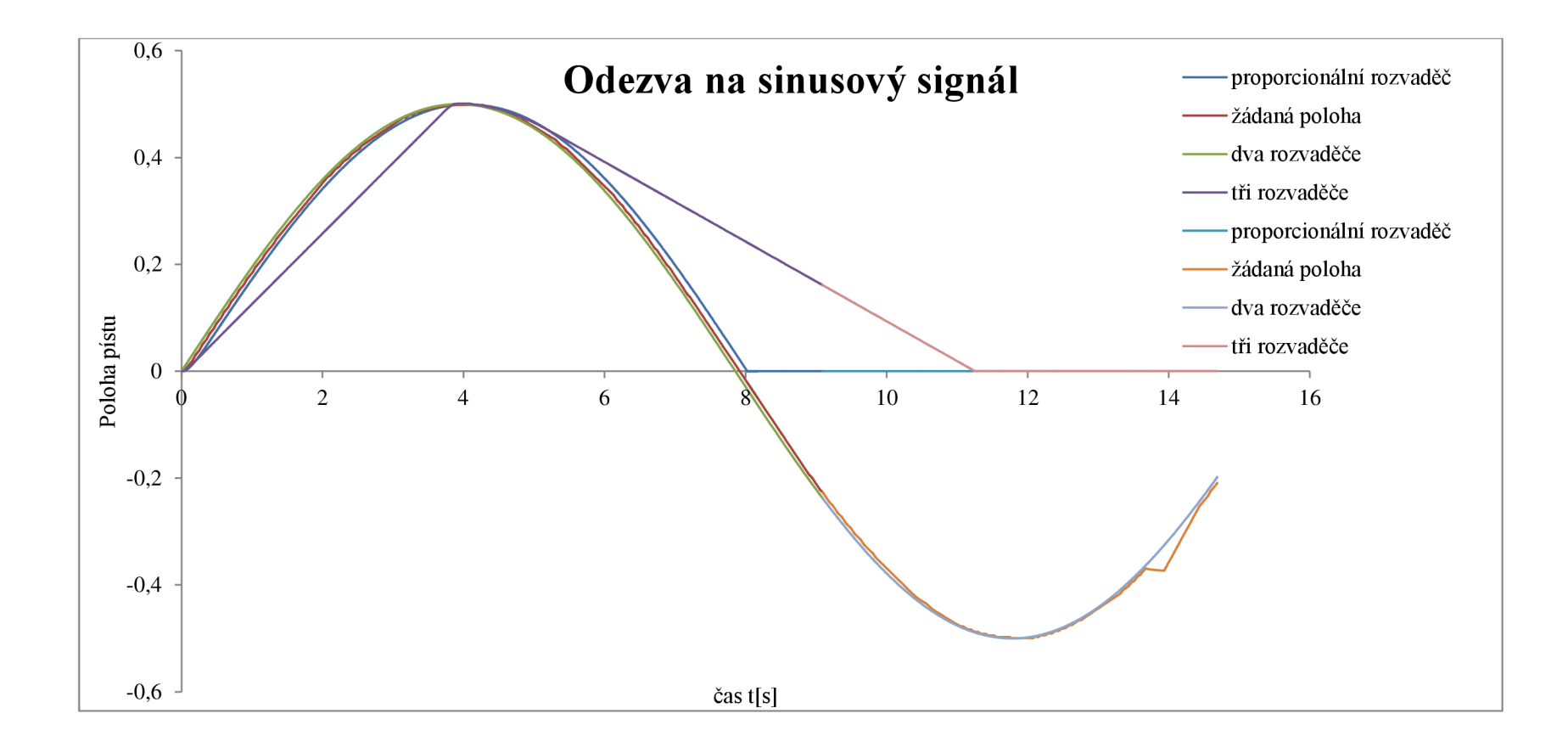

#### **Graf 11 Odezva na sinusový signál**

Na grafech 10, 11 vidíme reakci řídící části obvodu v podobě skokových změn křivek rozvaděčů způsobené jejich připínáním a odepínáním závislosti na požadavku od regulace.

# **10 ZAVER**

Pro počáteční nastavení hydraulického obvodu jsem využil hodnoty zařízení vodní elektrárny Vír I udávané po rekonstrukci. Podle provedených simulací a užití více nastavení PID regulátoru bylo zjištěny rozdíly mezi jednotlivými variantami hydraulických obvodů. Tří rozváděčový obvod se vyznačoval lepšími parametry regulace a vyšší variabilitou, od které se odvíjí přesnost polohování a menší citlivost na nastavení PID regulátoru. Naopak je složitější na vhodné rozdělení průtoku. Tuto posledně zmíněnou nevýhodu dvou rozváděčový obvod nemá.

### 10.1 Závěrečné shrnutí výhod a nevýhod

Výhody

- *a) dvou rozváděčového obvodu* 
	- jednodušší konstrukce
	- jednodušší hledání chyb nastavení
- *b) tří rozváděčového obvodu* 
	- přesnější polohování ajednodušší nastavení regulátoru
	- větší variabilita průtoků
	- menší nestabilita obvodu díky variabilitě průtoku
	- lépe kopíruje signál žádané polohy jak se můžeme přesvědčit u grafu se žádanou polohou generovanou sinusovým signálem.

#### Nevýhody

- *a) dvou rozváděčového obvodu* 
	- složitější nastavení PID regulátoru

menší variabilita průtoku a tím i omezení rychlosti a přesnosti polohování

- sklon k větší nestabilitě a kmitání servomotoru
- $b)$ tří rozvaděčového obvodu
	- složitější konstrukce
	- jednodušší hledání chyb nastavení

### **SEZNAM POUŽITÉ LITERATURY**

#### **Odborná literatura**

[I] HOFIREK , Mojmír. *Mechanika tekutin, hydromechanika a základy aerodynamiky.* 1. vyd. Havlíčkův Brod: FRAGMENT, 1998. ISBN 80-7200-260-0.

[2] DVORAK , Lukáš. *Vlastnosti tekutin.* Ostrava, 2010. Sylabus. Vysoká škola báňská - Technická univerzita Ostrava.

[3] BOS H REXROTH . *Základy hydraulických systémů a základni hydraulické komponenty.*  Brno,2005.

[4] NOSKIEVIC . *Modelování a identifikace systému.* l.vyd.Ostrava: MONTANEX , a.s., 1999. ISBN 80-7225-030-2

[5] *Hydrodynamika a hydrodynamické stroje.* Ostrava, 2008. Dostupné z: <http://www.338.vsb.cz/PDF/Janalik->

HYDRODYNAMIKAAHYDRODYNAMICKESTROJE.pdf. Skripta. VŠ báňská Ostrava. Vedoucí práce Jaroslav Janalík.

[6] PRUDEK , Stanislav. *Modely siloví části regulace vodní elektrárny.* Brno, 2009. Dostupné z: <http://autnt.fme.vutbr.cz/szz/2009/DP>Prudek.pdf. Diplomová práce. VUT Brno, fakulta strojního inženýrství, ústav automatizace a informatiky. Vedoucí práce Doc. Ing. ZDENĚK NĚMEC Csc.

[7] Laminární proudění. *Sszdra-karvina.cz* [online]. 2012 [cit. 2012-05-08]. Dostupné z: <http://sszdra-karvina.cz/bunka/fy/02prou/prlam.htm>

[8] Turbuletní proudění. [Sszdra-karvina.cz](http://Sszdra-karvina.cz) [online]. 2012 [cit. 2012-05-08]. Dostupné z: <http://sszdra-karvina.cz/bunka/fy/02prou/prtur.htm>

[9] *BOSCH REXROTH: Check valve* [online]. 01.02.2009 [cit. 2012-05-26]. Dostupné z: http://www.boschrexroth.com/various/utilities/mediadirectory/index.jsp/?publication=NET&lang uaqe=en-

GB&ccat id=20000&remindCcat=on&pagesize=50&search action=submit&search query=21 534&Historv=&DisplavType=pict

[10] *BOSCH REXROTH: 2-way cartridge valves 1/68 Directional functions* [online]. 01.02.2009 [cit. 2012-05-26]. Dostupné z: http://www.boschrexroth.com/various/utilities/mediadirectory/index.jsp/?publication=NET&lang uaqe=en-

GB&ccat id=20000&remindCcat=on&pagesize=50&search action=submit&search query=21 010&Historv=&DisplavType=pict

[II] *BOSCH REXROTH: 4/3, 4/2 and 3/2 directional valve 1/16 with wet-pin DC or AC voltage solenoids* [online]. 01.04.2009 [cit. 2012-05-25]. Dostupné z:

[http://www.boschrexroth.com/country u](http://www.boschrexroth.com/country)nits/america/united states/sub websites/brus brh i/e n/products ss/10 standard valves/a downloads/re23178 2009-04.pdf?searchQuery=23178

[12] *Automatizační systémy I.* 2012. Dostupné z: [http://web.spscv.cz/~madai/autsvs1 .](http://web.spscv.cz/~madai/autsvs1)pdf

[13] NĚMEC, Zdeněk. *Prostředky automatického řízení elektrické.* Brno, 2002. Dostupné z: http://drogo.fme.vutbr.cz/opory/pdf/PAR el.pdf. Studijní opora. Vysoké učení technické v Brně, fakulta strojního inženýrství, ústav automatizace a informatiky. Vedoucí práce Doc.lng. Zdeněk Němec, CSc

## **Seznam obrázk ů**

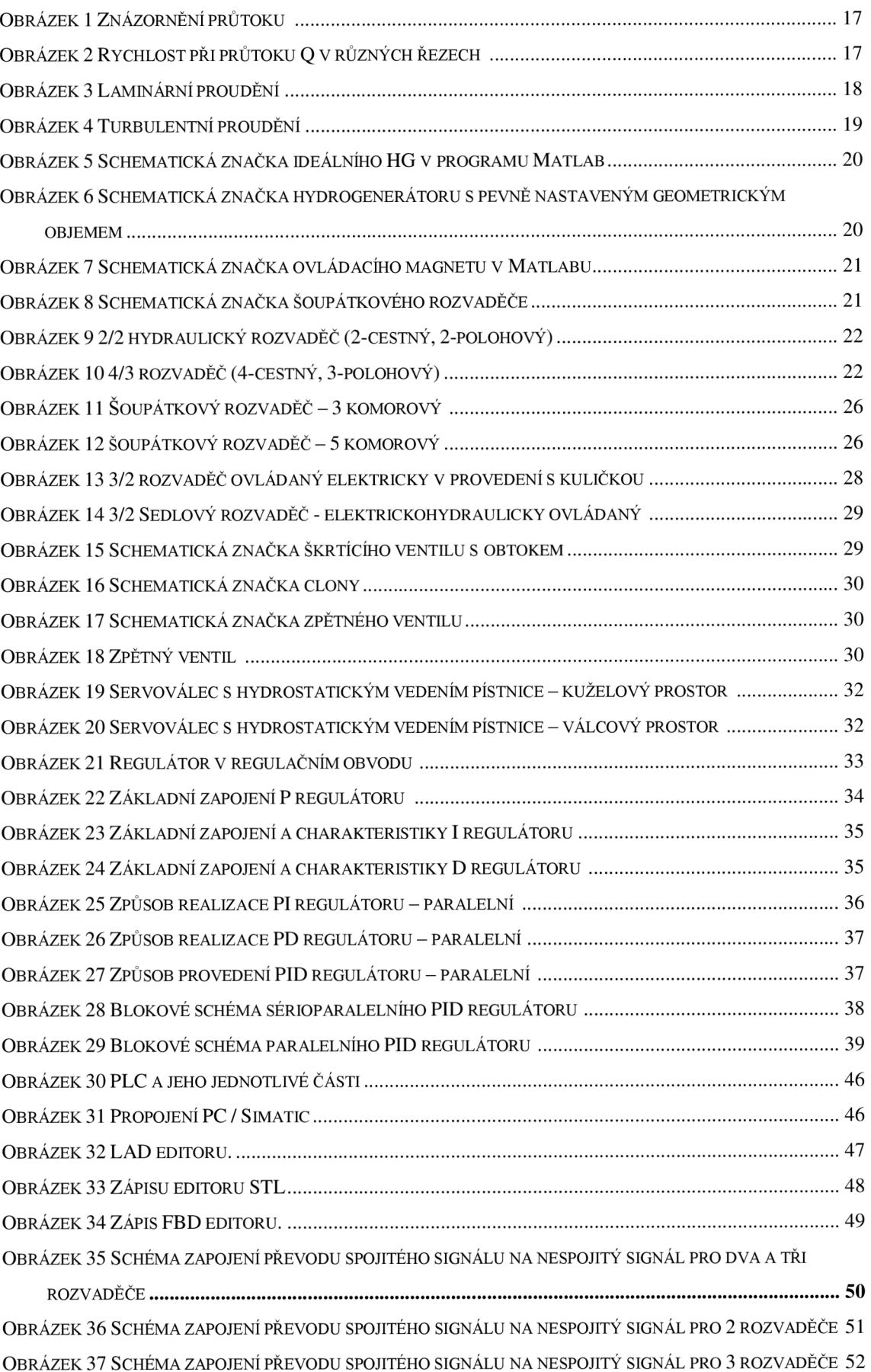

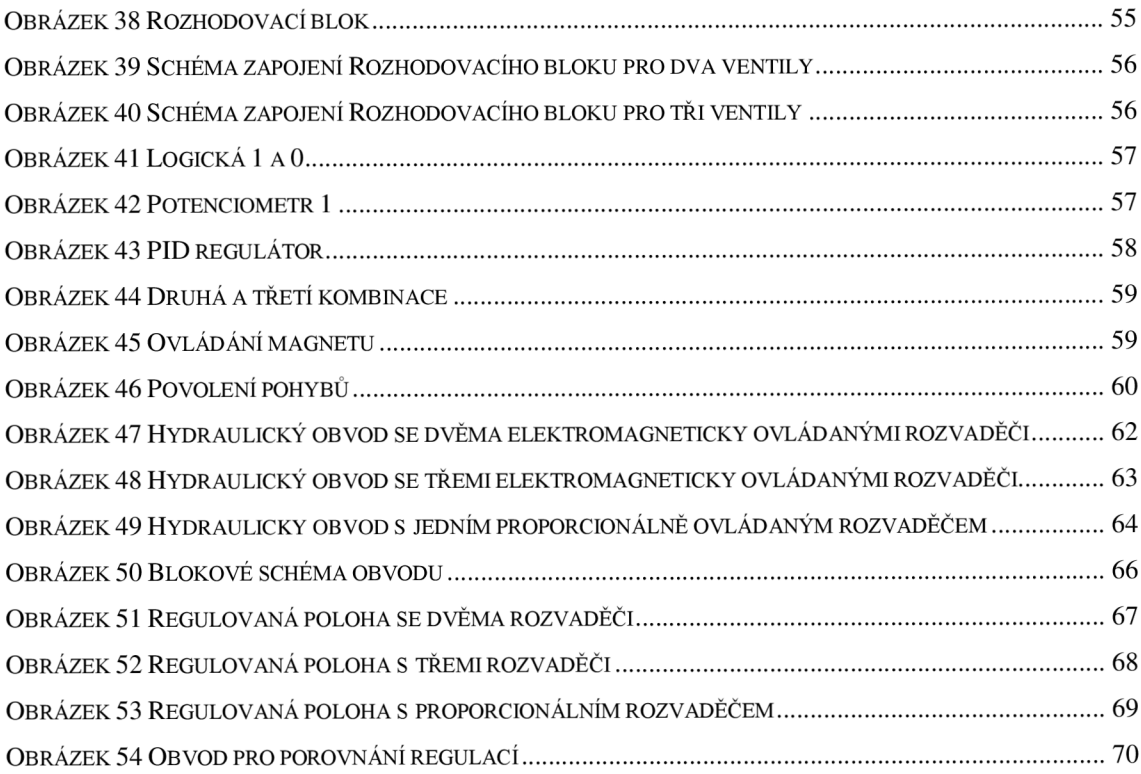

### **Seznam tabulek**

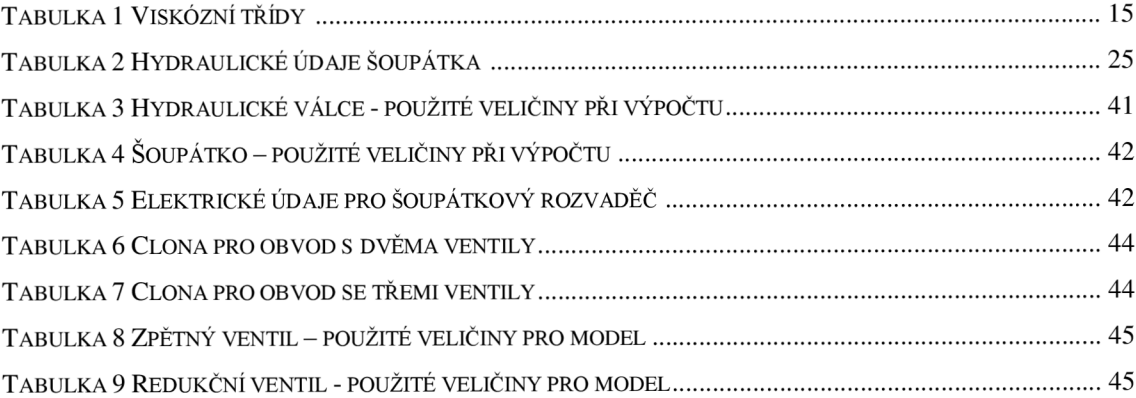

### Seznam grafů

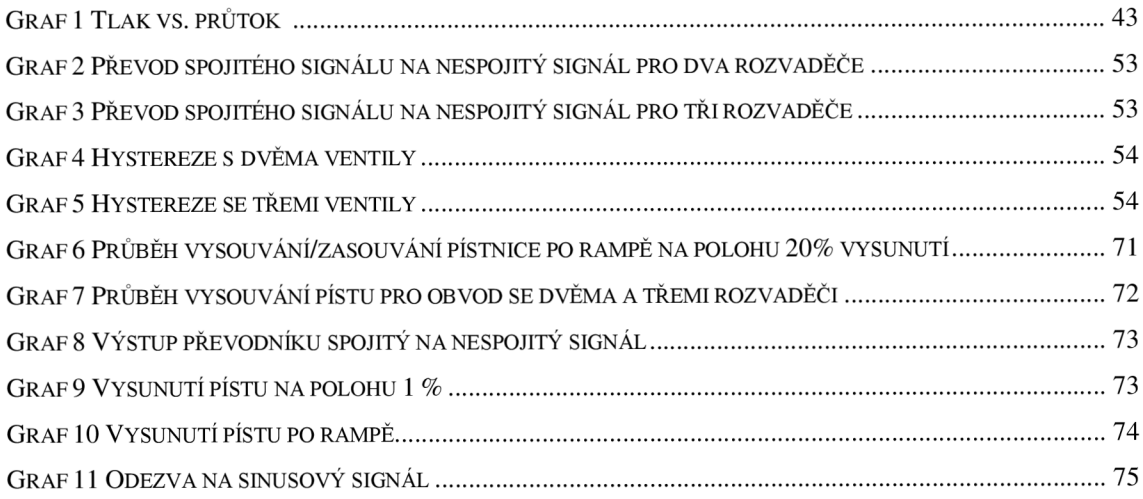